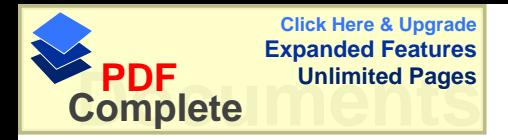

بسم الله الرحمن الرحيم

جــامعة النــجاح الوطــــــنيه عمادة كلية الدر اســـات العليا

أثر إستخدام الحاسوب كوسيلة تعليمية ف*ي* تحصيل طلبة الصف الخامس الاسا*سي* في وحدة المساحه

> إعـــــداد وائل عبد اللطيف عبد الله عفانه

> > ŽŔũ»»»»Ůŏ د. صلاح الدين ياسين

قدمت هذه الاطروحه إستكمالاً لمتطلبات درجة الحصول على الماجستير في الرياضيات بكلية الدراسات العليا في جامعة النجاح الوطنيه في نابلس ، فلسطين .

2003 / 1424

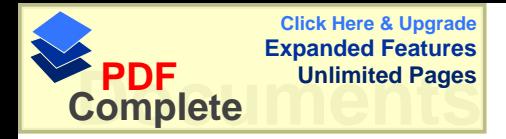

أثر إستخدام الحاسوب كوسيلة تعليمية ف*ي* تحصيل طلبة ا**ئصف الخامس الاساسي في وحدة المساحه** 

> **إعداد** و ائل عبد اللطيف عبد الله عفانيه

> > نوفشت هذه الرساله بناريخ 3/3/300م ، وأجيزت

أعضاء اللجنه :-.......................... (ĻŕŬƔœũ ) ƉƔŬŕƔƉƔŧƅŔšƜŰ .ŧ -1 .......................... ( ĻŕƔŠũŕŦ ĻŕƊţśƈƈ ) ŧŸŬƈƉƔųž .ŧ -2 .......................... (ĻŔƏŲŷ ) ŚŕƄũŗƓƆŷ .ŧ -3 .......................... (ĻŔƏŲŷ ) ƋŧŗŷƑſųŰƈƋŧŕţŮ .ŧ -4

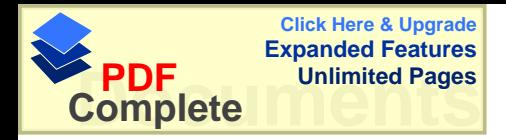

**ŇŒťƋƙŒ**

الحمد لله العظيم الذي ساعدني على إنجاز هذا العمل المتواضع فأقدم إهدائي إلى أبي العزيـــز الغالي الذي أضاء لي دربي وطريقي الذي علمني حب العلم والمثابره والنجاح . إلى أمي الحنون رمز المحبه والعطاء، نهر التضحيات أطال الله في عمرها .

> إلى زوجتي وشريكة حياتي ، الحب الذي لا ينتهي . إلى إبني الحبيب الغالي وإلى اخوتي وكافة أسرتي .

إلى أصدقائي وأهل مدينتي ، إلى كل من ساعدني في هذا العمل المتواضع والله ولي التوفيق .

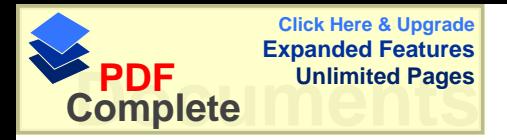

# الشكر و النقدير

المحمد لله والصلاة والسلام على خاتم الانبياء رسولنا وحبيبنا محمد صلوات الله عليه وســلم وأبدأ شكري لله العظيم الذي ساعدني على إنهاء هذا العمل المنواضع وبعد ، أقدم جزيل شكري للدكتور صلاح باسين الذي أشرف على رسالتي التي كان لأقتراحاته وتوجيهاته وتشجيعه الدور الاكبر على أنجاز هذه الرساله ، فكنت خير معين وخير صديق فلقد وهبت لي كل وقتك لإنجاز هذا العمل ، لك جزيل الشكر .

وكما أقدم جزيل الشكر والامتنازللساده الافاضل أعضاء لجنة المناقشه السدكتور شسحا ده عبده ، الدكتور على بركات ، الدكتور فطين مسعد ، كذلك الدكتور الفاضل غسان الحلسو السذي ساندنی وشجعنی و تقدیمه کل مساعده ممکنه .

وكما اقدم جزيل الشكرللأستاذ مروان زهد في مساعدتي بعملية التحليل الاحصائبي . وكما أقدم جزيل الشكر لمدير مدرسة الكليه الاهليه الاب إبراهيم حجازين لتسهيل عملية تطبيـــق النجربه في مدارس البطريركيه ومعلمة الرياضيات للمرحله الاساسيه رنده .

وكما اقدم جزيل الشكر لمدير مدرسة لاتين الطيبه الاستاذ غالــب رزق للســماح لـــي بتطبيـــق التجربه في المدرسه ، وكما أقدم الشكر لمديرة مدرسة راهبات ماريوسف ،واتوجه بالشكر السي لجنة تحكيم الاختبار والبرنامج التعليمي .

ولا يسعني إلا أن اقدم شكري لمن قدم لمي يد المساعده في إنهاء هذا العمل . وأقدم شكري وإمتتاني إلىي جميع أفراد أسرتي التي ساعدوني دوماً علـــي إنجـــاز هـــذا العمـــل المنواضع .

والله ولمي النوفيق

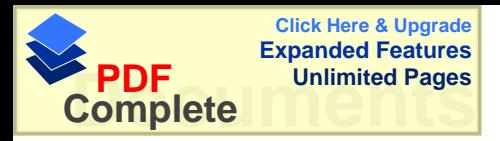

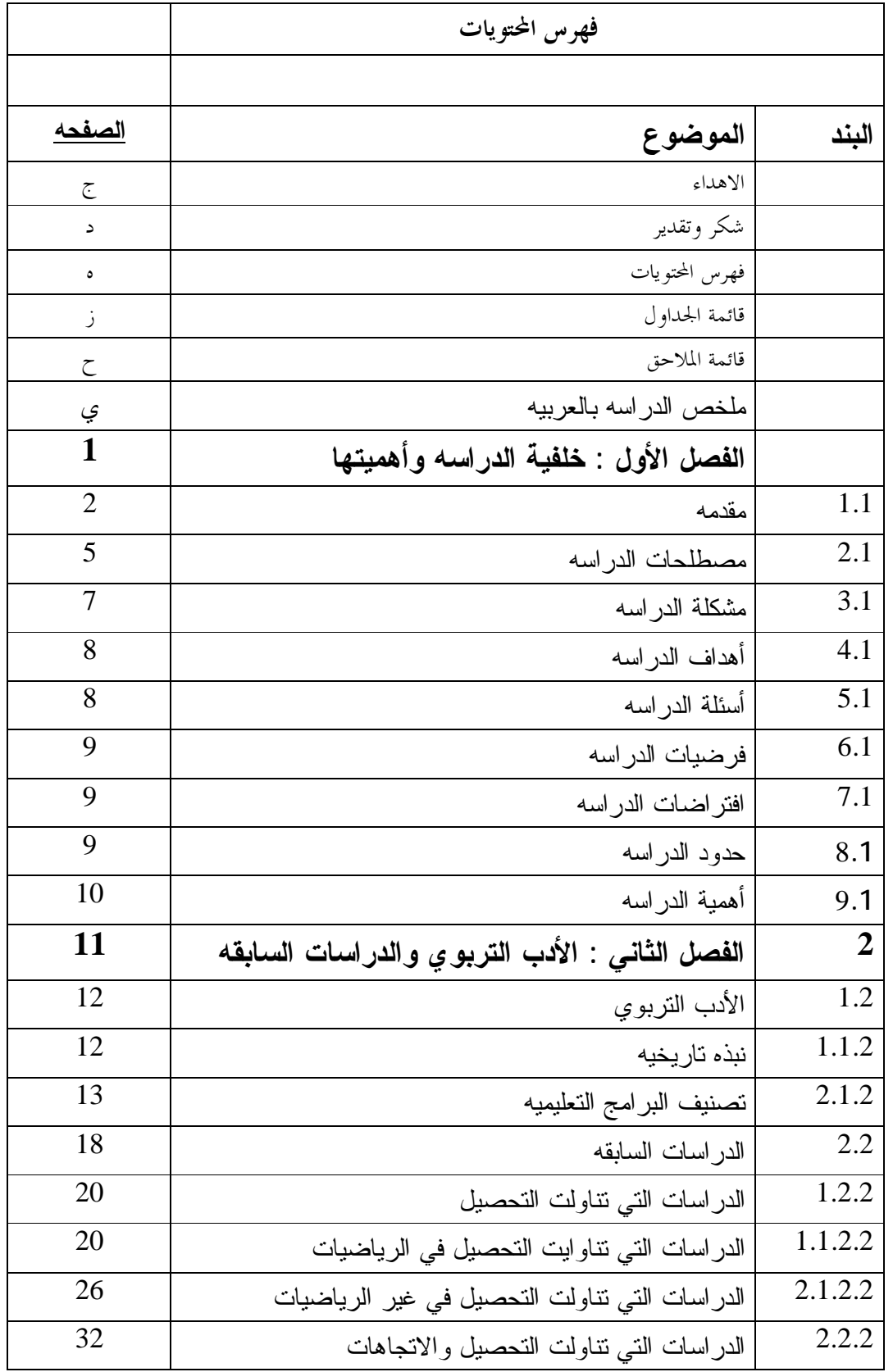

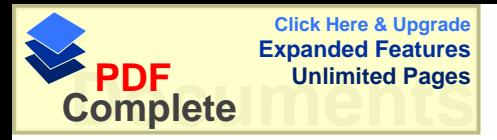

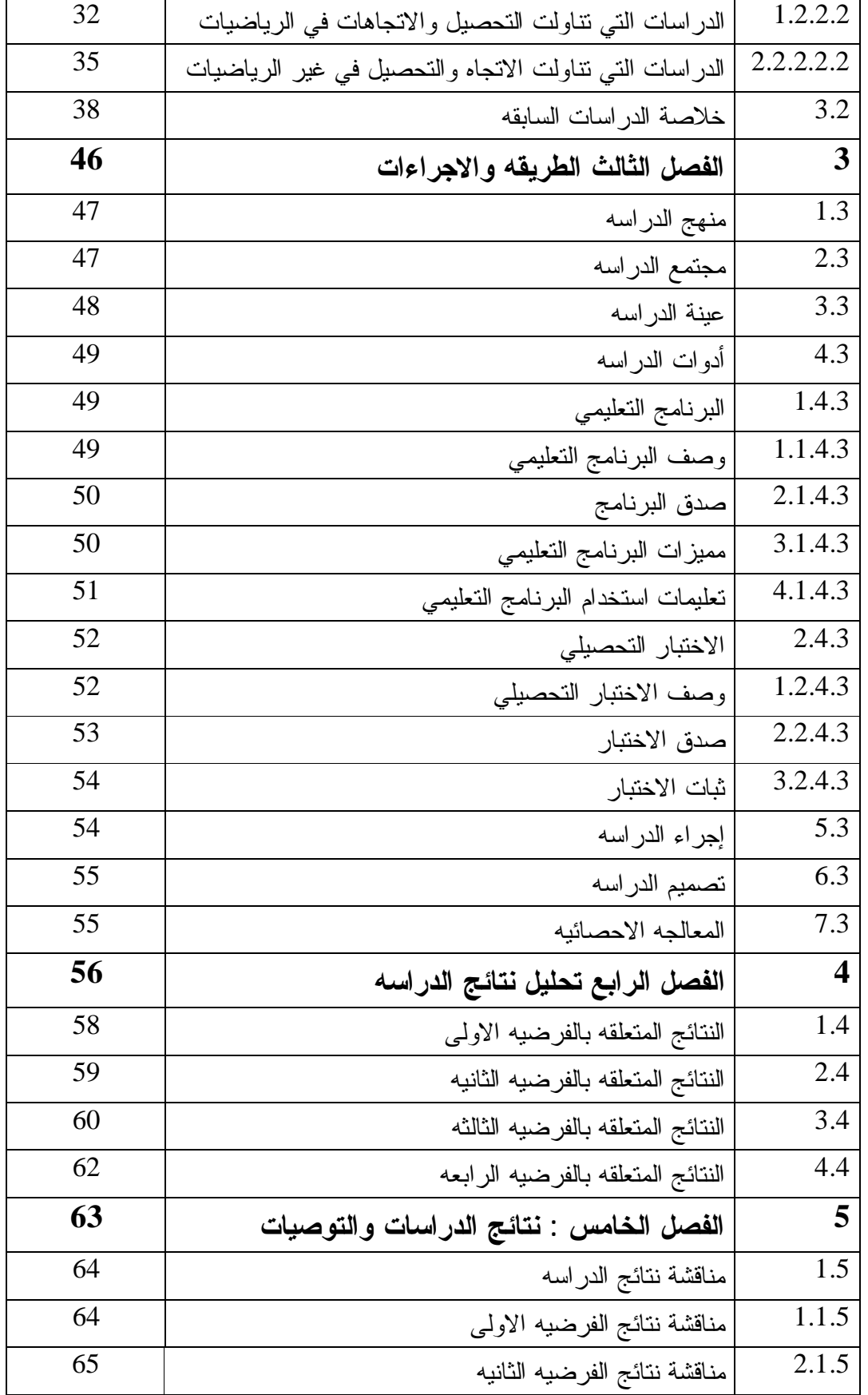

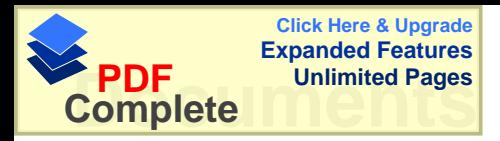

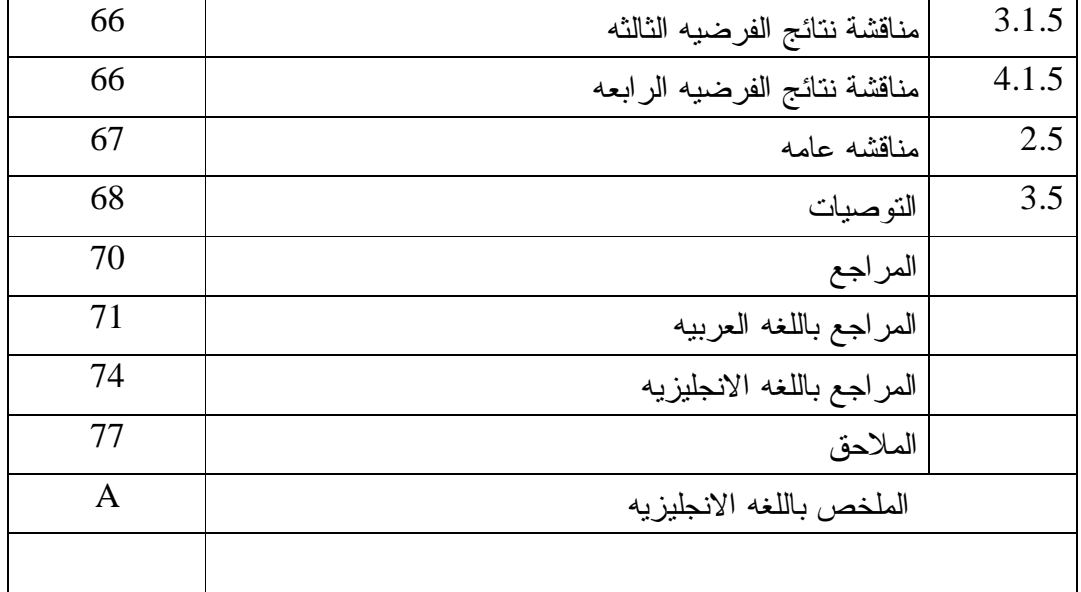

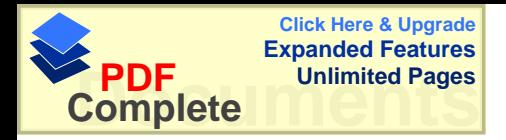

فهرس الجداول

| الصفحه | الموضوع                                                    | الرقم |
|--------|------------------------------------------------------------|-------|
| 19     | الدر اسات السابقه من حيث الموضوع ، الصف عدد المجموعات      | 1     |
| 48     | توزيع أفراد مجتمع الدراسه حسب الجنس طلبة المدارس الخاصه    | 2     |
|        | وعدد طلبه الصف الخامس الملتحقين بالمدارس الخاصه            |       |
| 48     | نوزيع عينة الدراسه حسب المدرسه ، الجنس لمجموعات عينة       | 3     |
|        | الدراسه في المجموعات الضابطه والتجريبيه                    |       |
| 53     | توزيع علامات الاختبار التحصيلي وتحديد مستويات الاختبار     | 4     |
| 57     | المنوسطات الحسابيه والانحراف المعياري للعلامات المدرسيه    | 5     |
|        | لمجموعات عينة الدراسه                                      |       |
| 58     | ملخص نتائج تحليل التباين الاحادي للعلامات المدرسيه لعينة   | 6     |
|        | الدر اسه                                                   |       |
| 59     | نتائج اختبار " ت " للمقارنه بين متوسطى علامات الطلبه في    | 7     |
|        | المجموعه الضابطه الاولى والنجريبيه على اختبار التحصيل      |       |
|        | الدر اسی                                                   |       |
| 60     | نتائج اختبار " ت " للمقارنه بين متوسطى علامات الطلبه في    | 8     |
|        | المجموعه الضابطه الثانيه والتجريبيه على اختبار التحصيل     |       |
|        | الدر اسى                                                   |       |
| 61     | المنوسطات الحسابيه والانحراف المعياري لعلامات الاختبار     | 9     |
|        | التحصيلي لمجموعات عينة الدراسه                             |       |
| 61     | ملخص نتائج تحليل التباين الاحادي لعلامات الاختبار التحصيلى | 10    |
|        | لعينة الدراسه                                              |       |
| 62     | نتائج اختبار " ت " للمقارنه بين متوسطى علامات الطلبه في    | 11    |
|        | المجموعه والتجريبيه للاناث والذكور على اختبار التحصيل      |       |
|        | الدراسى                                                    |       |

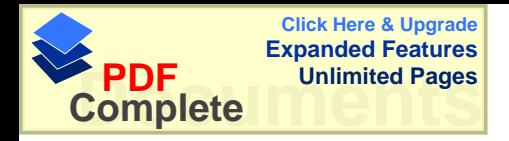

فهرس الملاحق

ƌţſŰƅŔ ƀţƆƈƅŔŵƏŲƏƈ ƀţƆƈƅŔƇƁũ 1 ūƈŕŦƅŔŽŰƆƅ "ƌţŕŬƈƅŔ "ƋũŮŕŸƅŔƋŧţƏƅŔ¿ƔƆţś 77 2 ƌţŕŬƈƅŔŘŧţƏ¿Əţ¿ƈŸƅŔƀŔũƏŔ 87 3 ƌţŕŬƈƅŔŘŧţƏƅƓƆƔŰţśƅŔƉŕţśƈƛŔ 95 4 ũŕŗśŦƛŔŚŔũƂſƅŪƔƔƈśƅŔƏƌŗƏŸŰƅŔŚƜƈŕŸƈ¿ƏŧŠ 99 101 ŖŬƏţƈƅŔƓƈƔƆŸśƅŔşƈŕƊũŗƅŔ 5

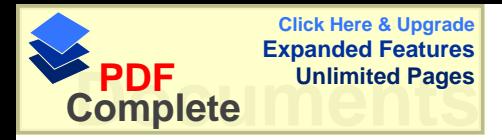

الملخص **ŗŕƄű¾ƒŮšřƑżŗƒƆƒƄŶřŗƄƒŪƍƂŔƍŪœšƃŒƅŒťŤřŪōŧśŊ "** الصف الخامس الأساس*ي* في وحدة المساحة ".

> اعداد و ائل عبد اللطيف عبد الله عفانه

هدفت هذه الدراسة إلى إستقصاء " أثر إستخدام الحاسوب كوسيلة تعليمية في تحصيل طلبـــة الصف الخامس الأساسي في وحدة المساحه" ، مقارنه مع طريقتين " الطريقه النقليديه مصــــاحبه أو ر اق العمل "و طريقة " التدريس النقلبديه " . وقد حاولت هذه الدر اسه الاجابه عن الاسئله التالبه :-

خل توجد فروق ذات دلاله اِحصائية عنـــد مســـتوى دلالــــه (0.05 )فــــى متوســـطات -1 تحصيل طلبة الصف الخامس الاساسي في مبحث الرياضيات بين المجموعة الضابطة الاولسي و المجموعة النجر بيبة " الحاسوب ".

وفر توجد فروق ذات دلالة احصائية عند مســـتوى دلالــــه ( 0.05 ) فــــى متوســـطات = 0.05 ) فـــــــــــــــــ تحصيل طلبة الصف الخامس الاساسي في مبحث الرياضيات بين المجموعة الضابطه الثانيــه " أور إق العمل " و المجمو عة التجر بيبة " الحاسوب " .

وَّ - هل توجِد فروق ذات دلاله اِحصائية عند مســـتوى دلالــــه (0.05 = 0.05 ) فــــى متوســـطات + تحصيل طلبة الصف الخامس الاساسي في مبحث الرياضيات بعزى إلى وسيلة التعليم .

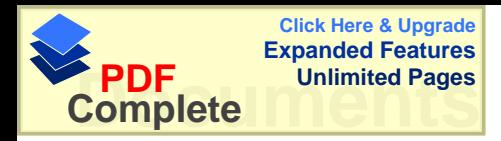

خل نوجد فروق ذات دلاله اِحصائية عند مستوى دلالــــه ( a،05 = $\alpha$ ) فــــى متوســـطات + تحصيل طلبة الصف الخامس الاساسي في مبحث الرياضيات بإستخدام " الحاسوب " يعزى إلى الجنس .

وتكونت عينة الدراسة من ( 86 ) طالبا وطالبة من طلبة المدارس الخاصه (الصف الخـــامس الأساسي) في محافظة رام الله ، ، والذين تم إختيار هم عشوائيا ، من ثلاث مدارس ، كمــــا تـــم توزيعهم إلى ثلاث مجموعات إثنتين ضابطه والثالثه تجريبيه ، حيث بدرس كـــل مـــن الإنــــاث و الذكور في شعب مختلطه ، في مجموعتين الاولى الضـــابطه التجريبيـــه ، أمـــا المجموعـــة الضباطة الثانيه فتكونت من الاناث فقط، و في هذه الدراسة تم استخدام برنسامج تعليمــي مــن اعداد الباحث ضمن برنامج ( Power Point ) حيث يتم عرض المادة كما هي فــي الكتـــاب المقرر للصف الخامس الأساسي ، وتم شرح ( 8 ) دروس من أصل ( 10 ) دروس في وحـــدة المساحه بمعدل ( 5 ) حصص في الاسـبوع ،بواقــع (12 ) حصـــة وقــد درســت جميـــع المجموعات بعدد الحصص نفسه والموضوع نفسه . وقد أظهرت نتائج التجربه ما يلي :-

- توجود فروق ذات دلاله إحصائية عند مســـتوى دلالــــه ( a= 0.05) فـــي متوســـطات تحصيل طلبة الصف الخامس الاساسي في مبحـث الرياضــيات فــي المجموعــة الضـــابطة الاولي"التقليديه " والمجموعه الضابطه الثانيـــه " أوراق العمـــل " والمجموعـــة التجربيـــه " الحاسوب " لصالح المجموعة التجريبية " الحاسوب " .

وجد فروق ذات دلاله إحصائية عند مســـتوى دلالــــه ( 0.05 )فــــى متوســـطات -2 تحصيل طلبة الصف الخامس الاساسي في مبحث الرياضيات بإستخدام " الحاسوب " يعزى إلى الجنس" ولصالح الإناث .

وفي ضوء النتائج التبي توصل إليها الباحث أوصبي الباحث بالعمل على إيجاد مختبر خـــاص للحاسوب يساعد في العمليه التعليميه في المواضيع كافة وقد يستخدم لعــــرض مــــاده تعليميــــة أو مساعدة المعلم في إجراء نجربة ما ، أو وسيلة نعليمية أثناء الشرح ويوصىي الباحــث بـــإجرا ء مزيد من الدراسات على الوسائل التعليميه في مادة الرياضيات وخاصة إستخدام . Power Point ) كوسيله تعليمية في عرض المادة العلمية .

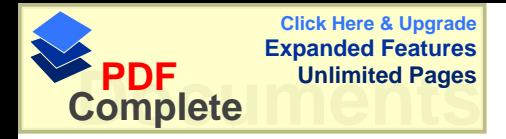

# الفصل الأول مشكلة الدراسه : **خ**لفيتها وأهميتها

- المقدمه
- مصطلحات الدراسه
	- مشكلة الدراسه
	- أهداف الدراسه
	- أسئلة الدراسه
	- فرضيات الدراسه
- افتر اضات الدر اسه
	- محددات الدراسه
		- أهمية الدراسه

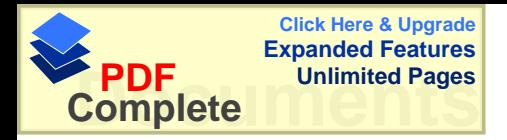

# ا**لفصل الأول** مشكلة الدراسه : خلفيتها وأهميتها

## **-:ƊƆťƀƆƃŒ 1.1**

إن النسق المتصاعد لمجالي الانفجار المعرفي ، وتطور العلــم والتكنولوجيـــا والمرتكـــز أساساً على المعرفة سيزداد بصوره فائقة جداً مما يجعلنا نستشرف أن مجتمعات الغــد ســـنكون قائمه على المعرفة وعلى ذلك النوع الجديد من القوه البرمجية القائمـــة علـــي (Soft Power ) والتي ستفوق القوه التقليدية المعلوماتية ، إن الرياضيات قد قامت بدور بارز على نحو يتمشـــي مع نلك الثورة ، فقد أصبحت معظم القرارات الاقتصادية أو الطبيـــة أو الانســـانيه وغير هـــا ، تعتمد على الرياضيات في إتخاذ القرارات ، وإن بعضا من الاكتشافات الجديدة مبنية كليا علـــي الرياضيات التي تعد الأداة في توفير الفهم لظواهر طبيعية معقده( الكرش ، 1999 ) .

و جاءت الثورة التكنولوجية المتسارعة التي نعيشها اليوم ، بوسائل وأساليب لــم تقتصـــر أهميتها علمي خدمة الإنسان ، وممارسته الوظيفية ، بل لها دور فاعل فسي زيسادة معلوماتـــه ، ومعارفه ورفع مستوى قدراته.( الحيله ، 1998 ) .

ولـــم يعد اعتماد أي نظام تعليمي على الوسائل التعليمية درباً مـــن التـــرف ، بـــل أصــــبح ضرورة من الضرورات لضمان نجاح نلك النظم وجزءاً لا يتجزأ في بنية منظومتها . ومع أن بداية الاعتماد على الوسائل التعليمية في عمليتي التعليم والنعلم لها جذور تاريخية قديمة ، فإنها ما لبثت أن تطورت تطوراً متلاحقاً كبيراً في الأونة الاخيرة مع ظهور الــنظم التعليميـــة الحديثة .( عوده ، 2002 ).

ويري عوده ( 2002 ) أن الوسائل التعليمية قد مرت بمرحلة طويلة نطورت خلالهـــا مـــن مرحلة إلى أخرى حتى وصلت إلى أرقى مراحلها التي نشهدها اليوم في ظل ارتباطها بنظريـــة الاتصال الحديثة .

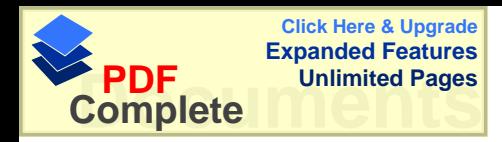

وقد نترج المربون في تسمية الوسائل التعليمية فكان لها أسماء متعددة منها : وسائل الإيضاح ، الوسائل البصرية ، الوسائل السمعية ، الوسائل ، العينة ، الوسائل التعليميـــة ، وأحدث تسمية لمها تكنولوجيا التعليم التي تعني علم تطبيق المعرفة في الأغراض العلمية بطريقــة منظمة .وهي بمعناها الشامل نضم جميع الطرق والأدوات والأجهزة والتنظيمات المستخدمة في نظام تعلي*مي* بغرض تحقيق أهداف تعليمية محددة .

يمكن للوسائل التعليمية أن تلعب دوراً هاماً في النظام التعليمي . ورغم أن هذا الـــدور أكثـــر وضوحا في المجتمعات التي نشأ فيها هذا العلم ، كما يدل على ذلك النمو المفاهيمي للمجال مـــن جهة ، والمساهمات العديدة لنقنية النعليم في برامج النعليم والندريب كما نشير إلىذلــك أدبيـــات المجال ، إلا أن هذا الدور في مجتمعاتنا العربية عموماً لا يتعدى الاســتخدام التقليــدي لـــبعض الوسائل إن وجدت دون التأثير المباشر في عملية التعلم وافتقاد هذا الاستخدام للأسلوب النظامي الذي يؤكد عليه المفهوم المعاصر لنقنية التعليم .

وبِمكن أن نلخص الدور الذي نلعبه الوسائل النعليمية في عملية النعليم والنعلم بما يلي : 1- إثراء النعليم :أوضحت الدراسات والأبحاث (منذ حركـــة النعلـــيم الســـمعي البصــــري ) ومروراً بالعقود النالية أن الوسائل النعليمية نلعب دوراً جوهرياً في إثراء النعلـــيم مـــن خــــلال إضافة أبعاد ومؤثرات خاصة وبرامج متميزة . إن هذا الدور للوسائل النعليمية يعيد التأكيد على نتائج الأبحاث حول أهمية الوسائل التعليمية في نوسيع خبرات المنعلم ونيســـير بنــــاء المفــــاهيم وتخطي الحدود الجغرافية والطبيعية .

2- اقتصادية التعليم :ويقصد بذلك جعل عملية التعليم اقتصادية بدرجة أكبر من خـــلال زيـــارة نسبة التعلم إلى تكلفته . فالهدف الرئيس للوسائل التعليمية تحقيق أهــداف تعلـــم قابلــــة للقيــــاس بمسنوٍ ي فعالٍ من حيث النكلفة في الوقت والجهد والمصادرٍ .

3- نساعد الوسائل التعليمية على استثارة إهتمام النلميذ واشباع حاجته للتعلم حيث يأخذ النلميـــذ من خلال إستخدام الوسائل التعليمية المختلفة بعض الخبرات التي تثير اهتمامه وتحقيق أهداف وكلما كانت الخبرات النعليمية التي يمر بها المتعلم أقرب إلى الواقعية أصبح لها معنى ملموســـاً وثَيقِ الصلة بالأهداف التي يسعى التلميذ إلى تحقيقها والرغبات التي يتوق إلى إشباعها .

4- تساعد على زيادة خبر ة التلميذ مما يجعله أكثر إستعداداً للتعلم ، وهذا الاســتعداد الـــذي إذا وصل إليه النلميذ يكون نعلمه في أفضل صورة .

ومثال على ذلك مشاهدة فيلم سينمائي حول بعض الموضوعات الدراســية تهيــــ ئ الخبـــرات اللازمة للتلميذ وتجعله أكثر إستعداداً للتعلم .

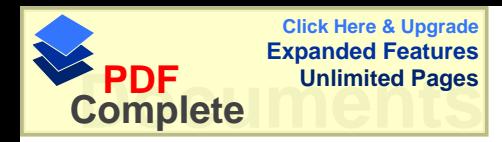

5- تساعد الوسائل التعليمية على اشتراك جميع حواس المتعلم ، إنّ اشتراك جميع الحواس في عمليات النعليم يؤدي إلىي نرسيخ ونعميق هذا النعلم والوسائل النعليمية نســـاعد علــــى اشــــنراك جميع حواس المنعلم ، وهي بذلك نساعد على إيجاد علاقات راسخة وطيدة بين ما نعلمه التلميــذ وبِتِرِ تِبِ عِلَى ذَلِكَ بِقَاءِ أَثِرِ التَّعْلَمِ (أَبو حمود ، 1996 )

وقد اتسع نطاق استعمال الحاسوب في الوقت الحاضر فأصبح جزءاً من النشاطات المختلفة ، دون استثناء تقريبا ، سواء في المؤسسات والمشروعات الفردية ، بل إن التعرف عليه أصــــبح حاجة ملحة لكل فرد من أفراد المجتمع( عبيد،2001 ) .

وبناء على ذلك كان من المهم إستخدام الحاسوب كوسيلة تعليمية لما له من أهداف تسهم في تربية النشء ونزودهم بالجانب المعرفي الذي يشكل جـــزءاً مــــن ثقـــافتهم العامــــة ، ونكســـبهم المهارات التي نؤهلهم للتعايش في بيئة نكنولوجية ، ونتمي لديهم المهارات العقلية والقدره علـــي التعلم من خلال إستخدام الحاسوب كوسيلة تعلميه .( نصير 1968) .

وبما أننا نعيش الان في عصر النكنولوجيا والانفجار النقنسي والمعرفسي والثقــافي ومــن الضروري جدا أن نواكب هذا النطور ونسايره وننعايش معه ونحاكيه ونترجم للأخرين إبـــداعنا ونبرز لمهم قدرتنا على الابنكار ولعل من أهم المهارات الندريسية المعاصرة مهـــارة إســـنخدام ونوظيف الحاسوب لمصلحة المواد الدراسية والندريس حيث التجديد والتغيير والخـــروج مـــن الروتين المتكرر الذي يطغى غالبا على أدائنا الندريسي داخل حجرات الدراسة.

وتعددت المصطلحات لوصف كيفية استعمال الحاسوب في التعليم ، أكثرها عمومية وذيوعـــاً مصطلح التعليم بمســاعدة الحاســوب ( Computer Assisted Instruction ) ومصــطلح النعليم المدار بالحاسوب أو إدارة النعلم بالحاسوب ( Computer Managed Instruction) ومصطلح التعلم القائم على الحاسوب ( Computer Based Instruction Education ) ، وعلى الرغم من هذه الاختلافات بين هذه المصطلحات إلا أنها تشترك جميعها في التركيز علـــي إستعمال الحاسوب في العملية التعليمية التعلمية (سلامه ، 1996 ) .

وينكون نموذج التعليم والتعلم المزود بالحاسوب من طرق لإســـنخدام الحاســـوب فــــى تعلـــم الرياضيات ، ونتميز هذه الطرق بدرجة مشاركة الطلاب والمعلم والحاسوب فسي الستحكم فسي عملية التعليم والنعلم ويبقى السؤال العام هو هل يتحكم الحاسوب في الطالب أم أن الطالب يتحكم

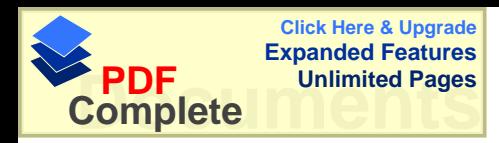

في الحاسوب ؟ وبطبيعة الحال ليس للحاسوب نحكم من عنده على الطالب ، ولكن تحكم تعليماتـــه في برامجه التي قد يعدها المعلم أو الطلاب أنفسهم أو طلاب أخرون أو مبرمجون محترفون وإلى حد كبير فإن التعليمات التي يضعها المبرمج كما ينبغي أن يقوم به الحاسوب هي التي تحدد كيــف يتفاعل البرنامج مع الطالب الذي يعمل مع محطة الحاسوب . (فريدريك ، 1987 ) .

إن إستخدام الحاسوب كأحد الوسائل المساعدة في التعليم يعتبر وسيلة فاعلة في العملية التعليمية ، حيث أثبتت أكثر من در اسة في هذا المجال مدى فاعلية ذلك ، فقد أظهرت نتائج بعض الدر اســــات التي أجر بت لنقييم مدى فاعلية الحاسوب بصفته وسيلة تعليمية ، حيث أدى ذلك لنتائج أفضل مـــن الطرق النقليدية ، وإن هذا يحتاج مسبقا لايجاد إنجاهات إيجابية نحو الحاسوب النعليمـــي ليتقبلــــه الطلبة والمدرسون على حد سواء( المناعي ،1992 في ذوابي ، 1998 )

ومما لاشك فيه أنه توجد علاقه قويه جداً بين الحاسوب والرياضيات لإشتراكهما في العمليات الحسابية والمنطقية ، حيث يمكن نرجمة الخوارزميات الموجوده فسي الرياضـــيات إلـــي لغـــة الحاسوب مما يسهل على الطلبة فهم المادة لنبسيطها بإستخدام الحاسوب ، وللحاسـوب قــدرات هائله ومن أهمها الدقة العالية في الرسم ، والدقة في إجراء العمليات الحسابيه المعقدة ً في زمـــن قصير ، وقدرة الحاسوب على المحاكاة والحوار ، كل ذلك يجعل المرء يتساءل عن مدى إمكانية إستخدام الحاسوب للمساعده في ندريس الرياضيات بشكل خاص والمواد الاخرى بشكل عام .

**-: ŗŪŒŧťƃŒ ŘœšƄűŮƆƃƊƒőŒŧŞƙŒŻƒŧœŶřƃŒ 2.1**

**" Educational Technology " -:ŗƒƍŕŧřƃŒŘœƒƈƀřƃŒ -** إنه نظام تطبيق المعرفة والمبادئ العلمية بشكل هادف في مجال نصميم وتنفيذ الــنظم التعليميـــة مع التركيز على الاهداف التربوية ، طبيعة المتعلم ، إستخدام المعواد والاجهزه التقنيه . ( الكلوب ، 1993 )

**- : ŗƒƆƒƄŶřƃŒ¾őœŪƍƃŒ -** أداة أو مادة يستعملها النلميذ في عملية النعلم واكتســـاب الخبـــــرات وإدراك المبــــادئ بســــرعة ، ونظوير ما يكتسبه من معارف بنجاح ، ويستعملها المعلم لنتيس له جوأ مناسباً يستطيع فيه العمل

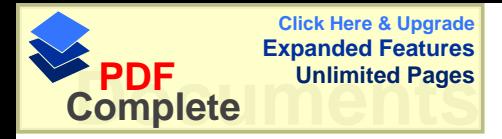

بأنجح الأساليب وأحدث الطرق ، للوصول بتلاميذه إلى الحقائق والعلم الصحيح .( ابو حمـــود ، . ( 1966

-: **ƊƒťƒƄƀřƃŒƊƀƒŧűƃœŕƅƒƄŶřƃŒ -** مجموعة الاجراءات التي يعرضها المعلم على المنعلم بغرض شرح مادة تعليميه ويستخدم فيهــا الكتاب المقرر والسبوره والطباشير .

 **"Instruction "ƅƒƄŶřƃŒ-** هو التصميم المنظم ، والمقصود للخبرات التي تساعد المتعلم على إنجاز التغير المرغــوب فيـــه في الاداء ، وهو أيضا ، إدارة النعليم التي يديرها المعلم.( الحيله ، 1998 )

 **" Learning "ƅƄŶřƃŒ-** هو عملية تغيير شبه دائم في سلوك الفرد ، لايلاحظ ملاحظه مباشرة ، ولكن يستدل مـــن الاداء أو السلوك الذي بصدر ٍ عن الفر د ، و ينشأ نتيجة الممار سة ، كما يظهر ٍ في تغير ٍ أداة الفر د . ( الحبله ، 1998 )

**-:ƑƆƒƄŶřƃŒ ŔƍŪœšƃŒ -** هو جهاز كأي جهاز حاسوب أخر ، ولايتميز عن غيره من أجهـــزة الحاســـوب فــــي تكوينــــه الأساسي ، ولكن ترتبط به صفة " التعليمي " أو يسمى التعليمي إذا إســـتخدم لتتفيـــذ برمجيـــات نعليمية ( برنامج النعليم المفتوح،1995 )

**-: ŔƍŪœšƃœŕƅƄŶřƃŒŖŧŒťō -** هو عباره عن تعليم مبنى على الحاسوب ، إضافة إلى أن الحاسوب يقوم بمتابعة عمليـــة الـــتعلم والنعليم المزدوج ، بحيث يرصد ويوثق جميع الأنشطه التي يقوم بها الطالب أثناء نتفيذه للبرامج ويعد ذلك في شكل نقرير يكون في منتاول يد المعلم حينما يريد . . ( برنامج التعليم المفتوح ، 1995 )

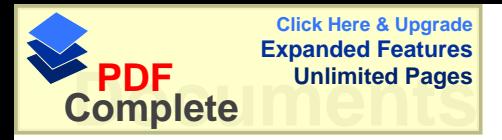

**-: ŔƍŪœšƃŒƏƄŵƑƈŕƆƃŒƅƒƄŶřƃŒ –** هو التعليم الذي يتم بإستخدام الحاسوب والبرمجيات التعليمية.(برنامج التعليم المفتوح،1995 )

**-:ŗŪŒŧťƃŒŗƄƂŬƆ 3.1**

تعتبر الوسائل التعليمية ونتوعها من العوامل الهامه في نطوير التعلــيم ، وتعتبـــر ظـــاهرة الاتجاهات نحو الحاسوب عند الطلبة من أكثر الدراسات إنتشارا في العالم هذه الايام فـــي ظـــل التطور السريع جداً في علم الحاسوب ، وهذا الانتشار الواسع والإستخدام الكبير للحاســب فـــي الحياة ، يحتم على المسؤولين والمخططين التربويين أن يدخلوه للمؤسسات التعليمية ، حتى يكون هنالك وعياً وإدراكاً لإستخدامه والاستفاده منه( ذوابي ، 1998 ) .

و انطلاقاً من أن التعليم الفلسطيني دائماً بهتم بعمليات الوسائل التعليمية ســـواء مـــن فبـــل المدير أو المعلم في المدارس فإن ذلك كان حتماً ينعكس إيجابياً على الطلاب ، والســـبب فـــي ذلك إشراف السلطه الوطنيه الفلسطينيه على المناهج التعليمية في المـــدارس ، فـــان نطـــوير الوسائل التعليمية هي محور البحث في هذه المشكله .

إن مادة الرياضيات تعد من الموضوعات الدراسية الهامة ، وربما الأكثر صعوبه من غير هـــا لما نتميز من طبيعة تجريدية ، ويصبح تعليمها أكثر قبولاً عند المتعلمين خاصــــه فـــي المرحلـــه الاساسيه إذ كانت تعتمد على أشياء محسوسه يستطيع بها الطالــب أن يـــدرك حقيقـــه المعر فـــه الرياضيه ويوظفها في حياته اليوميه ، فالرياضيات قد نكون أكثر المواد بحاجه للوسائل التعليميه وخاصه في الصفوف الاولى.( أبو زينه وعبابنه ، 1997 ) .

بعد الاطلاع على العديد من الدر اسات التي إجريت حول أثر إستخدام الحاسوب فـــي التعلــيم عامه ، وفي الرياضيات خاصة نبين أنه لم نجر اية دراسة محلية حول أثر إستخدام الحاســـوب في تحصيل الطلبة في مادة الرياضيات " في وحدة المساحه " ،لذلك تهدف هــذه الدراســـة إلـــي إستقصاء أثر إستخدام الحاسوب كوسيله تعليميه في تحصيل طلبة الصف الخـــامس فـــي وحـــدة المساحة وذلك بمقارنته بطريقتين الطريقه الاولمي " التعليم بوساطة أوراق العمل كإحدى وســـائل النعليم و "الطريقه الثانيه " النعليم الصفي الاعتيادي .

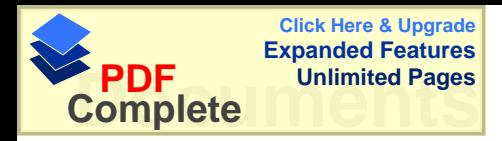

**-:ŗŪŒŧťƃŒŻŒťƋŊ 4.1**

يعتبر موضوع الهندسه في الرياضيات مهما ومرتبطا ببيئة وحياة الفسرد اليوميـــه وتطــوره الحضاري ، ويعتبر تعلم المفاهيم الهندسيه اللبنة الأساسيه لتعلم الهندسه ، كمــــا يعتبــــر تحســــين طرق التدريس أحد العوامل الفعاله لتحسين تحصيل الطلبه في الهندسة ( الغامدي ، 1994 ) .

فإن هذه الدراسة سوف نساهم بالشكل الكبير في ايجاد طرق وأساليب جديده للعمليه التعليميـــة بإستخدام الحاسوب ، من خلال بعض المقترحات والتوصيات والدراسات التي تساعد كل من له علاقه في هذا الموضوع ، وبالتحديد حاولت هذه الدر اسه الإجابه عن السؤال الرئيس التالي : ما أثر استخدام الحاسوب كوسيلة تعليميه في تحصيل طلبة الصف الخامس الاساسي في وحـدة المساحه ؟

**-:ƊŪŒŧťƃŒŗƄőŪŊ 5.1** حاولت هذه الدر اسه الاجابه عن الاسئله الفرعيه المنبثقه عن السؤال الرئيس السابق وهي :

خل نوجد فروق ذات دلاله إحصائية عند مســـنوى دلالــــه (0.05 )فــــى منوســـطات + -2 تحصيل طلبة الصف الخامس الاساسي في مبحث الرياضيات بين المجموعة الضابطة الاولى " الطريقه النقليديه " و المجموعة التجريبية " الحاسوب " .

 Śŕų»ŬƏśƈƓ»ž ( 0.05 = Į) ƌ»ƅƛŧƐƏś»ŬƈŧƊŷřƔœŕŰţŏ řƅƛŧŚŔŨƀƏũž ŧŠƏś¿ƍ -2 تحصيل طلبة الصف الخامس الاساسي في مبحث الرياضيات بين المجموعة الضابطه الثانيه " أور اق العمل " و المجمو عة النجر ببية " الحاسوب " .

 Śŕų»ŬƏśƈƓ»ž ( 0.05 = Į) ƌ»ƅƛŧƐƏś»ŬƈŧƊŷ řƔœŕŰţŏƌƅƛŧŚŔŨƀƏũž ŧŠƏś ¿ƍ -3 تحصيل طلبة الصف الخامس الاساسي في مبحث الرياضيات يعزى إلى وسيلة التعليم .

خل نوجد فروق ذات دلاله اِحصائية عند مستوى دلالــــه ( a،05 = $\alpha$ )فــــى متوســـطات + تحصيل طلبة الصف الخامس الاساسي في مبحث الرياضيات بإستخدام " الحاسوب " يعزى إلى الجنس .

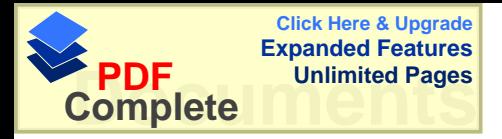

**-: ŗŪŒŧťƃŒŘœƒŰŧż 6.1** وبناءً على أسئلة الدراسه ، فقد صيغت فرضيات الدراسه على النحو التالي :-

نوجد فروق ذات دلاله احصائية عند مســـتوى دلالــــه (0.05= 0.05) فــــى متوســـطات  $1$ تحصيل طلبة الصف الخامس الاساسي في مبحث الرياضيات بين المجموعة الضابطة الاولى " الطريقه النقليديه " و المجموعة النجر بيبة " الحاسوب " .

خضر لا توجد فروق ذات دلاله احصائية حند مستوى دلالــــه (0.05 = 0.05 ) فــــى متوســـطات -تحصيل طلبة الصف الخامس الاساسي في مبحث الرياضيات بين المجموعة الضابطه الثانيه " أوراق العمل " والمجموعة التجريبية " الحاسوب " .

فروف ذات دلاله إحصائية عند مســـتوى دلالــــه (0.05= 0.05) فــــي متوســـطات F تحصيل طلبة الصف الخامس الاساسي في مبحث الرياضيات يعزى إلى وسيلة التعليم .

خ توجد فروق ذات دلاله إحصائية عند مســـتوى دلالــــه (0.05 = 0.05 ) فــــى متوســـطات  $4$ تحصيل طلبة الصف الخامس الاساسي في مبحث الرياضيات بإستخدام " الحاسوب " يعزى إلى الجنس .

> **:ƊŪŒŧťƃŒŘœŰŒŧřżŒ 7.1** نقوم هذه الدر اسه على الافتر اضات الاتيه :-

- إن عينة الدر اسه التي تم اختيار ها بالطريقه القصديه ممثله لمجت*مع*ها . إن الادوات المستخدمه في هذه الدراسه ممثله في المساده التعليميـــه ، وإختبـــ ار التحصـــيل ، والبرنامج المحوسب الذي تم إنشاؤه على برنامج ( Power Point ) مـــن حيـــث خصائصــــه السيكومتريه من ثبات وصدق وموضوعيه كافيه لأغراض الدراسه .

**-:ŗŪŒŧťƃŒťƍťš 8.1** 1 - افتصار هذه الدراسه على عينه من ثلاث شعب من طلبة الصف الخـــامس الاساســـى فـــى المدارس الخاصه في محافظة رام الله في الفصل الدراسي الثاني من العام 2001/2000م

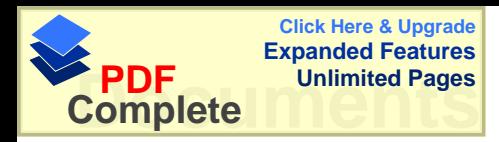

2− اقتصار الدراسة على التعرف على أثر إستخدام الحاسوب كوسيله تعليميه في تحصيل طلبـــة الصف الخامس الاساسي على الثمانية دروس الاولى من وحــدة المســـاحه للصـــف الخــــامس الأساسي الفصل الثانبي من الكتاب المقرر من قبل وزارة التربيه والتعليم الفلسطينيه ًمـــن العــــام . الدر اسی 20001/2000 م

## **-:ŗŪŒŧťƃŒŗƒƆƋŊ 9.1**

إن مادة الرياضيات تحتاج إلى أساليب عدة لشرح المادة للطلبة ، وطريقـــه جيـــدة لإيصــــال المعلومات الصحيحه للطالب ، مما يشكل عائقاً أمام المدر س لشرح المادة ، و إيصال المعلومـــات بشكل كامل ، وقد اهتم المربون بإستخدام النقنيات التربوية فاستخدموا أشرطة الفيديو وعرضــوا عليها وسائل الشرح ، وبعضهم الأخر أجروا نجارب على إستخدامهم للحاسوب الـــذي اصــــبح تكنولوجية هذا العصر فقد استخدم الحاسوب في مواقع كثيره مما يبرز الســؤال التـــالي لمـــاذا لايستخدم الحاسوب في عملية التعليم والتعلم لما يحويه من الامكانيـــات والمهـــارات وســـهولة الاستعمال ؟

ونوجد بعض الدراسات التبي اهتمت بالحاسوب كطريقة ندريس وأظهـــرت النتــــائج فعاليــــة إستخدام الحاسوب في التدريس ، ولهذا وجد الباحث من الضرورة إجراء مثل هذه الدراسة في بيئننا المحلية عساها نصل إلى الننيجه المطلوبه، ونكمن أهمية هذه الدراسة :-1- في إستخدام وسيله تعليميه جديدة متطورة ، ومفيده حيث تخـــدم كافـــة المـــواد الدراســـية المختلفة ، فتسعى هذه الدر اسة إلى مقارنة إسلوب التعلم عن طريق الحاســوب التعليمـــى مـــع لحريقتين الاولى أوراق العمل والثانيه الطريقه التقليديه في تدريس مبحث الرياضيات .

2 – يأمل الباحث أن تفيد هذه الدراسة كل من المسؤولين ومخططـــي المنــــاهج والادارات النربوية ممن يملكون صنع القرار في تحسين السياسات النربوية ، وإنشاء وتطوير بـــرامج تعليميه نلائم الطلبة ومستوياتهم للنقدم في العمليه النعليمية .

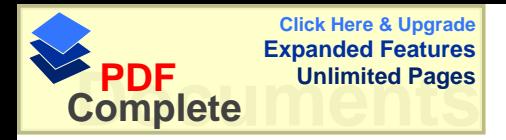

# الفصل الثان*ي* الأدب التربوي والدراسات السابقه

أو<sup>لاً</sup> : الأدب التربوي

ثانياً : الدراسات السابقه

- الدراسات المتعلقه بأثر الحاسوب التعليمي على تحصيل الطلبة الاكاديمي. - الدراسات المتعلقة بأثر الحاسوب التعليمي علـــي تحصـــيل الطلبـــة الاكــــاديمي وإنجاهاتهم .

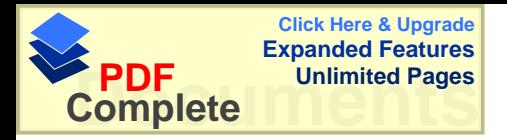

#### الفصل الثان*ي*

الأدب التربوي والدراسات السابقه

**-: ƐƍŕŧřƃŒ ŔťƕŒ 1.2** .1.1.2 نبذه تاريخيه :

من السهل جداً تحديد الأيام الأولى التي ظهر بها الحاسوب أو علـــوم الحاســـوب ، كمـــاده تعليميه في المدارس بشكل منظم . فإذا أخذنا بعين الاعتبار أن الحاسوب قد نشأ على مـــرحلتين مرحلة التجريه العلميه وهي الألات الأونومانيكيه التي قام بصنعها رواد الحاسوب ، فسي بدايسة القرن العشرين وانتهاء ببناء الحاسوب الكامل في منتصف القرن وبالتحديد في بداية الخمســينات ، أما المرحله الثانيه وهي المرحله الواقعيه حيث خرج الحاسوب من قوقعتـــه، وانطلـــق إلــــي المؤسسات العامه الحكوميه والشركات وبالتالي إلىي المؤسسات التعليميه (مطروالزغبي ،1994 ).

وقد بدأ إدخال الحاسب في التعليم في الو لايات المتحده الامر يكيه في نهاية الخمسينات فقــد قام كمني ورفاقه في جامعة دارتموث بتطوير أول نموذج للغة بيسك ، وتم إستخدام هــذه اللغـــه فيما بعد لكتابة وتطوير البرامج التعليميه التي لاقت قبولاً واسعاً في المدارس والجامعات ، وفي هذا الاتجاه قام سويس وأتكنسون (Suppes& Atkinson، 1984) من جامعة ستانفورد عسام 1962 وبدعم من مؤسسة كارتيجي بالبدء في برنامج بحثي وتطويري هدف إلى تطوير بـــرامج لمساعدة الحاسب ، وقد انصب الاهتمام في بداية المشروع على نطوير مواد نعليميـــه حاســـوبيه من نمط التدريب والممارسه في الرياضيات (سلامه ، 1996 ) .

ونزي مطرٍ والزغبي(1994 ) أن واقع الحاسوب التعليمي في بلدنا تم في 1991 حيــث تــم جمع معلومات من خلال إستبانة وزعت على 18 مدرسه ، وطلب من مدير المدرسه ومـــدرس الحاسوب فيها ، أن يقوم بتعبئتها وكانت هذه المدارس موزعه على ثلاث مناطق هي بيت لحم ، القدس ، رام الله و إن المدارس التي شملتها هذه الدراسه هي المدارس الخاصه لكونهـــا الوحيـــده التي بادرت إلى خوض تجربة إدخال الحاسوب التعلي*مي* .

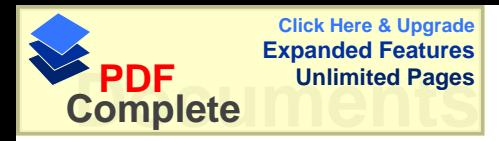

**-:ŗƒƆƒƄŶřƃŒŝƆŒŧŕƃŒŻƒƈŮř 2.1.2**

تتعدد مجالات إستخدام الحاسوب في العملية التعليمية حيث يمكن إســـتخدامه كهـــدف تعليمــــي أو كأداة ، أو كعامل مساعد في العملية النعليمية ، أو كمساعد في الادارة النعليمية ، وما يعنينا فـــي هذا المجال هو التعليم بمساعدة الحاسوب ، وإن التعليم بمساعدة الحاسوب يعنــــى أنــــه بإمكــــان الحاسوب نقديم دروس تعليميه مفرده للطلبه مباشرة ، وهنا يحدث التفاعل بين هــؤلاء الطلبـــة ، والبرامج التعليمية التبي يقدمها الحاسوب .( الحيله ، 1998 ) .

ويرٍ ي الحيله (1998 ) أنه يمكن تصنيف هذه البر امج إلى أصناف كثير ه هي :- **: ƅƄŶƆƂŔƍŪœšƃŒŔƍƄŪŊ (1)** يعتمد أسلوب الحاسوب كمعلم على قيام الحاسوب بنقديم المادة المبرمجة للتلميذ و بـــذلك يلعـــب الحاسوب دور الأستاذ الخصوصبي الصبور لنلميذ معين . و في هذا الأسلوب يتكيف النعلم وفقـــاً لحاجات و قدرات النلميذ بناء على أدائه . وهناك دراسات كثيره حول هذا الاسلوب منها :-(1) در اسة ماكلين (1974 , Maclean) در اسة على 61 تلميذاً بالصف السادس فـــي إحـــدي المدارس الابندائية بولاية بنسلفانيا بأمريكا ، ونوصل إلى الننيجة التاليــــة : نوجـــد فـــروق ذات دلالة إحصائية في المفاهيم و المهارات الرياضية بين المجموعات الثلاث مجموعة الحاسـوب الكلي ، مجموعة الحاسوب الجزئي ، المجموعةالضابطه لصالح الحاسوب الكلي . (2) كما أجرى بالتز (Balts , 1977) دراسة عن إستخدام الرسوم المتحركـــة فـــي الحاســـوب كوسيلة مساعدة في تعليم الرياضيات ، ووجد أن الحاسوب له تـــأثير ٳيجـــابي علـــي انجاهـــات التلاميذ نحو مادة الرياضيات بينما ليس له أي تأثير على التحصيل . و لقد أستخلص الباحث أن الرسوم المتحركة تمثل أداة مفيدة في تعليم بعض الموضوعات الرياضية . خضا قام كابوتو ( Caputo, 1981 ) باجر اء در اسة على 72 طالباً بجامعة بتسبر ج ( 3 بأمريكا ، و توصل إلى النتائج الآتية : أ- توجد فروق ذات دلالة إحصائية في المهارات الرياضية بين المجموعة التجريبية الأولى فر التي درست بصورة لفظية مع الرسوم ) وكل من المجموعة التجريبية الثانية ) فالتي درست بصورة لفظية فقط) و المجموعة الضابطة لصالح المجموعة التجريبية الأولى . ب- أظهرت المجموعة التجريبية الأولى نجاحاً أكثر من المجموعتين الآخـــريتين فـــي علاج نواحي الضعف في المهارات الرياضية .

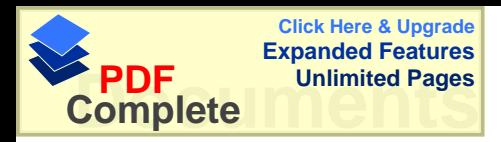

**:ŘƚƂŬƆƃŒ¾šŔƍƄŪŊ** ( 2)

يعتبر حل المشكلات( problem solving )أحد الأهداف الهامة التي نسعى إلى تحقيقهـــا فــــي تدريس الرياضيات بمراحل التعليم المختلفة . و الواقع أن هناك علاقة وثيقة بـــين الحاســـوب و حل المشكلات . و تبدو هذه العلاقة واضحة عندما بقوم النلميذ بإستخدام الحاسـوب فـــى كتابـــة برنامج أو تشغيله و مراجعته أو تدقيقه فإنه سوف يتعرض لنفس المسارات التفكيرية والخطوات و المراحل التفكيرية التي يتعرض لها عند قيامه بحل المشكلات الرياضية .

 **:ŖœƂœšƆƃŒŔƍƄŪŊ (3)**

يعتمد أسلوب المحاكاة( simulation )على تقليد أو تمثيل قــد يصــــعب تحقيقـــه فـــى الو اقــــع لخطورته أو لاستحالة الإعداد له أو لتكاليفه الباهظة كما فسي التجـــارب الكيميائيـــة أمــــا فـــي الر ياضيات فيستخدم هذا الأسلوب في بعض الموضو عات الر ياضية كالاحتمــالات و الميكانيكــا ففي موضوع الاحتمالات يمكن أن يجرى الحاسوب عمل ما آلاف المرات فــي شــوان معـــدودة لايجاد احتمال حدوث ما . أما في الميكانيكا فيمكن إستخدام الحاسوب في تمثيل حركة الأجســـام 8 الهابطة . وقد أجرى ويسى (Weusi,1975)دراسة على 258 تلميذاً نتراوح أعمارهم بسين سنوات ، و11 سنة في مدينة سان فرانسيسكو بأمريكا لاختيار فيمة تدريس لعبة المحاكاة و التي يطلق عليها جامبو( GAMBO) في تصحيح الأخطاء الحسابية ، ووجد أن مجموعـــة التلاميـــذ التي سمح لها بممارسة لعبة المحاكاة كان تحصيلها مرتفعاً عن تحصيل مجموعة التلاميذ التي لم نتاح لها فرص اللعب و لقد أستخلص الباحث أن ألعاب المحاكاة لها قيمتها النزبوية العظيمة فـــي إعطاء دافعية كبير ة للتلاميذ لتحسين تحصيلهم الدر اسى في مادة الر ياضيات .

 **:ŔœŶƃƕŒŔƍƄŪŊ (4)**

يعتمد أسلوب الألعاب( Games)على دمج المحتوى التعليمي في هيئة مباريات تعليمية حيــث يتنافس التلاميذ لكسب النقاط . و يلاحظ أن المباراة تجرى بين التلاميــذ و الحاســوب وبــذلك نتضع ميزة هذا الاسلوب في عدم إثارة نلميذ ضد أخر و ينطلب الفوز في نلــك المباريـــات أن يقوم التلاميذ بقراءة التعليمات و فهمها و تفسير ها و بحل المسائل الرياضية و المنطقية واكتشاف القواعد البنيوية لنظام معين . و الألعاب تحفز التلاميذ على الدراسة و تكوين ميول و اتجاهــات لِبجابية نحو الموقف النعليمي . وفي دراسة أجراها مور (Moore,1980) على( 143 ) طالباً ا في جامعة ولاية أورجون بأمريكا ، وجد أن انثنين من العاب الحاسوب في مادة الجبــــر الأولـــــي تعرف باسم (EQUATION) وِالثانية يطلق عليها (POE) ليس لهما أي تأثير على التحصـــيل و الاتجاهات نحو مادة الرباضبات .

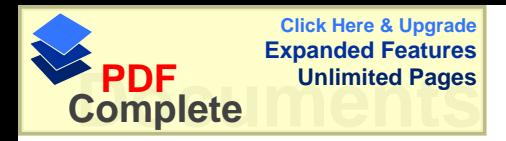

**:ŧŒƍšƃŒŔƍƄŪŊ (5)** يعتمد أسلوب الحوار ( Dialogue ) على إجراء حوار مباشر بين التلميذ و الحاسوب و ذلــك بهدف ندر بس مادة در اسبة معبنة بعد بر مجة الحاسوب مســبقاً بنلــك المـــادة و نز وبـــده بكافـــة الاحتمالات من أجوبة التلاميذ عن الأسئلة . و بقوم الحاسوب من خلال الحوار بطــر ح أســئلة تتطلب إجابة مباشرة و فورية على الشاشة ثم يقـــوم الحاســـوب بتقيـــيم الاجابــــه ً و مقارنتهــــا بالمعطبات الموجودة في ذاكر ته ثم تصحيحها إذا تطلب الأمر و إعطـــاء الـــرد المطلـــوب . و الحاسوب يمكن بر مجته بصور ة تكفل مساعدة التلميذ تدر يجياً على إيجاد الإجابة المطلوبة . كمـــا بِمكن أيضاً برمجته لجعل معدل سرعة التحاور مناسباً لكل تلميذ مـــن خــــلال عـــدد الاجابـــات المطلوبة . و الحاسوب بمكن برمجته لجعل معدل سرعة التحاور مناسباً لكل تلميذ مـــن خــــلال عدد الإجابات الخاطئة التي يعطيها هذا الأخير . فإذا كان عدد الإجابات الخاطئـــة كبيـــر اً فــــان الحوار. يكون بطيئاً و بالعكس إذا كان عدد الإجابات الخاطئة صغيراً فإن الحوار. يكون سريعاً .

وذكـــر ســـــلامه فــــي كتابــــه أن كــــلاً مــــن تيلــــر ( 1980, Taylor ) ، وليور مــــان( (Tutor ) Ƈ»ƆŸƈƅŔŚŕţƆųŰƈũƆƔśƇŧŦśŬōžřƎŗŕŮśƈũŴƊřƎŠƏƇƎƅ ( Luehrmann,1982 و الاداة ( Tool )، و المتعلم ( Tuttee )، في وصف استعمالات الحاسوب كمعلم لندريس الطالب وعبر ليورمان عن الافكار ذاتها بطرق تختلف قليلاً عن وصف تيلر ، فهو يرى ثلاثـــة أدوار / وظائف نربوية للحاسب أيضاً هي :-

 **"Learning aboutm computers " ŔƍŪœšƃŒƇŵƅƄŶřƃŒ -1** ويتطلب التركيز في هذا الاسلوب على تعليم عمليات الحاسوب ومهارات إستخدامه وبرمجته ، ويشمل التعلم عن الحاسوب ما يعرف عادة ببرامج محو الاميـــة الحاســـوبية أو مقـــرر الثقافـــة الحاسوبية .

**" Learning with Computers " ŔƍŪœšƃœŕƅƄŶřƃŒ -2**

ويأخذ الحاسوب هنا دور شريك الطالب ، وفي هذا الدور نستخدم برمجية نكون في الأعم مـــن نمط المحاكاه Simulation أو اللعبه التعليمية Educational Game كمسا يقسع إسستعمال الحاسوب كأداة في جمع البيانات وتحليلها ضمن هذا الاطار ، ويعتبر هذا الدور من أكثـــر أدوار الحاسوب التعليمية إرتباطاً بالتعليم ويمكن النظر إليه من زاويتين هما :-\* المحتوى التعليمي ، بإستعمال برمجيات محاكاة وألعاب تربوية حساسة \* إستخدام الحاسوب كأداة في جمع البيانات وتتظيمها وتحليلها .

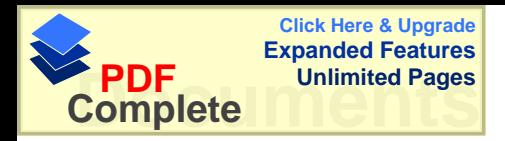

ويرى ( الفرا ، 1997 ) أنه يمكن اِستخدام الحاسوب الآلي بطريقتين :-1- كَأَدَاة أَوْ وِسْلِة تعليمية شأنه في هذا شأن أية وسيله تعليمية كالتلفزيون التعليمـــي والســـينما التعليمية . 2- والتحكم في الوسائل أو التقنيات الأخرى مثل أجهزة عــرض الشـــرائح والأفـــلام الثابتـــة وأجهزة عرض الصور ، وأشرطة وأقراص الفيديو، وأقــــراص " CD-Room " والــــذي يستطيع تخزين كمية هائلة من الصور . وِهذا ماقام به الباحث حيث استعان بجهاز الحاسوب كعرض الماده التعليميه ، حيث فسر المساده

الموجوده في الكتاب بطريقة عرض بطيئه يتحكم الطالب بها .

 **"Learning from Computers " ŔƍŪœšƃŒƇƆƅƄŶřƃŒ -3**

يقوم الحاسوب بدور وعاء / مصدر المعلومات أو بدور المختبر لقدرة المتعلم ، وتشـــمل أنمـــاط البرمجيات الحاسوبية المستخدمة في هذا المجال وبرمجيات التعلـــيم الخصوصــــي وبرمجيـــات التدريب والممارسة .

ويعتبر هذا النموذج من أكثر أنماط استعمال الحاسوب شيوعاً عند العامة ومن أشهر وسائله مـــا يدعى التعليم بمساعدة الحاسوب ، وفي هذا الإطار يستخدم الحاسوب إما لتعليم المتعلم باستعمال برمجيه تعليم خصوصـي ، أو نزويد المتعلم بتدريبات إضافته نتصل بمهـــارة معينــــة بإســـتخدام برمجيه تدريب وممارسة .

**Learning about Thinking with ) ŔƍºŪœšƃŒ ƅŒťŤřºŪŎŕŧºƒƂŽřƃŒƅƄŶř -4 ( Computer**

وينحصر دور المتعلم بالحاسوب في تعليم المحتوى العلمي ، وهناك وجه اخر للتعلــيم يحســـن الالتفات اليه و هو تعليم المهارات أو العمليات ( Processes ) . وثمة طريقة ثانيه لنتيسير تعلم التفكير بالحاسوب وهي إستخدام إحدى لغات البرمجة . 6 - إدارة التعلم بالحاسوب ( Managing Learning with Computer ) يكون التركيز هنا على إستخدام الحاسوب لمساعدة المعلم وإدارة المدرســة فـــي نتظـــيم وإدارة العملية النعليمية ، ويستخدم في ذلك أكثر من برنامج حاسوبي مثل معالجـــة الكلمــــات " Word . " Data Bases" قواعد البيانات "Data Bases" " و " ويرنبط هذا الدور على خلاف الادوار السابقه للحاسب ، بصورة غير مباشرة بستعلم الطالسب ، بمعنى أن الحاسوب يستخدم لمساعدة المعلم أو المدير في الأعمال الرونينية ، ولكنه يوفر الوقت والجهد الذي يصرفه المعلم على حساب التفاعل والاتصال الثنائي مع المستعلم حيسث يستظيع

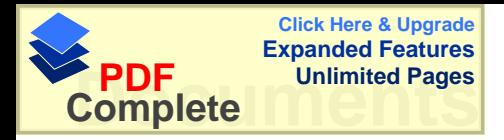

المعلم أن يحضر الماده ويوضح الماده الموجوده في الكتاب على الحاسوب ويعــد الاختبـــارات بوساطة الحاسوب ، ويمكن تحليل النتائج بوساطة الحاسوب .

ويرى ( الكلوب ، 1993 ) أن الوظائف الأساسية للكمبيوتر التعليمي هي :-. تصميم برامج تعليمية متطورة لتحقيق أهداف تعليمية وسلوكية . 2- إختصار الزمن ونقليل الجهد على المعلم والمتعلم . 3- تعدد المصادر المعرفيه لتعدد البرامج التي يمكن أن يقدمها الجهاز لطالب واحد أو لعدة طلاب للتعليم بطريقة الاستنتاج . 4- القدره على خزن المعارف بكميات غير محدوده وسرعه أستعادتها مع ضمان الدقه في المادة المطر وحه. 5- عملية النعلم ووجود عنصري الصح والخطأ " النعزيز " أمام المنعلم . ó− نتوع الاساليب في نقديم المعلومات ونقويمها . 7- ملاعِمة كل برنامج لمجموعة من الطلبة ولمادة نعليميه معينة . 8- تنظيم عملية التفكير المنظم الابداعي لدى المتعلم . 9- نفريد عملية التعلم عن طريق التعلم الذاتبي . وكذلك يمكن استخلاص دور الحاسوب في نعلم ونعليم الرياضيات بمراحل النعليم المختلفة وكما أكدته بعض الدر اسات التي أشرنا إليها فيما سبق على النحو النالي : 1 - يساعد التعليم بإدارة الحاسوب على رفع مستوى تحصــيل التلاميــذ لمــادة الرياضــيات و الاتجاهات . 2- يساعد التلاميذ في التدريب و التمرين على إجراء العمليات الرياضية لاكتساب المهـــارات الر باضبة . 3- يعمل على نقديم المادة الرياضية المبرمجة للتلاميذ لكي يدرسونها و بالتسالي فهــو يـــوفر اهتماماً خاصاً بكل تلميذ حسب قدر اته و استعداداته ومستو اه التعليمي وبذلك يستطيع التلميـــذ أن ينحكم في عملية النعليم و أن يعتمد على نفسه في نحصـــيل مـــادة الرياضـــيات . ولقـــد أكـــدت الدراسات أن أسلوب النعليم الخصوصبي له تأثير إيجابي على المفاهيم الرياضـــية و المهـــارات الر ياضية و الاتجاهات باستثناء التحصيل الكلي لمادة الر ياضيات. 4− يساعد التلاميذ على اكتساب مهارة حل المشكلات الرياضية مما يساعد على تتميـــة التفكير المنطقي لديها . 5- يتيح الفرص التعليمية أمام التلاميذ للتدريب على البرمجة وبناء الخوارزميات ممـــا يساعدهم على نتمية مهارتهم الخاصة بحل المسائل .

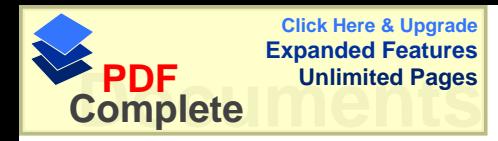

 ƇƏ»ŬũƅŔƏř»ƊƏƆƈƅŔř»ƔƊŕƔŗƅŔƇƏ»ŬũƅŔƏƉƏƆƅŔŚŕƔƊŕƄƈŏƉƈ ŖƏŬŕţƅŔƌŗŶśƈśƔŕƈƅĻŔũŴƊ -6 المتحركة فإنه يساعد المدرس في نوضيح المفاهيم الرياضية للتلاميذ وفي علاج نواحي ضـــعف التلاميذ في المهار ات الرياضية . 7- إن إستخدام الحاسوب كأداة للمحاكاة تساعد التلاميذ على فهم بعض الموضو عات الر باضـــبة كالاحتمالات و الميكانيكا ولقد أكدت الدراسات أن هذا الأسلوب له تأثير ليجابي علـــي تحصــــيل النلاميذ لمادة الر ياضيات . 8− إن إستخدام الحاسوب كأداة للألعاب تساعد التلاميذ على تذوق مسادة الرياضـــيات وتقـــدير النواحي الجمالية و الففنية فيها و اكتساب مهارات حل المسائل و اتخاذ القرارات . ( من مجلة التربيه ) .

إن هدف إيجاد " المجتمع المعلوماتي " لايمكن تحقيقه إلا بتكوين الفكر المعلوماتي بين أفراد المجتمع على إمتداد الامه وتقليص الفجوة المعلوماتية في المجتمــع ، كــذلك فـــإن الصـــناعات المعلوماتية تر تكز ٍ على توفير الطاقات البشر يه المؤهله تأهيلاً عالياً بمثل هذه الصناعات . ولقــد أدركت الأمم المختلفة أهمية التخطيط لبناء المجتمع المعلوماتي ، وأن أية أمــــه لا يكـــون أحـــد أهدافها أن تصبح مجتمعاتها معلوماتيه فإنها تعرض نفسها لخطر فقدان مركز القياده في العسالم ولقد نبين أن القضايا التعليمية المتعلقة بالحاسوبات نحمل في طياتها العديد من الاسئله والتي ما. زالت تبحث لمها عن إجابات ، وللحصول على أجوبة هذه التساؤلات لابد من دراســـة تجـــارب (هندول الاخرى ونتائج البحوث العليا في هذا المجال .(مندوره ، مجلة الخليج)

2.2 الدر اسات السابقه :

هناك دراسات كثيره في هذا الصدد ووجد الباحث انه نوجد دراسات نتعلق في التحصــــيل فـــي الرياضيات وللمواد الاخرى ، ودراسات نتعلق في التحصيل والاتجاهات ، ولتســـهيل مناقشـــة النتائج قام الباحث بنقسيمها إلى :-1 - الدر اسات التي نتاولت التحصيل في الرياضيات والمواد الاخرى.

2- الدراسات التبي نتـاولت التحصيل والاتجاهات فـي الريـاضيات والمواد الاخرى . ولتسهيل نرنيب الدراسات فام الباحث بتلخيص الدراسات بالجدول التالي :-

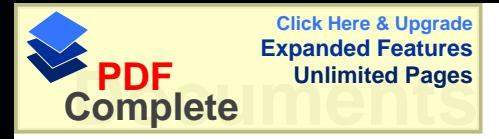

# الجدول ( 1 )

الدراسات السابقه من حيث الموضوع ، الصف ، عدد المجموعات

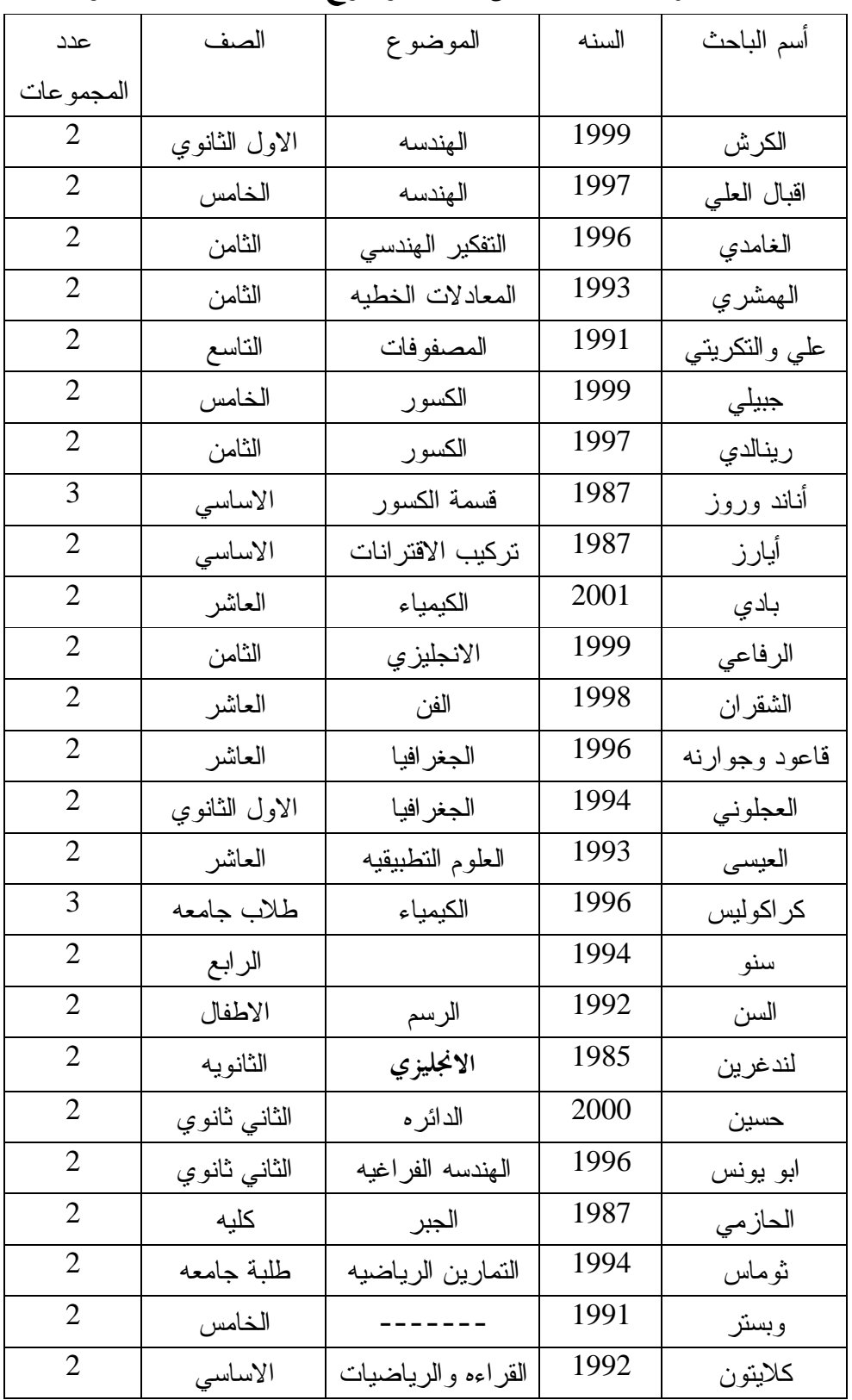

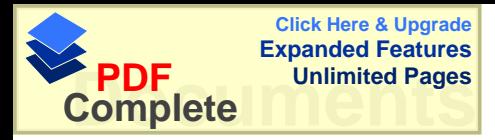

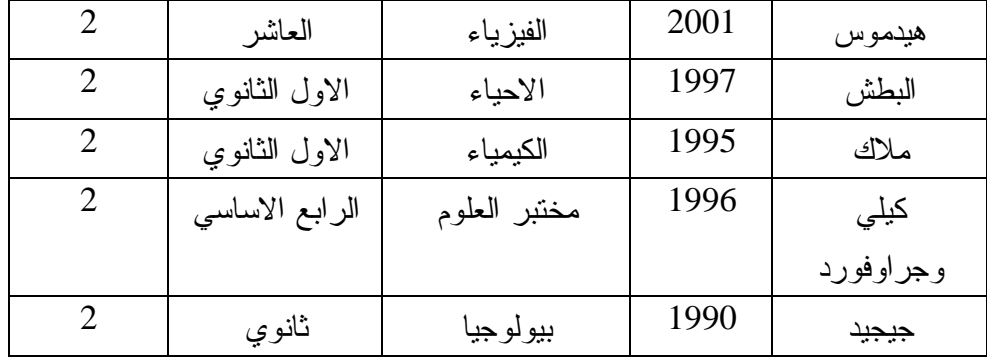

1- الدراسات التي نتاولت التحصيل وفسمت إلى الدراسـات التـــي نتاولــت التحصــيل فـــي الرياضيات والاخرى في المواد الاخرى. ورنبت من الاقدم إلى الاحدث . **¾ƒŮšřƃŒŘƃƍœƈřƑřƃŒŘœŪŒŧťƃŒ : 1.2.2** و <u>ق</u>سمت الے قسمبن : – **ŘœƒŰœƒŧƃŒƑż¾ƒŮšřƃŒŘƃƍœƈřƑřƃŒŘœŪŒŧťƃŒ-Ŋ 1.1.2.2** و في دراسة قام بها كل من أناد وروز( Anand and Ross,1987 ) : من جامعة كاليفورنيا في أمريكا " اِستخدام الحاسوب كوسيلة مساعدة و أثر ذلك على التحصيل في مادة الرياضيات" حيث درسوا موضوع قسمة الكسور بوســاطة ثلاثـــة نمـــاذج بإســـتخدام الحاسوب مقارنة مع الطريقة التقليدية ، إستخدام الباحث في النموذج المحوسب الأول الأســـلوب التشخيصي للمسألة مثل إستخدام كلمات من الواقع ( أسماء أشخاص أو نباتــات أو هو ايـــات أو اهتمامات أو . . . ) بدلاً من الرموز المجردة (س ، ص ، ع ، . . . ) ، بينمـــا إســـتخدم فـــي النموذج الثانى رموزاً واقعية و لكن بشكل نظري و بمضامين غير واضحة ، و فـــي النمـــوذج الثالث استخدمت الرموز المجردة حيث كان النموذجــان الثــاني و الثالــث كمــا فـــي منـــا هج الرياضيات العدية (دون حاسوب ) الطريقة التقليدية – و لوحظ أن النتائج كانت لصالح النموذج المحوسب الأول و فضلته على النموذجين الثاني و الثالث في الطريقة التقليدية بالاعتماد علـــي قوانين اختبارات الإنجاز (مقياس خاص للنتائج في كاليفورنيا )، فسرت النتــائج علـــ ي أنهـــا توصية و اعتراف بفائدة و أفضلية إستخدام النموذج التشخيصـــي الأول المحوســب ، و كانــت التوصية أيضاً من أجل زيادة الدافعية عند الطلبة و المدرسين و المســؤولين مـــن أجـــل تبنــــى النموذج المحوسب . هذد الدراسه طبقت على ثلاث مجموعات واحده تجريبيه والاثنتين ضابطه وقد استفاد الباحث من هذه الدر اسه طريقة تطبيق التجربه على ثلاث مجمو عات و احده تجربيبيــه

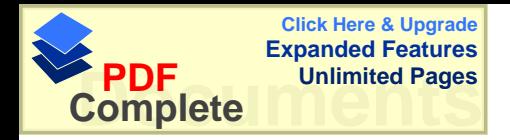

و لاثنتين ضابطه حيث تابع الباحث طريقة تطبيق التجربه .وكانت هذه التجربه قريبه من تجربـــة الباحث ولكن باختلاف المرحله النعليميه المحتوى التعليمي وباختلاف الطريقه .

اما در اسة أبرز ورفاقه ( Ayers et. al. , 1987 ) : فكانت " تجارب و خبرات الحاسوب في تعليم تركيب الاقترانات في الرياضيات " حيث اختاروا عينة من طلبة الجامعة في تخصصات ( الهندســة ، العلـــوم ، إدارة الأعمـــال ) بحيث أعطي كل طالب جهاز حاسوب شخصبي ليتدرب على إستخدامه لإخضاعه للتجربة ، و قد درست مدى كفاءة و جاهزية الحاسوب في إستخدامه في تعليم المفاهيم المجردة في الرياضـــيات ، و إن هذه تساعد الطلبة شريطة وجود الخبر ات الملموسة لديهم ، و بإحداث عمليات فكرية في التعليم ضمن المرحلة التي اسماها بياجيه (مرحلة العمليات المجردة ) ، و قد تم اختيــار عينـــة مكونة من (13) طالباً دربوا و لمدة سنة أسابيع على إستخدام الحاسوب لتســـاعد فـــي دراســـة العمليات المجردة ، و قد سجلت درجات عالية على الاختبار لفهمهــم الاقترانـــات الرياضــــية و مركباتها ، كما درست مجموعة أخرى مكونة من (17) طالباً نلك المادة بالطريقة النقليديـــة ، و قد أظهرت النتائج و من خلال أسئلة قصدت الإشارة إلى العمليات المجردة و إلى التفكير المجرد و الذي أخذ موقعه في الدراسة أن الطريقة المحوسبة أعطت نتائج أفضل من الطريقة التقليديـــة . وبعد الاطلاع على الدراسات السابقه التي نتعلق في التحصيل بالنسـبه للرياضــيات ان اغلــب الدراسات قد تركزت على موضوع الهندسه والجبر والحساب وكانت اكثرها في المرحلة السدنيا مثل الصف الخامس والصف الثامن ، وأفتقرت الدراسات إلى المواضيع المختلفه في الرياضيات مثل الجبر والاحتمالات ، ولم تغط الدراسات المرحلة الثانويه او الجامعــات . وهــذه الدراســـه ركزت على مواضيع كثيره من بينها الهندسه ، واستفاد الباحث في طريقه تطبيق التجربه .

# **دراسة على والتكريتي ( 1991 )** :

وهدفت هذه الدراسه إلى معرفة " أثر إستخدام الحاسوبات الالكترونيه في تحصيل الطلبة في موضوع المصفوفات في الرياضيات مقارنه مع الطريقه الاعتيادية " . نكونت عينة الدراسة من ( 52 ) طالبا وطالبة من طلبة الصف التاسع ، مقسمين إلى مجموعتين متساويتين الاولى ضابطه ، درست بالطريقه الاعتيادية ، والاخرى تجريبية ، درست بإســـتخدام الحاسوب ، وإستخدم الباحثان إختبار (ت ) للمقارنه بـــين علامـــات الطلبـــة علـــي الاختبـــار التحصيلي ، وتكونت الدراسه من الفرضيه التاليه هل توجد فروق ذات دلاله إحصــــائية ، بـــين علامات تحصيل الطلبة الذين مارسوا حل تمارين المصفوفات بإستخدام الحاسـوب وعلامــات تحصيل الطلبة الذين درسوا بالطريقه الاعتيادية ، فقد أظهرت نتائج الدراسة أنه توجـد فــروق

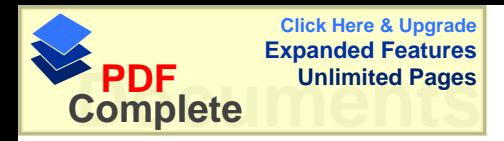

ذات دلاله إحصائية ، بين علامات تحصيل الطلبة الذين مارســوا حـــل تمـــارين المصــــفوفات بإستخدام الحاسوب وعلامات تحصيل الطلبة الذين درسـوا بالطريقــه الاعتياديـــة ، ولصــــالح المجموعة النجر بيبة " الحاسوب " .

**:** ( Parker ، 1991 )<br>در اسة باركر ( 1991 )

" أثر إستخدام الحاسوب في التعليم على تحصيل الطلاب في مادة الرياضيات " و التي هدفت إلى فحص أثر طريقتين في التدريس ، هما طريقة الحاسوب المساعد في التعليم و الطريقة التقليدية ، في تحصيل طلبة في مادة الرياضيات لدى عينة مـــن ( 335 ) طالبٍّ فـــي الصف العاشر و الحادي عشر . وتكونت الدر اسه من السؤال التالي : هل توجـد فــروق ذات دلاله احصائيه بين الطلبه الذين درسوا الرياضيات بالحاسوب والمجموعه التي درست بالطريقه النقليديه ، فقد أظهرت نتائج الدراسة أنه لا توجد فرق دال إحصائياً في تحصــــيل الطلبــــة فــــي مجموعتي الدراسة ، و قد أوصبي الباحث إجراء مزيد من الأبحاث لتحديد إســـتراتيجية الاكثـــر فاعلية في النعليم .

**1993** ) **:** لاراسه الهمشري ( 1993 ) " أثر إستخدام الحاسوب التعليمي في تحصيل طلاب الصف الثامن في الرياضيات " حيث إختيرت عينة مكونه من ( 50 ) طالباً موزعين في شعبتين حيــث تــم توزيـــع أســـلوب الندريس على شعبتين بشكل عشوائبي ، وقد تضمنت المجموعة الاولى التدريس بطريقـــة الـــتعلم الصفي العادي و المجموعة الثانيه تضمنت الندريس بمساعدة الحاسوب . ولمعرفة ما إذا كانت هناك من تباينات بين مجمو عات الدر اسة في التحصيل الدر اسي ، أختـــار الباحث علامات الطلاب ، على إختبار نهاية الفصل الدر اسى الاول 92/91 في مادة الرياضيات و المأخوذه من السجلات المدرسية في نهاية الفصل الدراسي . وقد تم إختيار حل المعادلات الخطيه بطريقة الحذف في وحدة أنظمة المعــادلات الخطيـــه مـــن كتاب الصف الثامن الأساسي للعام 92/91 ، والتي لم يسبق لأفراد عينة الدراسة تعلمها من قبل

، وإستغرق تعلم المادة المختاره ( 12 ) حصة بمعدل ( 4 ) حصص أسبوعياً .وقد قام الباحــث بعرض المادة النعليمية بطريقتين :-

1- المادة التعليمية الخاصة بطريقة التدريس بمساعدة الحاسوب وهي عبــاره عــن برمجيــات تحتوي ذات الفقرات التعليمية التي تضمنتها المادة التعليمية الخاصـــة بطريقـــة الـــتعلم الصــــفي الاعتيادي إي المادة المتعلمة بالحاسوب هي نفس المادة المتعلمه بطريقة التعلم الصفي .وقد قـــام الباحث بإعداد خطه نزبوية لندريس المادة التي تعرض بإستخدام الحاسوب .

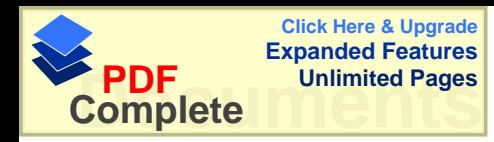

2− العـادة التعليمية الخاصـة بطريقة التعلم الصفى العادي الذي لايستخدم الحاســـوب وقـــد قـــام بتدريس المادة التعليمية معلم مادة الرياضيات في المدرسه حسب الخطط بعــد أن قـــام الباحــث بتوضيح كيفية التدريس . ثم أجرى الباحث إختباراً تحصيلياً لقياس مدى إكتساب طلبة الصـــف الثامن الأساسي لحل المعادلات بطريقة الحذف الوارده في المادة التعليمية ، على عينة الدراسة ، وقد أظهرت نتائج إختبار (ت ) وجود فروق ذات دلاله إحصائية بين متوسطات علامات أفراد المجموعة التجريبية وعلامات المجموعة الضابطة ولصالح المجموعة التجريبية . مما يؤكد على تفوق الافراد الذين درسوا بإستخدام الحاسوب على الافراد الذين درسوا بطريقة الستعلم الصسفي الاعتيا*دى* .

**در اسة الغامدي( 1996) :** هدفت هذه الدراسه إلى معرفة " أثر إستخدام بيئة أفكار لوغو لتدريس بعض المفاهيم الهندســـية لطلبة الصف الثامن على مستويات التفكير الهندسي و التحصيل في الهندسه" وقد حاولت هذه الدراسه الاجابه عن الاسئله التاليه :-

- 1 هل يختلف تحصيل طالبات الصف الثامن في الهندسه باختلاف طريقة التدريس .
- 2- هل يختلف اداء طالبات الصف الثامن على اختبار مستويات التفكيــر فــى الهندســـه باختلاف طريقة التدريس؟
- 3- هل تختلف تصنيفات طالبات الصف الثامن على مستويات التفكير في الهندسه ( ادراكي ، تحليلي ، ترتيبي ) باختلاف طريقة التدريس ؟
- 4- هل يختلف التحسن في مستويات التفكير في الهندسه قبل اجراء التجربه وبعـدها عنــد طالبات الصف الثامن باختلاف طريقة التدريس ؟

فقد تكونت عينة الدراسة من ( 40 ) طالبة من طالبات الصف الثامن الأساسي في مدرســـة الأندلس الأساسيه للبنات حيث تم ختيار هذه المدرسه بطريقه قصديه ، من بـــين المـــدارس العشموله في مجتمع الدراسة واختيار شعبتين تجريبية و ضــابطة ، وتــم اختيــار (20 ) طالبة عشوائياً من كل شعبه . وبعد التأكد من صدق الأدوات وثباتها تم تطبيقها على عينــــة الدراسة وأظهرت الدراسة النتائج التاليه :-

1 - توجد فرق ذو دلالة إحصائية في تحصيل طالبات الصف في الهندسة يعزى لطريقة التدريس لصالح طريقة بيئة أفكار لوغو .

2− وتوجد فرق ذو دلالة إحصائية في أداء الطالبات على اختبار مستويات التفكير في الهندســـة و على المستويات الإدراكي و التحليلي و الترنيبي يعزى لطريقة التدريس لصىالح لغـــة أفكـــار لمو .

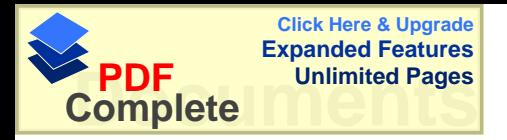

وفي ضوءِ نتائج الدراسة أوصت الباحثه بضرورة عمل نكامل بين منهاج البرمجه بلغـــة أفكـــار لموغو ومنهاج الرياضيات .

در اسة أقبال العلي ( 1997 ) و المشار اليها في الرفاعي(1999) :

" فاعلية التعليم بمساعدة الحاسوب لتعليم الاشكال الهندسيه لطلاب الصف الخامس الأساسي في المدارس التطبيقيه للمناشط الطلاعيه بمدينة دمشق " ، وأظهرت نتائج البحث وجود فـــروق ذات دلاله إحصائية لصالح إستخدام الحاسوب في النعلم ، ولم يظهر أثـــر لمتغيـــر الجـــنس بـــالنعلم بالحاسوب وإختصار الزمن اللازم بمعدل النصف نقريباً واقترحت الباحثه إستخدام الحاســوب في تعليم الرياضيات في المرحلة الإساسية . وكانت هذه الدر اسه للصف الخامس الإساسي في موضوع الهندسه وهي نفس المرحلة التعليميه ونفس الموضوع التي اخذت في هذه الدراسه وقــد استفاد الباحث في هذه الدراسه مقارنة الطريقه التي قامت بها اقبال العلي في دراستها ، وأســتفاد الباحث أيضـاً في تقليص الوقت حيث في در اسة اقبال العلي تم تخفيض نصف الوقت امــــا فـــي الدر اسه الحاليه كان الوقت هو نفسه في الثلاث طرق .

**: ( 1999 )ƑƄƒŕŞƇƆ (Rinaldi 1997 )ƐťƃœƈƒŧŗŪŒŧť**

هدفت هذه الدراسه إلى معرفة " أثر التدريس بإستخدام الحاسوب على تحصيل طلبـــة الصـــف الثامن في مبحث الرياضيات " تكونت عينة الدراسة من ( 22 ) طالباً من طلاب الصف الثـــامن ، وتم إختيار هم على أساس ، النتائج المتدنيه في إمتحان قبلي أعطي للطـــلاب ، وقســـموا إلــــي مجمو عتين الاولى تجريبية تلقت العلم بالطريقه الاعتيادية والمجمو عة الثانيه تلقت بطريقة التعليم بمساعدة الحاسوب ، وقد عمل طلاب المجموعة التجريبية لمدة ساعه في اليوم على مــدار (4) أيام في الاسبوع ، حيث تم النزكيز على الاشياء المهمه في موضوع الكسور ، وأوضحت هــذه الدر اسة ،أنه لاتوجد فروق ذات دلاله إحصائية بين المجموعتين .

### **در اسة جبيلي( 1999 ) :**

هدفت هذه الدراسه إلى معرفة " أثر إستخدام الحاســوب التعليمـــي علـــي تحصـــيل المباشـــر والمؤجل عند طلبة الصف الخامس الأساسي في الرياضيات " ، تكون مجتمع الدراسة من جميع طلبة الصف الخامس الأساسي في المدرسه النموذجيه جامعة اليرموك للعسام الدراســـي 99/98 حيث بلغ عددهم ( 150 ) طالباً وطالبة ، ونكونت عينة الدراسة مـــن 65 طالبـــاً وطالبـــة تـــم تقسيمهم إلى مجموعتين تجريبية درست بإستخدام الحاسوب كطريقة تدريس ، عدد أفرادها

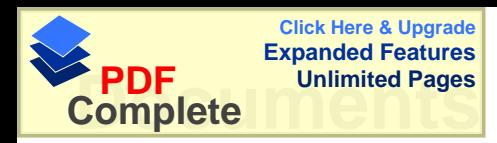

( 34 ) طالباً وطالبة ، منهم ( 16 ) طالباً و( 18 ) طالبة ، والاخرى ضابطه درست بإستخدام طريقة الندريس الصفى الاعتيادي ، وكان عدد أفرادها ( 31 ) طالبا وطالبة منهم ( 20 ) طالبا و ( 11 ) طالبة . وتم إعتماد معدلات الطلبة في الصف الرابع الأساسي في مـــادة الرياضـــيات للعام الدراسي السابق 97 /98 للتحقق من تكافؤ مجموعتي الدراسة التجريبية والضــــابطة ، شــم طبق الاختبار المباشر على مجموعتي الدراسة بعد الانتهاء مباشره من دراســـة مفـــاهيم جمــــع وطرح الكسور الوارده في الوحده الرابعه من كتاب الرياضيات ، بهدف التعـــرف علــــي أثــــر المحاسوب التعليمي على تحصيل الطلبة المباشر ، وبعد مرور أسبوعين علـــي إنتهـــاء تطبيـــق الاختبار المباشر ومن أجل التعرف على فعالية الحاسوب التعليمي كطريقة تدريس في إحتفــاظ الطلبة ببعض مفاهيم جمع و طرح الكسور أجرى للطلبه الاختبار الموخل وهو الاختبار المباشر ذاته .

وقد أظهرت التحليلات الإحصائية لنتائج الاختبار المباشر والاختبار المؤجل وجود فسروق ذات دلاله إحصائية تعزى إلى طريقة التدريس ولصالح الحاسوب التعليمي كطريقة تدريس ، بينما لـــم يكن فروق ذات دلاله إحصائية يعزى إلى الجنس أو النفاعل بين طريقة الندريس والجنس ، مما يدل على فعالية الحاسوب النعليمي كطريقة ندريس لكلا الجنسين .

وفي هذد الدراسه اخذت العينه من نفس المرحله النعليميه وهي الصف الخامس الاساسي واعتمد جيلي في در استه على علامات الطلبه في الصف السابق وهو الصف الرابع امــا الباحــث فقــد اعتمد علامات الطلبه في الفصل الاول لنفس المرحله ، وبالمقارنه بالجنس كانت فسي دراسـة جيلبي لا نوجد فروق اما فبي هذه الدراسه فقد وجد فروق ولصالح الاناث.

### **در اسة الكرش ( 1999 )** :

وهدفت الدراسة إلى معرفة" أثر تدريس وحدة هندسيه بمساعدة الحاسوب في التحصيل وتتميـــة مهارات البرهان الرياضي لدى طلاب الصف الاول الثانوي " أخذت عينة الدراسة من طلاب الصف الاول الثانوي بمدرسة السادات الثانويه للبنسين بطريقــه عشوائيه ، حيث بلغ عدد أفراد المجموعة التجريبية ( 35 ) طالب) ، بينمـــا بلـــغ عـــدد أفـــراد المجموعة الضابطة ( 34 ) طالباً لدراسة أثر وحدة هندسيه بمساعدة الحاسوب في التحصـــيل ، ونتمية مهارات البرهان الرياضي لدى عينة من طلاب الصف الاول الثانوي . وقد قام الباحث بإعداد برنامج تعليمي لوحدة " مغير البعد " المقرر على طـــلاب الصـــف الاول الثانوي في مادة الهندسه وإعداد إختبار تحصيلي في الوحده . وبعد تحليل النتائج تبين أنه توجــد فروق ذات دلاله إحصائية بين المجموعتين ولصالح المجموعة التجريبية " الحاسوب " .واســتفاد
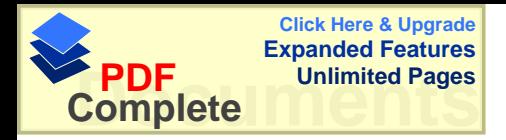

الباحث من هاتين الدر استين في تحليل المحتوى التعليمي المتعلق في وحدات الهندســـه وطريقـــة التطبيق وكيفية برمجة البرامج على وحدة الهندسه .

**ŘœƒŰœƒŧƃŒŧƒŹƑż¾ƒŮšřƃŒŘƃƍœƈřƑřƃŒŘœŪŒŧťƃŒ -Ŕ 2.1.2.2**

**:** ( Lindgren ، 1985 ) ( Lindgren )

هدفت هذه الدراسه إلى معرفة " فاعلية إستخدام التعليم المبرمج وإستخدام الحاسوب في تــدريس قواعد اللغه الانجليزيه " واجريت على عينة من طلاب المرحلة الثانويه ، وتم أختيار (11 ) موضوعاً من قواعد اللغه الانجليزيه حيث درست المجموعة الضابطة قواعد اللغـــه الانجليزيـــه بإستخدام الكتاب المبرمج ، أما المجموعة التجريبية فدرست الموضوع بإستخدام الحاسوب .وبعد تحليل النتائج تبين أنه توجد فروق ذات دلاله إحصائية لصالح المجموعة الضابطة التي درســت قواعد اللغه بوساطة الكتاب المبرمج . وقد استفاد الباحث من هذه الدراسات على معرفة اثر استخدام الحاسوب في تحصيل الطلبه في

مواد غير الرياضيات وكذلك في طريقة انشاء البرامج التعليميه .

 **( Olsen ,1992 )ƇŪƃƍŊ ŚšœŕƃŒœƌŕƅœſƐŦƃŒŗŪŒŧťƃŒŘƈœƂƍ**

عن معرفة " القدرات المعرفية عند الأطفال تجاه الحاسوب فسي موضـــوع الرســـم باســـتخدام الحاسوب مقابل الرسم بالطريقة اليدوية " حيث قام الباحث بتقييم قدرات الأطفال المعرفية فسي الر سم بو ساطة الحاسوب حيث در بت مجمو عة من الأطفال حتى سن ست سنو ات علـــى كيفيـــة رسم بعض الأشكال البسيطة ثم وضعت درجات للطلبة على رسوما نهم من قبـــل فريـــق مـــن الخبراء حيث نم مقارنة الرسومات اليدوية للأطفال مقابل الرسومات بوساطة الحاسوب و اعتمد الخبراء في النتائج على الاختبارات الادراكية المعرفية البصرية و الحركية البسيطة ، حيث مكن البرنامج الأطفال من أن برسموا أشكالاً مغلقة و كذلك مكنهم من الحصول على تغذيـــة راجعـــة فورية و تصحيح للأخطاء بسهولة ، و أظهرت النتائج للدراسة أن العمليـــات الادراكيـــة مثـــل التخطيط و التركيب و التحليل و التركيب يمكن أن تفحص بوساطة برنسامج الرســم بإســـتخدام الحاسوب مثل الفحص بالطريقة اليدوية ، و لوحظ أن الطلبة نكون لديهم اتجـــام ايجـــابي نحـــو الحاسوب بعد أن أصبح أداة مألوفة لديهم ، و أظهرت الدراسة أن إمكانية قياس قــدرات الرســـم بوساطة الحاسوب هي أكبر من إمكانية قياس قدرات الرسم بالطريقة التقليدية اليدوية .

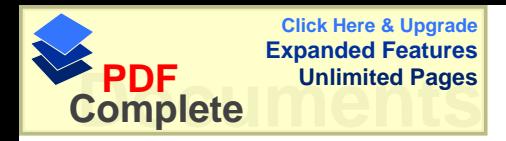

وقد قاست هذه الدراسه اثر استخدام الحاسوب على الطلبه ما قبـــل المرحلــــه الاساســـيه وإثــــر استخدام الحاسوب في الرسم ، وقد استفاد الباحث من هذه الدراسه على تحديد امكانيات الطلبــه في استخدام الحاسوب ، وأثر ه على الطلبه ما قبل المرحله الاساسبه .

**: ( 1998 )ƑŕŒƍŦƑżœƌƒƃōŧœŬƆƃŒ ( 1992 )ƑŵœƈƆƃŒŗŪŒŧť**

وهدفت إلى معرفة " مدى فاعلية الحاسوب كوسيلة مساعدة في العملية التعليمية " استعرض الباحث مجموعة دراسات سابقة لباحثين درسوا مــدى فاعليـــة الحاســـوب كوســـيلة مساعدة في مواد در اسية مختلفة مثل در اسة الباحثين هولند و جاميسون ( 1982 ) فــي مـــادة الر ياضيات ، و در اسة أخر ي حول إستخدام الحاسوب كوسيلة مساعدة في مادة الر ياضـــيات ، و دراسة أخرى حول إستخدام الحاسوب كوسيلة مساعدة في مادة الأحياء للباحثين فاسونهلر و باس فر 1972 ) حيث أظهرتا أن الحاسوب يؤدي إلى زيادة في التحصيل و في تقليل الوقت للمستخدم في الندريس مع الحفاظ على الكم و النو ع للمادة التي ندرس ، و في دراسة قـــام بهـــا كولـــك و جاكسا ( 1977 ) .أظهرت النتائج أن ( 55%) من هذه الدراسات أن الحاسوب كوسيلة مساعدة لا يقل فعالية عن الطريقة التقليدية ، بينما أظهـــرت ( 45 % ) مـــن الدر اســـات أن إســـتخدام الحاسوب كوسيلة مساعدة يتفوق على الطريقة التقليدية ، أما الدراسة التي أجراها كل من منيز و سنايدر و كوهاف ( 1980 ) على طلبة الصف العاشر فـــي مــــادة الرياضــــيات فـــأظهرت أن الحاسوب أثراً ليجابياً واضحاً على درجات الطلبة في الرياضيات و خاصة عند الطلبـــة الـــذين كانوا من ذوى التحصيل المندني .

**در اسة العيسى( 1993 ) :** 

هدفت هذه الدراسه إلى معرفة " أثر إستخدام أستر اتيجية المحاكاه المنفذه من خــــلال الحاســــوب المساعد في الندريس في التحصيل الفوري والمؤجل لدى طلاب الصف العاشر الأساســي فــي مبحث العلوم التطبيقيه " تكونت عينة الدراسة من ( 300 ) طالب وطالبة مــن طلبــة الصـــف العاشر الأساسي تم توزيعهم على مجموعتين متساويتين ضابطه وتجريبية ، أما أداة الدراسة فقد تمثّلت في برنامج تعليمي محوسب عن تجربة رذرفورد في بناء الذره في مبحث العلوم الطبيعيه يناسب محتواه طلبة الصف العاشر الأساسى .

وقد أعد الباحث أختباراً نتحصيلياً من نوع إختيار من متعدد مكون مـــن ( 20 ) فقـــره لقيــــاس التحصيل الفوري بعد أجراء التجربه والتحصيل والمؤجل بعد ثلاثة أسابيع من إجراء التجربــــه . وبعد نحليل النتائج أظهرت الدراسة وجود فروق ذات دلاله إحصائية لصالح الـــذكور والانــــ اث الذين استخدموا استر اتيجية المحاكاه المنفذه من خلال الحاسوب .

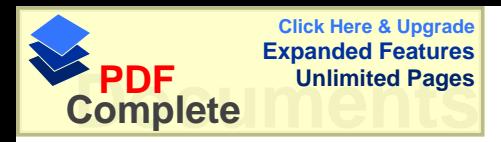

**1994** ) **:** (Snow ، 1994)

"كفاءة التعليم بمساعدة الحاسوب والتدريب المتركز على تحصيل الطـــلاب ذوى المســـتويات العندنيه " تكونت عينة الدراسة من ( 86 )لحالبا وطالبة من طلاب الصف الرابع قســموا الــــى مجموعتين حسب وقت التدريس إما ( 40 ) دقيقه أو ( 20 ) دقيقه من التعليم بوساطة الحاسوب والندريب المركز وغير المركز في اليوم الواحد ولمدة ( 14 ) أسبوعا ، وبعد تحليل النتائج تبين أن طلاب الصف الرابع المشاركين في التعليم بمساعدة الحاسو بالمركز قــد حققــوا تحصـــيلا أعلى من حيث علاماتهم من المجموعة التي تعلمت بالحاسوب غير المركز (20 ) دقيقه ، كمـــا انه لم يكن للعمر او الجنس اي اثر في احداث التحصيل . وهذه الدراسه كانت قريبه من المرحله التعليميه فهي للمرحله الاساسيه وللصف الرابع الاساسي وقد استفاد الباحث في هذه الدراسه على معرفة اثر الحاسوب على تحصيل الطلبه في المرحلــه الاساسبه .

## **دراسة العجلوني ( 1994 )** :

" أثر إستخدام الحاسوب التعليمي في نتمية التفكير الناقد في مادة الجغر افيا لدى طلبــــة الصــــف الاول الثانوي " فقد نكونت عينة الدراسة من (120كمالباً وطالبـــة وزعـــوا إلــــي مجمـــوء تين المجموعة الضابطة تكونت من( 60 )طالباً وطالبة درسوا المادة التعليمية بالطريقه الاعتياديـــة ، والمجموعة النجريبية نألفت من (60 )طالباً وطالبة ودرسوا المادة بإستخدام الحاسوب ، وأعطى للمجموعتين إمتحان بعدي ، بعد تطبيق التجربه ، واظهرت النتائج إلى وجود فروق ذات دلالـــه إحصائية بين الطريقتين ولصالح المجموعة الذين درسوا بإستخداد الحاسوب ، وأوصى الباحــث بضروره القيام بندريب المعلمين على مهارات وكفايات إستخدام الحاسوب في النعليم.

#### در اسة قام بها القاعود و جوارنة ( 1996 ) :

هدفت إلى معرفة " أثر التعليم بوساطة الحاسوب في نتمية التفكير الإبــداعي لـــدى طالبـــات الصف العاشر الأساسي في مبحث الجغر افيا" حيث اختيرت عينة مكونة من ثلاثين طالبة مـــن طالبات الصف العاشر الأساسي من مدرسة اربد الثانوية ، و تــم اِســتخدام تــورنس للتفكيــر الإبداعي و الذي يتكون من سبعة اختبارات فرعية يخصص للإجابة عن كل منها سبع دقـــائق ، هذا و قد تم تدريب معلم الجغرافيا على إستخدام الحاسوب في تدريس وحــدة جغرافيـــة الأردن بوساطة الحاسوب و ندريبه على إستخدام اختبار نورانس للتفكير الإبــداعي ، ثــم تــم نقســيم

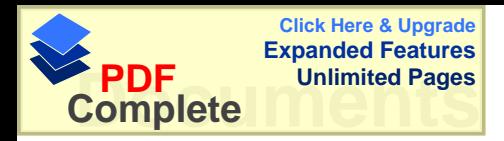

الطالبات إلى ثلاث مجموعات بحيث يخصص جهاز لكل ثلاث طالبات ، و نمت الدراسة تحــت إشراف معلم الحاسوب . أجرى اختبار قبلي على العينة بوساطة اختبار نورانس و رصدت النتائج ثم درست العينة وحدة جغرافية الأردن بوساطة الحاسوب لمدة ست حصص صفية في الفصل الدراسي الثاني من العام الدراسي 1992 / 1993 م ، و في نهاية تعلم الوحدة الدراسية (جغرافية الأردن ) أخضـــعت الطالبات لاختبار ختامي على مقياس تورانس ، ثم جمعت النتائج و حللت . و أظهرت النتـــائج وجود فروق ذات دلالة إحصائية ، حيث كانت النتائج لصالح الطريقة المحوسبة في التدريس ، كما وجد هنالك فروق دالة إحصائيا في اختبار نتمية الإبداع الكلي عند الطالبات حيسث كانست النتائج لصالح الطريقة المحوسبة .

در اسة كر اكونيس( 1996، Cracolice) :

هدفت الدراسه في " تحديد الفروق في أداة الطلاب في حل المشكلات في دراسة مفهومات عامه من مادة الكيمياء " ، تكونت عينة الدراسة من ( 504 ) طلاب من طلاب الجامعه وقد تم نوزيعهم على النحو النالبي :-

- . ( 216 ) طالباً درسوا المادة بالطريقه التقليديه .
- فر 160 ) طالباً درسوا المادة بإستخدام الحاسوب.
- فر 128 ) طالباً درسوا المادة النعليمية بإستخدام الكتاب المبرمج .
- وقد أستمر البحث فصلاً دراسياً كاملاً وبعد نحليل النتائج نوصل إلى ما يلي :-
- 1− وجود فروق ذات دلاله إحصائية لصالح المجموعة التي درست بالكتاب على المجموعة التي درست بالطريقه العاديه .
- řŷƏƈŠƈƅŔƑƆŷŖŕśƄƅŕŗŚŬũŧƓśƅŔřŷƏƈŠƈƅŔ ƉƔŗřƔœŕŰţŏƌƅƛŧŚŔŨƀƏũžŧŠƏśƇƅ -2 التي درست بالحاسوب
	- .ƌŗŸŰƅŔƉƔũŕƈśƅŔ¿ţŧƊŷŖƏŬŕţƅŔƑƆŷşƈũŗƈƅŔŖŕśƄƅŔƀƏſś -3

فكانت هذه الدراسه قريبه من دراسة الباحث بأختلاف المرحله التعليميــــه والمحتـــوى التعليمــــي ولكن بتشابه قريب جدا بين المجموعات حيث تكونت من ثلاث مجموعات ، وقد استفاد الباحــث من هذه الدراسه طريقة تشكيل المجموعات وطريقة اجراء التجربه في ثلاث مجموعات .

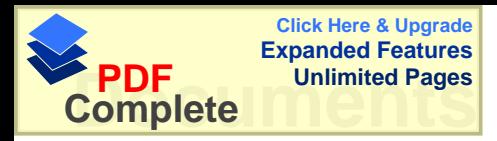

**در اسة الشقران ( 1998 ) :** هدفت إلى معرفة " أثر تدريس التربيه الفنيه بوساطة الحاسوب (برنامج الرسام) في إكتســـاب طلبة الصف العاشر لأسس التصميم الفني مقارنة مع الطريقه التقليديه " من خلال الاجابــــه عـــن الاسئله النالبه :-فل توجد فروق ذات دلاله احصائيه ( 0.05 0.05) في اكتساب طلبة الصف العاشــــر لأســـس-0.6 التصميم الفني يعزي الي الطريقه المستخدمه في التدريس . س نوجد فروق ذات دلاله احصائيه ( 0.05 ) في اكتساب طلبة الصف العاشر الأســس-التصميم الفني يعز ي الي الجنس . س توجد فروق ذات دلاله احصائيه ( 0.05  $\alpha$ ) في اكتساب طلبة الصف العاشر الأســس -3 التصميم الفني يعزى الى التفاعل بين طريقة الندريس والجنس . نكونت عينة الدراسة من مجموعتين مجموعة ضابطه وعددها( 27 ) طالباً و( 26 ) طالبة تــم تدريسها أسس التصميم الفنى بالطريقه التقليديه ، ومجموعة تجريبية وعددها في الغانغ ويضم الغربيسها العادة التعليمية ذاتها باستخدام الحاسـوب ، وطبـــق ( 27 ) إختبار قبلي على المجموعتين لقياس النكافؤ ، وإختبار بعدي لفياس مدى إكتساب الطلبة لأســـس التصميم الفني . ورصدت نتائج الاختبارين القبلي والبعدي ، وحسـبت المتوســطات الحســـابيه والانحرافات المعياريه لمهما ، وأجرى تحليل النتباين لمعرفة أي من الفـــروق بــــين المنوســـطات الحسابيه كانت ذات دلاله إحصائية ، فكانت عينتا الدراسة متكـــافئتين فـــي الاختبـــار القبلـــي . وأظهرت النتائج أنه توجد فروق ذات دلاله إحصائية بين درجات تحصيل الطلبة الذين درســـوا المادة التعليمية بإستخدام الحاسوب ، بين درجات تحصيل الطلبة الذين درسو ا بالطريقه التقليديــــه ، ولصالح المجموعة التجريبية ، وكا أوضحت الدراسة أنه لاتوجد فروق ذات دلالـــه إحصــــائية في إكتساب طلبة الصف العاشر لأسس التصميم الفني يعزى إلى الجنس ، أو التفاعل بين طريقة الندريس والجنس ، وفي ضوء نلك النتائج أوصبي الباحث بضرورة إنباع معلمي النربيه الفنيـــة

**دراسة الرفاعي ( 1999 ) :** هدفت إلى معرِ فة " فاعلية تدريس قو اعد اللغه الإنجليزيه المبر مجه بالكتاب و الحاسوب در اســــة تجريبية على طلاب الصف الثامن الاعدادي في مدارس مدينة دمشق " أقتصر تطبيق البحث على عينة من طالبات ، وطلاب الصف الثاني الاعدادي من ثانوية أســـعد عبد الله ، وإعدادية عباس الحامض في مدينة دمشق ، ونألفت العينة من مجموعة ضابطه

إستخدام الحاسوب كطريقة ندريس.

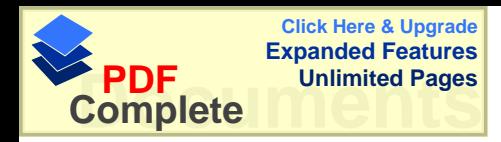

( 30 ) طالبًا وطالبة درست فواعد اللغه الانجليزيه من الكتاب المقـــرر إي الطريقـــه التقليديـــه ونقسم إلى مجموعتين ذكور وإناث ، ومجموعة تجريبية ( 30 ) طالبا وطالبة ، درست المنهـــاج بوساطة الحاسوب حيث صمم الباحث برنامجا تعليميا لدراسة الموضوعات العشره مـــن كتـــاب اللغه الانجلبزيه وقد أستغرق تطبيقها شهرا ونصف الشهر . وبعد تحليل النتائج وجد فروق ذات دلاله إحصائية لصـــالـح الطلبـــة الـــذين تعلمـــوا بوســــاطة الحاسو ب .

**4** دراسة بادى ( 2001 ) هدفت إلى معرفة " أثر إستخدام الحاسوب التعليمي على التحصيل الاتي والمؤجل لطلبة الصف العاشر الأساسي في مبحث الكيمياء في محافظة سلفيت " ، تكونت عينة الدراســـة مـــن ســـبعة وخمسين طالباً وطالبة منهم ( 22 ) طالباً و( 35 ) طالبة موزعين على مجموعتين ، مجموعة ضابطه تكونت من ( 11) طالباً و( 18 ) طالبة ومجموعة تجريبية تكونت من ( 11 ) طالباً و( 17 ) طالبة . وفي كلتا المجموعتين نلقى أفراد عينة الدراســة المعلومـــات العلميـــه ســـواء بوساطة الحاسوب التعليمي أو الطريقه التقليديه في مجموعات نفصل الاناث عن الذكور ، وقـــد أستمرت الدراسة لمدة أسبوعين ، (12 ) حصة لكل مجموعة ، وقد تم إستخدام برنامج تعليمـــي محوسب في موضوع الكيمياء معد من قبل شركة صخر لبرامج الحاسوب الآلي يضم مواضيع " طبيعة المادة وأشكالها ، المخلوط والمركب ، النظريجالذريــــــــــ ، الــــذره والنتوزيـــــع الالكذ رونـــــي وحركات الإلكترونات ........... " .

وحاولت هذه الدر اسه الإجابه عن الاسئله التاليه :-

1- هل توجد فروق ذات دلاله احصائية في متوسطات تحصيل الطلبة الذين تعلموا بطريقـــة المحاسوب النعليمي والطلبة الذين نعلموا عن طريق الاسلوب النقليدي .

2− هل توجد فروق ذات دلاله إحصائية في متوسطات تحصيل الطلبة الذين تعلمــوا عــن طريق الحاسوب التعليمي والطلبة الذين تعلموا عن طريق الاسلوب التقليدي في المحافظة علـــي المعلومات .

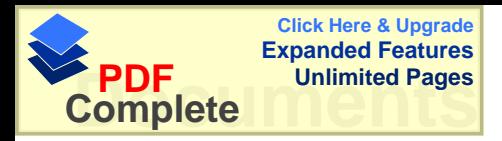

وفي ضوء النتائج أظهرت هذه الدراسة أنه:-أ - لم تكن هناك فروق ذات دلاله إحصائية في متوسطات تحصيل الطلبة الـــذين تعلمـــوا عـــن طريق الحاسوب التعليمي والطلبة الذين تعلموا عن طريق الاسلوب التقليدي . ك− لم نكن هناك فروق ذات دلاله إحصائية في متوسطات تحصيل الطلبة الذين تعلمـوا عــن طريق الحاسوب التعليمي والطلبة الذين نعلموا عن طريق الاسلوب النقليدي في المحافظة علـــي المعلومات .

> **ƉœŞřƙŒƍ¾ƒŮšřƃŒ ŘƃƍœƈřƑřƃŒŘœŪŒŧťƃŒƑƈœśƃŒƅŪƀƃŒ 2.2.2 . ŘœƒŰœƒŧƃŒŖťœƆƑżƉœŞřƙŒƍ¾ƒŮšřƃŒƑżŔƍŪœšƃŒŧśŊŘœŪŒŧť -Ŋ 1.2.2.2**

> > **( 1993)ƐŧŬƆƌƃŒ Ƒż ( 1987 )ƑƆŨœšƃŒŗŪŒŧť**

هدفت إلى معرِ فة " مقارِنة تأثير إستعمال الحاسوب في تحقيق فرق فـــي مســـتو ٍي الانجـــاز ات الرياضيه للطلاب ، وإتجاهاتهم نحو الجبر "، تكونت عينة الدراسة من مجموعتين ، مـــن كليـــة الراشدين في السعوديه ، نلقت المجموعة التجريبية المادة العلميه بإستعمال الحاسوب من خـــلال وحدة تعليم محوسبه معده مسبقاً ، متعلقه بالجبر ، والمجموعة الضباطة بـــالطريق الاعتياديـــة ، وقد أجرى الباحث إختبار اً تحص هدفت إلى معرفة بلياً ، وقد أظهرت نتائج الدراســـة إختلافـــاً و اضبحاً في الانجاز ات الجبريه لصبالح الطلبة الذين إستخدمو ا الحاسوب ، ولم تظهر فسروق ذات دلاله إحصائية نحو الاتجاهات الرياضيه.

**( 1999 )ƑƄƒŕŞƇƆ (Webester 1991 )ŧřŪŕƍŗŪŒŧť**

" أثر إستخدام الحاسوب التعلي*مي* في تحصيل طلبة الصف الخامس في الرياضيات ، وإتجاهات الطلبة و المعلمين " ونكونت العينة من ( 120 ) طالبا من طلبة الصف الخـــامس ، فـــي خمـــس مدار س أساسية في ر بِف دلتا ( المسيسييي ) وقد قسمت عينة الدر اسة عشو ائيه إلى مجمـــو عنين ضابطه وتألفت من ( 65 ) طالباً تلقوا الندريس بالطريقه الاعتياديـــة . والمجمو عـــة التجريبيـــة تألفت من ( 64 ) طالباً درسوا المادة بمساعدة الحاسوب ، ومن ثم تم إختيـــار تســـعة معلمـــين للرياضيات كعينات للمعلمين ، وبعد نحليل النتائج أشارت الدراسة أنه نوجد فسروق ذات دلالسه إحصائية لصالح الندريس بوساطة الحاسوب ، و لاتجاهات كلا المجمو عتين الطلاب والمعلمــين نحو الرياضيات والحاسوب.

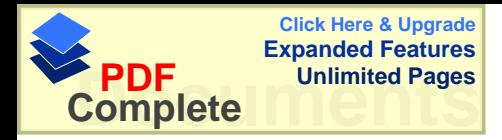

**:** ( Clayton ، 1992 ) در اسة كلايتون (

" فاعلية الحاسوب المساعد في النعليم في القراءة و الرياضيات و اتجاهات الطلبة نحوها" التي صممت لتحديد فاعلية الحاسوب المساعد في التعليم في القراءة و تحصيل الطلبة في الرياضيات ، و اتجاههم نحو القراءة و الرياضيات ، وطبقت الدراسة على طلبة الصفوف من الثاني إلـــي الخامس في خمس مدارس في الريف و المدينة ، في شمال غرب كارولينا الجنوبية و قد نلقــت المجموعة التجريبية مهارة القراءة و الرياضيات بإستخدام الحاسوب المساعد فسي التعلسيم أمسا المجموعة الضابطة فقد درست بالطريقة التقليدية ، و لمدة سنة در اسية كاملة ، و قــد أظهــرت نتائج الدر اسة أن للحاسوب المساعد في التعليم دور ا في تحسين مهار ة القر اءة عند الطلبــــة فــــي الصف الرابع ، و زيادة في الاتجاهات الموجبة نحو القراءة في الصفين الثالث و الرابع في المناطق الريفية ذات الوضع الاقتصادي و الاجتماعي المتدنى و قد كان تحصيل الطلبـــة الـــذين تلقوا مادة الرياضيات بإستخدام الحاسوب عالياً مقارنة مع تحصيل الطلبة في المجموعة التقليدية وقد استفاد الباحث من هذه الدراسه على تحديد اثر استخدام الحاسوب في المناطق الريفيه وأثـــره على التحصيل ، حيث كانت المجموعه التجريبيه لدراسة الباحث في قريه ذات وضع اقتصـــادي متدنی .

#### **1994** ) در اسة ثوماس ( 1994 )

هدفت إلى معرفة " مقارنة أثر الحاسوب المساعد في النعليم و المكمل مع الفيديو مع الطريقـــة النقليدية في تعلم التمارين الرياضية و درجة احتفاظهم بالتعلم ، وإتجاههم نحو الحاسوب و نحـــو الطريقة التقليدية و المقارنة بينهما " ، و قد طبقت الدراسة على ( 43 ) طالباً و طالبـــة مـــن طلبة جامعة الباما الأمريكية المسجلين في فصل مقدمة في التمارين الرياضية ، و تسم اختيـــار أفراد العينة عشوائياً ، و وزعوا إلى مجموعتين ، المجموعة التجريبية و ضمت ( 20 ) طالباً و طالبة تعلموا بإستخدام الحاسوب مع الفيديو ، و المجموعة الضابطة و ضمت ( 23 ) طالبٍّ و طالبة تعلموا بإستخدام الطريقة التقليدية ، و قد طبق على عينة الدراسة اختبار قبلي و أخر بعدي و إعادة اختبار و استبانه اتجاهات . و قد أظهرت نتائج هذه الدراسة أنسه لا توجـد فـــرق دال إحصائياً بين تحصيل مجموعتي الدراسة في الاختبار القبلي والبعدي و إعادة الاختبــار . و قــد وجد أن الطلبة يفضلون طريقة النعلم بالحاسوب و المكمل مع الفيديو على الطريقة النقليدية .

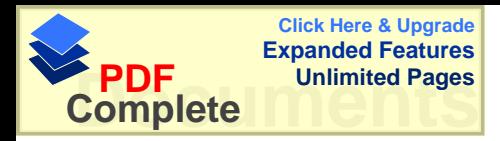

**( 1996 )ũƈƍƒƍŕŒŗŪŒŧť** هدفت إلى معرفة "فاعلية إستخدام الحاسوب في ندريس الهندسه الفراغيه لطلاب الثاني الثــانوي العلمي " وأجريت الدراسة على عينة من طلاب الصف الثاني الثـــانوي العلمـــي مـــن مـــدارس محافظة القنيطره ، وبلغ عدد أفراد المجموعة النجريبية ( 87 ) طالب وطالبـــة ، والمجموعـــة الضابطة ( 89 ) طالبا وطالبة ، وقام الباحث بدر اسة فاعلية الحاسوب مقارنه بالطريق النقليديـــه وقد حاولت هذه الدر اسه الاجابه عن الاسئله التاليه :-

- 1- هل يوجد اثر لطريقة التدريس باستخدام الحاسوب في تحصيل طلبة الصـف الثـاني الثانوي في الهندسه الفر اغيه .
	- 2- هل يوجد اثر للجنس في تحصيل الطلبه .
	- 3- هل يوجد اثر لتفاعل الجنس مع طريقة التدريس .

وقد دلت النتائج إلى تحسن التحصيل بالبر امج الحاسوبيه مقارنه مع الطريقه التقليديــــه ، وكـــذلك تحسن القدره المكانيه الثلاثيه الابعاد ، وكانت اتجاهات المتعلمين الذكور والاناث تجاه البــــرامج الحاسوبيه ليجابيه وخاصه لدى الاناث .

**: ( 2000 )ƇƒŪšŗŪŒŧť** " أثر تدريس الرياضيات المعزز بالحاسوب في إنجاهات الطلبة وتحصيلهم في وحدة الدائر ه في الصف الثاني الثانوي العلمي في الدوحه " اقتصرت هذه الدراسة على وحدة الدائره من منهــاج الصف الثاني الثانوي العلمي ، الفصل الاول نظراً لصعوبة العمليات العقليه التي نتم فسي هــذه الوحده مع سهولة برمجتها على الحاسوب ، وقد اختار الباحث عينة قصديه من مـدارس مدينـــة الدوحه ولبعض المدارس التي تحتوي على نسبه عاليه من القطريين نظراً لأن الدراسة تجـــري على عينة قطريه دون غيرهم حيث تم أختيار ( 4 ) مدارس ، أثنتين للذكور وأثنتين للأنساث ، وتم تدريس المجموعتين بطريقتين الطريقه التقليديه وطريق التدريس بوساطة الحاسـوب لكــلا 0: الجنسين الذكور والاناث ، وهدفت هذه الدر اسه الى الاجابه عن الاسئله التاليه

1 - هل هناك أثر للحاسوب اذا استخدم كوسيلة تعليميه في مادة الرياضيات في تحصيل الطلبه ؟ 2- هل هناك اثر لاستخدام الحاسوب في تدريس مادة الرياضيات في تغير اتجاهات الطلبه نحو مادة الرباضبات ؟

وبعد تحليل النتائج وجد فروق ذات دلاله إحصائية لصالح المجموعة التي درســت بوســـاطة الحاسوب وإنجاههم نحو الرياضيات .

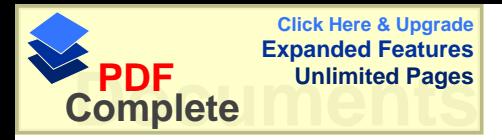

 **ŖťœºƆŧºƒŹƑºżƉœºŞřƙŒƍ¾ƒŮšřƃŒƑżŔƍŪœšƃŒŧśŊŘœŪŒŧť -Ŕ .2.2.2.2** الر بـا**ض**بـات

لها دراسة جيجيد وأخرون ( Jegede et.al.,1990 ) وهدفت إلى معرفة " أثر الحاسوب في ندريس المفاهيم البيولوجيه على تحصـــيل وإتجاهـــات الطلبة مقارنه بالوسائل النقليديه " ، وقد أجريت الدراسة على ( 64 ) طالباً وطالبة لدراسة مـــادة الاحياء قسموا إلى ثلاث مجموعات :-

- 1- مجموعة تجريبية أولى درست المادة بوساطة الحاسوب وبشكل فردي وعــددها (10 ) طلاب .
- 2− مجموعة نجريبية ثانيه درست بوساطة الحاسوب وبشكل جماعي وعددها ( 30 ) طالبا .Ļŕŗƅŕų ( 24 )ŕƍŧŧŷƏƌƔŧƔƆƂśƅŔƌƂƔũųƅŕŗŚŬũŧƌųŗŕŲřŷƏƈŠƈ -3 وبعد تحليل النتائج تبين تفوق المجموعة التجريبية الثانيه " الحاسوب بشكل جماعي " على المجمو عتين التجر ببية الاولى والضابطة .

وقد استفاد الباحث من هاتين الدراستين طريقة تشكيل ثـــلاث مجموعـــات وطريقـــة مقارنــــة المجمو عات الثلاث ، وتحديد العلاقه والفروق بين المجمو عات .

**: ( 1995 )ƁƚƆŗŪŒŧť**

وهدفت إلى معرفة " أثر إستخدام طريقة النعلم بالحاسوب في تحصـــيل طلبـــة الصـــف الاول الثانوي العلمي في مبحث الكيمياء وإنجاهاتهم نحو الحاسوب " ، تكونت عينة الدراسة من ( 49 ) طالباً وطالبة منهم (26 طالبة و 23 طالباً) وكانت المجموعة التجريبية مكونة من (24 )طالباً وطالبة والضابطة من ( 25 ) طالباً وطالبة ، من مدرستي المشارع الثانويه للبنـــين والثانويه للإناث في لواء الاغوار الشماليه .، وكان الندريس في شعبتين منفصلتين واحده للإناث و الاخرى للذكور ، وقد استخدم في هذه الدراسة برنامجا كيميائيـــا محوســـبا فـــي المجموعـــة التجر بِيبة ثم استخدم اختبار اً تحصيلياً في مبحث الكيمياء ومقياساً للاتجاهات . وحاولت هذه الدر اسة الإجابه عن الإسئله التالبه :-

- ا هل نوجد فروق ذات دلاله احصائيه بين تحصيل الطلبه بين المجموعتين يعـــزى الــــى طريقة التدريس .
- − هل نوجد فروق ذات دلاله احصائيه بين نحصيل الطلبه بين المجموعتين يعـــزي الــــي الجنس .

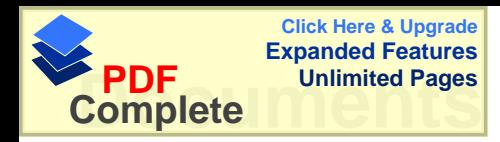

وقد دلت النتائج على عدم وجود فرق ذو دلالة احصائية في التحصـــيل يعـــزي الــــي طريقـــة الندريس او الجنس، الا أن متوسط تحصيل طلبة المجموعة التجريبية كان أعلى مـــن متوســـط المجموعة الضابطة ووجد أن هناك نغيرا ايجابيا عند الطلبة نحو الحاســـوب ، و قـــد أوصـــــي الباحث ضرورة إجراء المزيد من الدراسات التجريبية حول دور الحاسوب في الــتعلم لمختلــف المراحل و مختلف التخصصات .

**( Kelly and Grawford 1996 )ťŧƍżƍŒŧŞƍƑƄƒƂŗŪŒŧťœƆŒ** و هدفت إلى معر فة " أثر استخدام الحاسوب في مختبر العلوم وتفاعل وإتجاهات الطلبــة نحــو الحاسوب " حيث هيئت المختبر ات بحو اسيب صغير ه جدا خاصه لمختبر ات العلوم ، ومن ثم تــم تدريس بعض التجارب بوساطة الحاسوب لمجموعة من الطلبة وعددها ( 12 ) مجموعة مــن طلاب الصف الرابع الأساسي ، وهي محور إرتكاز هذه التجربه .

ومجموعة أخرى تم تدريسها التجارب بالطريقه التقليديه ، وحاولت هذه الدراسة الاجابـــه عـــن السؤال النالبي :-

هل نوجد فروق ذات دلاله احصائيه بين الطلبه الذين درسوا التجارب بوساطة الحاسوب وبسين الطلبه الذين درسوا النجارب بالطريقه الاعتياديه .

وبعد تحليل النتائج تبين أنه توجد فروق ذات دلاله إحصائية لصالح المجموعـــة التــــى درســـت التجارب بوساطة الحاسوب ، كما ساعد الحاسوب على الحركه التذبذبيه لربط الطلبة في التمثيل البياني ، وقد وجد الباحث أنه توجد أتجاه إيجابي نحو الحاسوب .

**و**كانت در اسة البطش ( 1997 ) :

وِهِدفت إلى معرفة " أثر النفاعل بين النمط المعرفي وإستخدام الحاسوب والشفافيه في تحصيل طلاب الصف الاول الثانوي في مادة الاحياء وإنجاههم نحوها بدولة قطر . حيث هدف الباحث إلى دراسة العلاقه بين الاسلوب المعرفي للتلاميذ ببعديـــه " الاعتمـــاد علـــي المجال الادراكي " وطريقة التدريس المعتمده على الحاسوب " الشفاقيات ". وقد أقتصرت الدراسة على عينة من طلاب الصف الاول الثانوي بمدرسة الاســتقلال الثانويـــه بمدينة الدوحه بواقع فصل دراسي يدرس بالطريقه العاديه ، وفصل دراســي يــدرس بوســاطة الشفافيات ، وفصل دراسي بوساطة الحاسوب ، وقد استخدم الباحث المـــنهج التجريبـــي وذلـــك بتكو بن ثلاث مجمو عات :

> 1 - مجموعه ضبابطه ندر س بالطريقه العاديه 2− مجمو عه تجر بييه أو لي تدر س بو اسطة الشفافيات

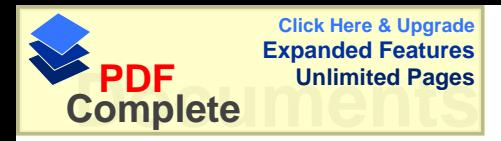

. ŖƏŬŕţƅŔřųŬŔƏŗūũŧśƌƔƊŕŝƌƔŗƔũŠśƌŷƏƈŠƈ -3 وقد توصل الباحث إلى :-− وجود فروق ذات دلاله إحصائية بين متوسطات درجات تحصيل المجموعة التجريبيـــة الاولى ( الشفاقيه ) والمجموعة التجريبية الثانيـــه ( الحاســـوب ) لصــــالـح مجموعـــة الحاسوب . řųŗŕ»ŲƅŔřŷƏƈŠƈƅŔ¿ƔŰţśŚŕŠũŧŚŕųŬƏśƈƉƔŗřƔœŕŰţŏƌƅƛŧŚŔŨƀƏũžŧƏŠƏ **-2** وكل من المجموعة التجريبية الاولى( الشفاقيه ) والمجموعة التجريبيـــة الثانيــــه ( الحاســـوب ) لصالح المجموعة النجريبية الاولى ( الشفافيه ) والمجموعة النجريبية الثانيه ( الحاسوب ) . Ɖ»ƈ¿»ƄƏƌųŗŕŲƅŔƌŷƏƈŠƈƅŔ¿ƔŰţśŚŕŠũŧųŬƏśƈƉƔŗƌƔœŕŰţŔƌƅŔŧƀƏũžƃŕƊƍ -3

- المجموعه التجريبيه الاولى : الشفافيات " والمجموعه التجريبيه الثانيـــه " الحاســـوب " المعتمدين على المجال عند مستويات " التذكر ، الفهم ، التطبيـــق " لصــــالح المجموعـــه الضابطه .
- 4- هناك معامل ارتباط سالب ومنخفض بين تحصيل واتجاهات المعتمدين على المجـــالفي المجموعه التجريبيه الثانيه " الحاسوب " والمستقلين عن المجال في المجموعه الضابطه

#### **: دراسة هيدموس ( 2001 )**

هدفت هذه الدراسة إلى إستقصاء أثر طريقة التعلم بالحاسوب في تحصيل طلبة الصف العاشـــر الأساسي في الفيزياء ، مقارنة مع الطريقه التقليديه ، بالاضافه إلى معرفة التغير فــي إتجاهـــات الطلبة نحو الحاسوب .وتكونت عينة الدر اسة من ( 144 ) طالبا وطالبة من طلبة الصف العاشر الأساسي ، منهم ( 74 ) طالبا من مدرسة الصلاحيه الثانويه للبنات و ( 70 ) طالبا من مدرســـة ظافر المصري للبنين في محافظة نابلس ، وقد وزع الطلبة إلى مجموعتين ، إحداهما تجريبيـــة ونضم ( 37 ) طالبة و ( 38 ) طالباً ، والاخرى ضابطه نضم ( 37 ) طالب ً و ( 32 ) طالب ً حيث يدرس الذكور والاناث في شعب منفصله ، وإستخدم الباحث إمتحان قبلي وإستخدم إختبــار ن ) ، لتكافؤ المجمو عتين) .

- وأعد الباحث برنامج نعليمي محوسب في الفيزياء في موضوع النيـــارات الكهربائيـــه الثابتــــ به ، وطبق على أفراد المجموعة التجريبية من الجنسين مدة شهرين ، بمعدل ( 14 ) حصــــة صــــفيه بواقع حصنين في الأسبو ع ، بينما درست المجموعة الضابطة نفس الموضو ع في نفــس المـــدة يالطريقه التقليديه .
	- وحاولت هذه الدر اسة الإجابه عن الإسئله التالبه :-

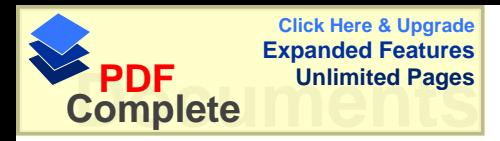

أ ) هل توجد فروق ذات دلاله احصائية ، في متوسطات تحصيل الطلبة في الفيزياء تعزى السي إستخدام الحاسوب في الندريس وإلى الجنس وإلى التفاعل بينهما وفي ضوء النتائج أظهرت هذه الدراسة أنه توجد فروق ذات دلاله إحصائية تعزى إلىي إســـتخدام الحاسوب في التعليم ، ولم نظهر فروق نعزي إلى الجنس أو التفاعــل بـــين الجـــنس وطريقـــة التدريس . ب ) هل توجد فروق ذات دلاله إحصائية ، في متوسطات إتجاهات الطلبة نحو الحاسوب تعـــود لإستخدام الحاسوب في الندريس وإلى الجنس وإلى التفاعل بينهم ؟ وفي ضوءِ النتائج أظهرت هذه الدراسة أنه لا نوجد فروق ذات دلالــــه الحصــــائية نعـــزي الِــــي إستخدام الحاسوب في التعليم ، على مقياس الاتجاه . وأظهرت النتائج فروق ذات دلاله إحصائية تعزى إلى الجنس ولصالح الذكور . ولم نظهر فروق نعزي إلى نفاعل الجنس وطريقة الندريس بالحاسوب . وقد أوصـي الباحث بـإجراء دراسات حول إستخدام الحاسوب في النعليم وإتجاهات الطلبـــة نـحـــو المادة التعليمية المبرمجه بوساطة الحاسوب .

> **: ŗƀŕœŪƃŒŘœŪŒŧťƃŒŗŮƚŤ 3.2** ويمكن نلخيص أهم نتائج الدراسات التاليه بما يلي :-

řųŕŬƏŗũƏŬƄƅŔřƈŬƁŵƏŲƏƈŔƏŬũŧŜƔţ **: ( Anand and Ross,1987 )ŨƍŧƍťœƈŊ** ثلاثة نماذج بإستخدام الحاسوب مقارنة مع الطريقة التقليدية ، استخدام الباحــث فــي النمـــوذج المحوسب الأول الأسلوب التشخيصي للمسألة ، بينما استخدم في النموذج الثاني رموزا واقعية و لكن بشكل نظري و بمضامين غير واضحة ، و في النموذج الثالث استخدمت الرموز المجـــردة حيث كان النموذجان الثاني و الثالث كما في مناهج الرياضـــيات العديـــة (دون حاســـوب ) و لوحظ أن النتائج كانت لصالح النموذج المحوسب الأول و فضلته على النموذجين الثانيي و الثالث

 ř»ƔŪƍŕŠƏŘ'nŕſƄƐŧƈŚŬũŧŧƁƏ **: ( Ayers et. al. , 1987 )ƊſœżŧƍŨŧƒŊ ŗŪŒŧťœƆŒ** الحاسوب في إستخدامه في تعليم المفاهيم المجردة في الرياضيات ، و قد أظهرت النتائج و مـــن خلال أسئلة قصدت الإشارة إلى العمليات المجردة و إلى التفكير المجرد و الذي أخذ موقعه فسي الدراسة أن الطريقة المحوسبة أعطت نتائج أفضل من الطريقة التقليدية .

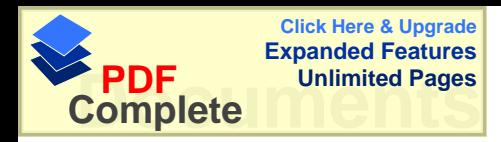

<mark>دراسة على والتكريتي ( 1991 ) : وقد أظهرت نتائج الدراسة أنه توجد فـــروق ذات دلالــــه</mark> إحصائية ، بين علامات تحصيل الطلبة الذين مارســوا حــل تمـــارين المصـــفوفات بإســـتخدام الحاسوب وعلامات تحصيل الطلبة الذين درسوا بالطريقه الاعتياديـــة ، ولصــــالـح المجموعـــة النجر بببة .

**:** ( Parker ، 1991 )<br>دراسة باركر ( 1991 ) أظهرت نتائج الدراسة أنه لا توجد فرق دال إحصائيا في تحصيل الطلبة في المجموعــــة التــــي درست بالحاسوب والطريقه النقليديه لصالح الحاسوب و قد أوصبي الباحث إجــــراء مزيــــد مــــن الأبحاث لتحديد إستر اتيجية الاكثر فاعلية في التعليم .

دراسه الهمشرى ( 1993 ) : وقد تضمنت المجموعة الاولى الندريس بطريقة التعلم الصفي العادي و المجموعة الثانيه تضمنت التدريس بمساعدة الحاسوب .

وقام الباحث بعرض المادة التعليمية الخاصة بطريقة الندريس بمساعدة الحاسوب وهـبي عبـــار ة عن برمجيات تحتوي ذات الفقرات التعليمية التي تضمنتها المادة التعليمية الخاصة بطريقة الستعلم الصفى الاعتيادي وقد وجد فروقا ذات دلاله إحصائية بين متوسطات علامات أفراد المجموعـــة النجريبية وعلامات المجموعة الضابطة ولصالح المجموعة النجريبية . مما يؤكد علـــي تفــوق الافراد الذين درسوا بإستخدام الحاسوب على الافراد الذين درسـوا بطريقــة الــتعلم الصـــفي الاعتيا*دى* .

 **: (1996 )ƐťƆœźƃŒŗŪŒŧť** هدفت الدراسة إلى تقصبي أثر إستخدام بيئة أفكار لوغو كطريقة لتدريس بعض المفاهيم الهندسية و التعليمات في تعلمها و مدى تطور النفكير الهندسي لدى طالبات الصف الثامن الأساسي ـ ( 20 ) وأظهرت الدراسة النتائج التاليه :-توجد فرق ذو دلالة إحصائية في تحصيل طالبات الصف في الهندسة يعـــزى لطريقـــة التدريس لصـالح طريقة بيئة أفكار لوغو .

دراسة أقبال العلي ( 1997 ) والمشار إليها في الرفاعي(1999) : "هدفت لقياس فاعلية التعليم بمساعدة الحاسوب لتعليم الاشكال الهندسيه وأظهرت نتائج البحــث وجود فروق ذات دلاله إحصائية لصالح استخدام الحاسوب في التعلم .

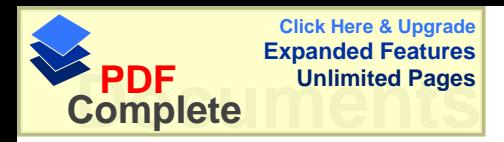

**: ( 1999 )ƑƄƒŕŞƇƆ (Rinaldi 1997 )ƐťƃœƈƒŧŗŪŒŧť** هدفت هذه الدر اسة إلى معرفة " أثر التدريس بإستخدام الحاسوب حيث تم التركيز على الاشياء المهمه في موضوع الكسور ، وأوضحت هذه الدراسة ،أنه لاتوجد فروق ذات دلاله إحصـــائية بين المجمو عتين .

#### **دراسة جبيلي( 1999 ) :**

إن طريقة التدريس بواسطة الحاسوب على التحصيل المباشر والمؤجل عند طلبة الصف الخامس في الرياضيات له دور إيجابي فقد أظهر ت التحليلات الإحصـــائية لنتـــائج الاختبـــار المباشـــر والاختبار المؤجل وجود فروق ذات دلاله إحصائية تعزى إلى طريقة التسدريس ولصـــالح الحاسوب النعليمي كطريقة ندريس .

## **دراسة الكرش ( 1999 )** :

هدفت لدراسة أثر وحدة هندسيه بمساعدة الحاسوب في التحصيل ، وتتميـــة مهـــارات البر هـــان الرياضي لدى عينة من طلاب الصف الاول الثانوي . وقد قام الباحث بإعداد برنامج تعليمي لوحدة " مغير البعد "للمقرر على طـــلاب الصــــ ف الاول الثانوي في مادة الهندسه وإعداد إختبار تحصيلي في الوحده . وبعد تحليل النتائج تبين أنه توجد فروق ذات دلاله إحصائية بين المجموعتين ولصالح المجموعة التجريبية " الحاسوب " .

 **: ( Lindgren 1985 )ƇƒŧŹťƈƃŗŪŒŧť** إن أهم نتائج هذه الدر اسه أن الطليه الذين در سو ا قو اعد اللغه الانجليز يه بو اسطة الحاسوب ه كان تحصيلهم أكثر من الطلبه الذين درسوا قواعد اللغه الانجليزيه بوساطة الكتاب المبرمج .

## **( Olsen 1992)ƇŪƃƍŊ ŚšœŕƃŒœƌŕƅœſƐŦƃŒŗŪŒŧťƃŒŘƈœƂƍ**

وقد قاست هذه الدراسه اثر استخدام الحاسوب على الطلبه ما قبل المرحلـــه الأساســـيه وأثــــر استخدام الحاسوب في الرسم ،و هدفت إلى معرفة " القدرات المعرفية عند الأطفال تجاه الحاسوب في موضوع الرسم بإستخدام الحاسوب مقابل الرسـم بالطريقــة اليدويـــة " علـــي الاختبـــارات الادراكية المعرفية البصرية و الحركية البسيطة ، حيث مكن البرنامج الأطفال مـــن أن يرســـمو ا أشكالاً مغلقة و كذلك مكنهم من الحصول على تغذية راجعة فورية و تصحيح للأخطاء بسهولة ،

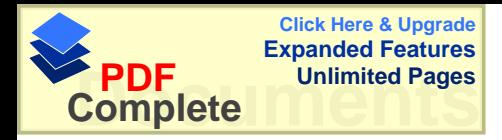

و أظهرت النتائج للدراسة أن العمليات الادراكية مثل التخطيط و التركيب و التحليل و التركيــب يمكن أن تفحص بوساطة برنامج الرسم بإستخدام الحاسوب مثل الفحص بالطريقة اليدوية .

**1993** ) : ( 1993 ) إن إستخدام استر لتيجية المحاكاه المنفذه من خلال الحاسوب المساعد في التدريس في التحصـــيل الفوري والمؤجل لدى طلاب الصف العاشر الأساسي في مبحث العلوم النطبيقيه أفضل من الطريقة النقليديه .

**1994** ) **(Snow ) 1994** ) وبعد تحليل النتائج تبين أن طلاب الصف الرابع المشاركين فـــي التعلـــيم بمســــاعدة الحاســـوب المركز قد حققوا تحصيلا أعلى من حيث علاماتهم من المجموعة التي تعلمت بالحاســـوب غيـــر المركز .

**1994** ) : ( 1994 ) هدفت إلى معرفة أثر استخدام الحاسوب التعليمي في نتمية التفكير الناقد في مـــادة الجغرافيـــا لدى طلبة الصف الاول الثانوي ، وأظهرت النتائج إلى وجود فروق ذات دلاله إحصــــائية بــــين الطريقتين ولصالح المجموعة الذين درسوا بإستخدام الحاسوب <u>.</u>

در اسة قام بها القاعود و جوارنة ( 1996 ) : إن التعليم بوساطة الحاسوب في نتمية التفكير الإبداعي لدى طالبات الصف العاشر الأساسي في مبحث الجغر افيا يعطي نتيجه أفضل من التدريس بالطريقه الاعتياديه .

#### در اسة كر اكونيس( 1996، Cracolice) :

تم مقارنة ثلاث مجموعات الطريقه التقليديه ، إستخدام الحاسوب ، إستخدام الكتــاب المبـــرمج في تحديد الفروق في أداء الطلاب في حل المشكلات في دراسة مفهومات عامة،وقــد وجــد ت فروق ذات دلاله إحصائية لصالح المجموعة التي درست بالكتاب على المجموعة التسي درســت بالطريقه العاديه . لم نوجد فروق ذات دلاله إحصائية بين المجموعة التي درست بالكتاب علـــي المجموعة التي درست بالحاسوب .

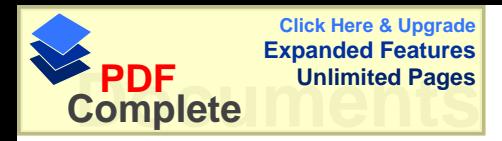

**در اسة الشقران ( 1998 )** : هدفت إلى معرفة مدى فاعلية تدريس النربيه الفنيه بوســاطة الحاســوب بإســتخدام برنـــامج الرسام في إكتساب طلبة الصف العاشر لأسس التصميم الفني مقارنة مع الطريقه التقليديه وأظهرت النتائج أنه توجد فروق ذات دلاله إحصائية بين درجات تحصيل الطلبة الذين درســـوا المادة التعليمية بإستخدام الحاسوب ، ودرجات تحصيل الطلبة الذين درسوا بالطريقه التقليديـــه ، ولصالح المجموعة النجريبية .

**1999** ) : دراسة الرفاعي ( 1999 ) أهم ما توصل إليه الباحث في هذه الدر اسه تفوق الطلبة الذين در سو ا قو اعد اللغه الانجليز ية بإستخدام الحاسوب على الطلبه الذين درسوا قواعد اللغه الانجليزيه بالطريقه الاعتياديه .

**دراسة بادى ( 2001 )** : أهم نتائج البحث لم نكن هناك فروق في متوسطات تحصيل الطلبة الذين تعلمـــوا عـــن طريـــق الحاسوب التعليمي والطلبة الذين تعلموا عن طريق الاسلوب التقليدي .

**: ( اسة الحازمي ( 1987 )** وكان هذا البحث بمقارنة تأثير استعمال الحاسوب في تحقيق فسرق فسي مسستوى الانجسازات الرياضيه للطلاب ، وإتجاهاتهم نحو الجبر ، وقد أظهرت نتائج الدراسة إختلاف ً واضـــحاً فـــي الانجازات الجبريه لصالح الطلبة الذين إستخدموا الحاسوب ، ولسم تظهـــر فـــروق ذات دلالــــه إحصائية نحو الاتجاهات الر ياضيه.

: **(Webester 1991 )ŧřŪŕƍŗŪŒŧť** وبعد تحليل النتائج أشارت الدراسة أنه توجد فروق ذات دلاله إحصائية لصالح الندريس بوساطة الحاسوب ، ولاتجاهات كلا المجموعتين الطلاب والمعلمين نحو الرياضيات والحاسوب

 **: ( Clayton 1992 ) ƇƍřƒƚƂŗŪŒŧť** و قد أظهرت نتائج الدراسة أن للحاسوب المساعد في النعليم دورا في نحسين مهـــارة القـــراءة عند الطلبة في الصف الرابع ، و زيادة في الاتجاهات الموجبة نحو القراءة في الصفين الثالث و الرابع في المناطق الريفية ذات الوضع الاقتصادي و الاجتماعي المندني و قــد كـــان تحصـــيل

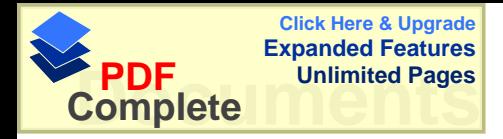

الطلبة الذين تلقوا مادة الرياضيات بإستخدام الحاسوب عالياً مقارنة مـــع تحصـــيل الطلبـــة فــــى المجمو عة النقليدية . **4راسة ثوماس ( Thomas 1994** ) و قد وجد أن الطلبة يفضلون طريقة النعلم بالحاسوب و المكمل مـــع الفيـــديو علـــي الطريقـــة النقليدية ، ويعطي نتائج أفضل .

**( 1996 )ũƈƍƒ ƍŕŒŗŪŒŧť** وقد دلت النتائج إلى تحسن التحصيل بالبر امج الحاسوبيه مقارنه مع الطريقه التقليديــــه ، وكـــذلك تحسن القدر ه المكانيه الثلاثيه الإبعاد ، وكانت اتجاهات المتعلمين الذكور و الاناث تجاه البـــر امج الحاسوبيه إيجابيه وخاصه لدى الاناث .

**: ( 2000 )ƇƒŪšŗŪŒŧť** إن ندريس الرياضيات المعزز بالحاسوب في وحدة الدائره في الصف الثاني الثانوي العلمي في الدوحه يعطي نتائح أفضل من الطريقه التقليديه . "

> لما در اسة جيجيد وأخرون (Jegede and Others ، 1990) وقد أجرى البحث لدراسة مادة الاحياء قسموا إلى ثلاث مجموعات :-1 مجموعة تجريبية أولى درست المادة بوساطة " الحاسب وبشكل فردي" . . • مجموعة تجريبية ثانيه درست بوساطة " الحاسب وبشكل جماعي " . . - مجموعة ضابطه درست بالطريقه التقليديه . وبعد تحليل النتائج تبين تفوق المجموعة التجريبية الثانيه " الحاسب بشكل جماعي " على المجمو عتين التجر ببية الاولى والضابطة .

**: ( 1995 )ƁƚƆŗŪŒŧť** إن التعليم بالحاسوب يعطي نتائج أفضل من التعليم بالطريقه النقليديه الصـــف الاول الثــــانوي العلمي في مبحث الكيمياء وإتجاهاتهم نحو الحاسوب ، وقد استخدم الباحث برنامج خـــاص فـــي مبحث الكيمياء .

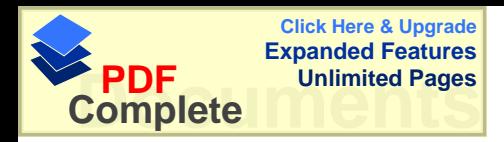

**( Kelly and Grawford 1996 )ťŧƍżƍŒŧŞƍƑƄƒƂŗŪŒŧťœƆŒ** أهم نتائج التجربه أنه يمكن إستخدام الحاسوب في مختبر العلوم وتفاعل وإتجاهات الطلبة نحـــو الحاسوب " حيث هيئت المختبرات بحواسيب صغيره جداً خاصه لمختبرات العلوم ، ومن ثم تــم تدريس بعض التجارب بوساطة الحاسوب لمجموعة من الطلبة ومجموعة أخرى تــم تدريســـها التجارب بالطريقه التقليديه ، وبعد تحليل النتائج نبين أن المجموعه التـــي درســت بالحاســـوب أعطت نتائج أفضل من المجموعه التي درست بالطريقه التقليديه كما ســـاعد الحاســـوب علــــي الحركه التنبذبيه لربط الطلبة في التمثيل البياني ، وقد وجد الباحث أنه يوجد اتجاه إيجابي نحسو الحاسوب.

**در اسة البطش ( 1997 ) :** حيث كانت هذه الدر اسة على ثلاث مجمو عات مجمو عة الضابطة " الندر بس بالطر بقه التقليديــــه " المجمو عة التجر بيبة الأولى " الشفافيات " ، المجمو عة التجر بيبة الثانيه " الحاسب " وبعد تحليــل النتائج وجدت فروق ذات دلاله بين المجموعات الثلاث ولصالح الحاسب .

**: دراسة هيدموس ( 2001 )** حيث ناقشت طريقتين التدريس بوساطة الحاسب وطريقه أخرى مثـــل الشـــفافيات أو طريقـــة التدريس غير التقليديه وبدون الحاسب تبين تفوق الحاسب مقارنة مع الطرق الاخرى التقليديه .

وفي خلاصة الدر اسات السابقه نلاحظ أن بعض الدر اسات نؤيد استعمال الحاسوب في التعليم وتأكد أنه إذا استعملت بر مجيات جيدة وطريقة عرض جيدة يعطي نتائج عاليه جداً أفضــــل مـــن الطريقه التقليديه ، وكذلك الندريس بوساطة الحاسوب لايقتصر فحسب على المواد العلميه فقبط فهناك دراسات قاست أهمية إستخدام الحاسوب لمادة الجغرافيا مثلا في دراسة العجلوني فر 1994 ) ودراسة القاعود وجوارنه ( 1996 ) ، وفي مادة اللغه الانجليزيـــه مثـــل دراســـة الرفاعي ( 1999 ) ، وفي دراسة التربيه الفنيه مثل الشقران (1998 )، لذلك نلاحظ أنه يمكـــن إستخدام الحاسوب في النعليم لكافة المواضيع وكافه المراحل العمريه من الأساسي وحتى الثانوي والجامعي .

أما الدراسات التي نتاولت مقارنة الحاسوب مع أكثر من مجموعة غير الطريقه النقليديه فهـــي قليله جدا فدراسة ( البطش ) قارنت ثلاث مجموعات التقليديه – الشفافيه-الحاسوب وكانت هذه

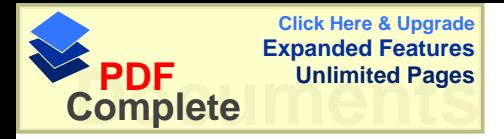

الدراسة قريبة من الدراسة الحالية وأظهرت دراسة البطش أن استعمال الحاسوب أفضـــل مـــن الشفافيات والطريقه النقليديه .

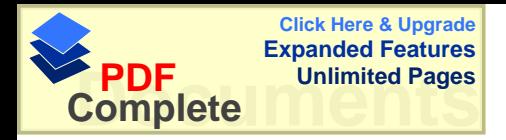

الفصل الثالث الطريقه والإجراءات

- منهج الدراسه
- مجتمع الدراسه
- عينة الدراسه
	- أداة الدراسه
- إجراءات الدراسه
	- تصميم الدراسه
- المعالجات الاحصائيه

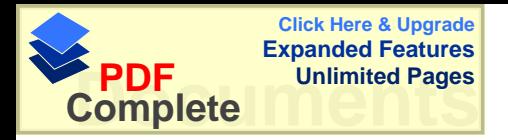

## الفصل الثالث الطريقه والاجراءا*ت*

هدفت هذه الدر اسه على التعرف على أثر أستخدام الحاسوب كوسيلة تعليمية في تحصيل طلبة الصف الخامس الاساسي في وحدة المساحة ، بِتناول هذا الفصـــل وصـــفاً لمنهجيـــة الدراســـة ومجتمعها ، وعينتها والطريقه التي تم بها إختيار العينة ، كما يتناول الاجراءات المستخدمه في بناء أداة البحث وهي الاختبار التحصيلي والبرنامج التعليمي المحوســب ، وتحديــد الاســـاليب الإحصائية الملائمه لاختبار فرضيات الدر اسة .

## **-:ŗŪŒŧťƃŒŝƌƈƆ 1.3**

اتبع في هذه الدراسة المنهج التجريبي ، حيث أجريت التجربه على طلاب الصـــف الخــــامس الأساسي ، حيث تم اختيار ثلاث مجموعات اثنتين ضابطه واخـــري تجريبيـــه وتـــم تـــدريس المجموعه التجريبية بالحاسوب و الضابطه الاولى الطريقه التقليديه والمجموعة الضابطة الثانيــه بالطربقه النقلبديه مساعده أوراق العمل .

## **-:ŗŪŒŧťƃŒŴƆřŞƆ 2.3**

تكون مجتمع الدراسة من جميع طلاب الصف الخامس الأساسي في المـــدارس الخاصــــة فـــي محافظة رام الله في الفصل الدراسي 2000/ 2001. حيث كان عدد طلبة المدارس الخاصة ( 10194 ) وعدد طلبة الصف الخامس الملتحقـــين فـــي المدارس الخاصة ( 1214 ) موزعين على النحو النالبي :-

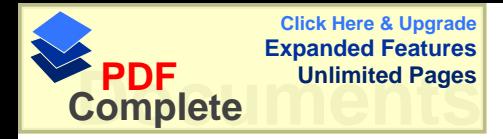

## ( 2 ) الجدول

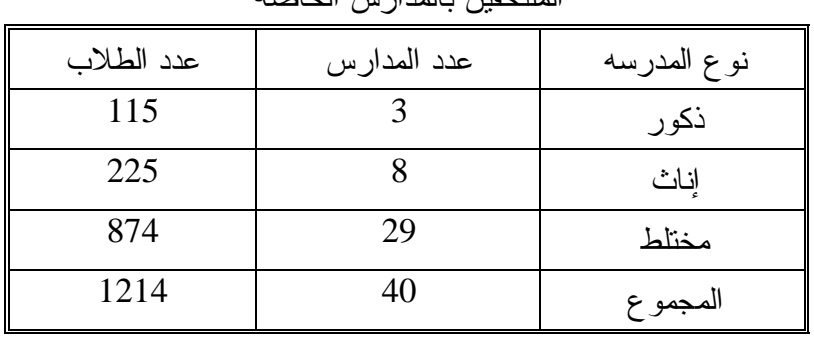

## توزيع أفراد مجتمع الدراسه حسب الجنس ، طلبة المدارس الخاصه وعدد طلبة الصف الخامس الملتحقين بالمدارس الخاصبه

قسم الاحصاء / مديرية تربية وتعليم محافظة رام الله لعام 2002/2001

**-:ŗŪŒŧťƃŒŗƈƒŵ 3.3**

اختار الباحث العينة بالطريقه العشوائيه من ( 3 ) مدارس من بين المدارس الخاصة في محافظة رام الله . موزعين كما هو مبين في الجدول النالي :-

 $(3)$  جدول

توزيع عينة الدراسة حسب المدرسه والجنس لمجموعات عينة الدراسه في المجموعات الضابطه والتجريبيه

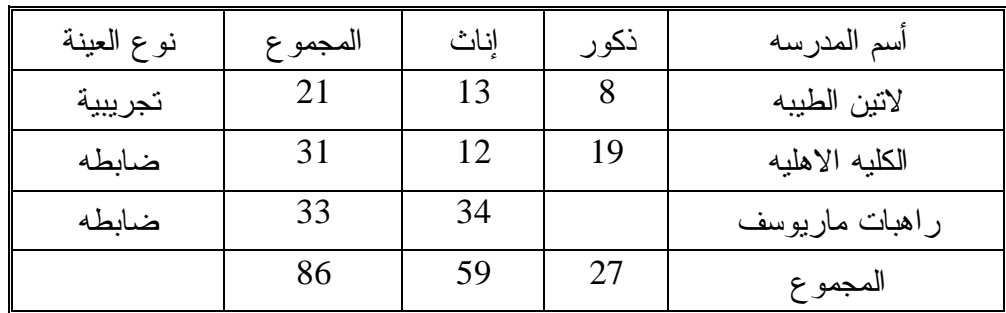

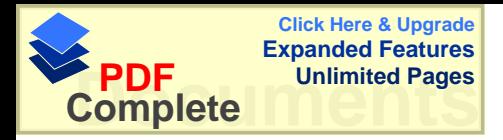

**-:ŗŪŒŧťƃŒŘŒƍťŊ 4.3**

استخدم في الدر اسة الأدوات التاليه : . برنامج تعلي*مي* محوسب . 2- إختبار تحصيلي بعدي .

 **-:ƑƆƒƄŶřƃŒŝƆœƈŧŕƃŒ 1.4.3**

 **:ƑƆƒƄŶřƃŒŝƆœƈŧŕƃŒŻŮƍ 1.1.4.3**

لقلة البرامج التعليمية المحوسبة التي تعتمد على المناهج الدراسية ، فقد قـام الباحـث بنفســه بإعداد برنامج خاص بوساطة برنامج ( Power Point ) ، و هذا البرنامج داخل برامج ن وهذا البرنامج خاص في عرض الشرائح بطريقه ملفتة للنظــر ، وبالامكـــان ( Office إدخال الصوت الذي تريد ، فقام الباحث بوساطة هذا البرنامج باعداد برنسامج خـــاص للصـــف الخامس الأساسي في وحدة المساحه للفصل الثاني ، حيث قام بعرض المسادة المشـــروحه فـــي الكتاب بالتفصيل من حيث الشرح ، والندريبات الصفية ، والتمارين والمسائل "كمـــا هـــي فـــي الكتاب المقرر " ولكن أضاف الباحث أسئله إضافية ، حول كـــل موضــــو ع وكانـــت الاســـئله الاضافية من إعداد الباحث مع مساعدة معلمين ذو ي خبر ة في الندريس ، و أضاف الباحث أر بـــع اختبار ات مكونة من عشر ة أسئلة و هي عبار ة عن امتحانات ووضع أربع اجابات واحـــده منهـــا صحيحه حيث يختار الطالب إحدى الاجابات وإذا كانت صائبه ينتقل إلى الســؤال التـــالي وإذا كانت خاطئه يعود إلى السؤال الاول ، وهذه الاختبارات هي عباره عن نقيم الطالب في مــدي فهمه للماده التعليميه ، وتكون البرنامج من ( 8 دروس) في وحدة المساحه المتكونه من  $($   $(0, 10)$  در وس

- ومن ميزات هذا البرنامج :-
- 1 يمكن للطالب نتبع المادة المطلوبه كما هي في الكتاب المقرر لكن بصوره شيقه جدا ، حيــث تعرض المعلومات بطريقة الشرائح كما بربد المتعلم.
- 2- تفاعل الطالب مع المادة التعليمية من خلال توضيح الألكال الهندسيه بطر يه شـــيقه لجـــذب الطالب نحو المادة التعليمية .
- 3- قام الباحث بحل جميع التدريبات الصفيه والنمارين والمسائل حتى يـــتمكن الطالـــب مـــن اكتشاف الاخطاء أثناء الحل .

وقبل البدء بإعداد البرنامج قام الباحث بتحليل المادة المقترحة وإختيار مادة المســاحة للصـــف الخامس الأساسي لما فيها من صعوبات أثناء الشرح لأنها نحتاج إلى نوضيح عميق مثل رســم

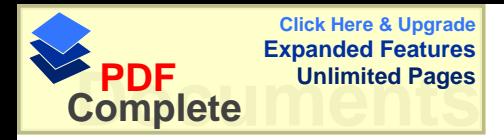

الاشكال الهندسيه ، وتوضيح للطالب مفهوم المساحه والمحيط ، وبعد إستشارة بعض المشرفين النربويين والمدرسين ذوي الخبره العاليه في التعليم تم إختيار هذه المادة .

**-:ŝƆœƈŧŕƃŒžťŮ 2.1.4.3**

وقد قام الباحث بعرض البرنامج على عدد من المحكمين مــن مشـــرفين نربـــويين ومعلمـــي ر ياضيات وحاسوب ونم تعديل الأخطاء . و تم تطبيق البرنامج على عينة اِستطلاعية مكونة من ( 13 ) طالبا وطالبة من طلاب الصــف

الخامس الأساسي في المدرسه الخاصة / سلفيت لمدة أسبوع للتأكد من مفعوليه البرنــــامج ، ثـــم أعيد تطبيق البرنامج على العينة المطلوبه .

**-:ƑƆƒƄŶřƃŒŝƆœƈŧŕƃŒŘŒŨƒƆƆ 3.1.4.3**

قام الباحث بإعداد البرنامج بنفسه مع مساعده من مختصين في الحاسب واستخدم برنامج و Power point) حيث يحتوي هذا البرنامج على سهولة الاستخدام والاشكال والالوان التي نجذب الطلبه ، والسهوله في نصفح الصفحات .

أما عن المميزات التي تميز البرنامج عن الكتاب فهي :-

1 - الطريقه التي عرضت بها الماده التعليميه فكانت مقسمه إلى اربعة اقسام كل قسم منفصل عن الاخر والاقسام هي الشرح، الندريبات الصفيه ، النمارين والمسائل والندريبات الاضافيه ، وأربع إختبار ات عبار ة عن عشر ة أسئله في كل اختبار حيث يختار الإجابه الصحيحه من بسين أربع اجابات فإذا كانت الاجابه المختاره صحيحه يستمر للانتقال إلى السؤال التالي وإذا كانست الإجابه خاطئه بعبد من السؤال الأول .

2− والاقسام التي قسم بها الكتاب نترك للطالب مجال الاختيار وتحتوي هذه الاقسام علـــي أشكال اكبر وأوضح من الكتاب وكذلك تحتوي على ألوان شيقة تساعد الطالب على الفهم أكثر . 3− وكذلك البرنامج يساعد الطالب على نجزئة المادة التعليمية ونبسيطها من خلال الاشكال ويستطيع الطالب الندرج في المادة خطوة خطوة ، ويستطيع الرجوع إلىي أي جـــزء كــــان فــــي الماده .

4- يحنوي البرنـامـج علـي جميـع حلول أسئلة الندريبات الصـفيه والنمـارين والمسائل وكلـهـــا منفصلة عن بعضها البعض حيث يظهر للطالب الندريبات الصفيه أو النمـــارين والمســـائل فـــي صفحة منفصلة وبعد أن يحاول الطالب الاجابه عنها يبحث عن الحل فيرى الحل بطريقه تســـاعده على فهم حل السؤال .

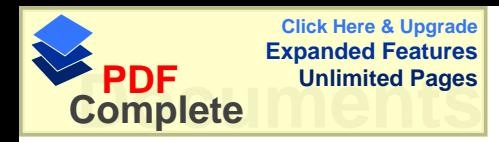

5− ويحتوى البرنامج على أسئله إضافيه خارجيه للتأكد أن الطالب قد فهم الماده التعليميـــه وفي بعــض المســـائل نحتـــوي علــــى الاجابــــه فقـــط ولــــيس طريقــــة الحــــل . وكذلك البرنامج بساعد الطالب على نجزئة الماده التعليميه ونبســبطها مـــن خـــلال الأشـــكال ويستطيع الطالب الندرج في المادة خطوة خطوة ، ويستطيع الرجوع إلى أي جــزء كـــان فـــي الماده .

6− يحتوي البرنـامج على جميع حلول أسئلة الندريبات الصفيه والنمارين والمسائل وكلهـــا منفصله عن بعضها البعض حيث يظهر للطالب الندريبات الصفيه أو التمارين والمســـائل فـــي صفحه منفصله وبعد ان يحاول الطالب الاجابه عنها يبحث عن الحل فيرى الحل بطريقه تساعده على فهم حل السؤال .

ويحتوي البرنامج على أسئله إضافيه خارجيه للتأكد ان الطالب قد فهم الماده التعليميه وفي بعض المسائل نحتوي على الاجابه فقط وليس طريقة الحل .

**-: ƊřŒŨƒƆƆƍŝƆœƈŧŕƃŒ¾œƆŶřŪƗŘœƆƒƄŶřƃŒ 4.1.4.3** عند إستخدام البرنامج على المستخدم إنباع الخطوات الاتيه :-1 – الضغط على الفأر ه على عنوان البرنامج فيدخل مباشرة إلى البرنامج دون عناء . 2 - بعدها يختار الدرس الذي يريد من ( 1− 8 ) بالضغط على الفأره فقط . 3 - بعدها يختار الموضوع( الشرح ، التدريبات الصفيه ، تمارين ومسائل ، اسئله إضافيه ) 4 - وتعرض المادة بطريقه الشرائح وعندما بريد الانتقال إلى الشريحه الاخرى ما عليه إلا

الضغط على الفأره للانتقال إلى الشريحه الاخرى . (كما هو موضح في ملحق (5 ) ) . وقام الباحث بنسخ البرنامج على أجهزة الحاسوب الموجوده في مدرسة لاتين الطيبــه الثانويـــه لإجراء التجربه فيها ، و بعد التأكد أن الطلبة الذين تم عليهم تطبيق التجربه عندهم خبره مســبقه في إستخدام الحاسوب ومن ثم إستخدام الفأره . وقد رتب الطلبة كل طالب على جهاز حاسوب حيث أن المختبر الموجود في المدرسه يحتسوي على( 23 ) جهازاً وإن عدد الطلبة ( 21 ) طالباً وطالبه .

وقد تمت التجريه على النحو التالي :-الحزء الاول :-توضيح للطلبة كيفية استخدام البرنامج وقد استغرقت العمليه حوالى عشر دقــائق مـــن الحصــــة الاولى وقد تم تتصبب البرنامج على سطح المكتب لسهولة الاستعمال ، وبعــد الانتهــاء مــن الطريقه في إستعمال البرنامج ، ببدأ الطلبة في إستعمال البرنامج .

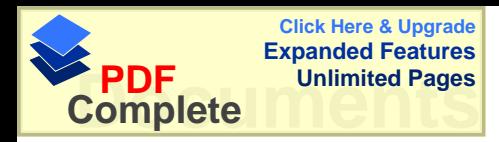

الجزء الثاني :-الدخول على الدرس الاول وهو محيط المضلع ، فالدخول على موضوع الشرح كما هو مبــين في ملحق ( 5 ) ، ومدة الشرح حوالي عشر دقائق ، وبعدها الدخول على موضوع التـــدريبات الصفيه ، ومحاولة الحل في الدفتر ، وبعد التأكد أن الطلبة حاولوا حل التدريبات الصفيه يتوجـــه الطالب للتأكد من صحة الحل كما هو مبين في ملحق ( 5 ) .ثم يدخل الطالب علـــي موضــــو ع النمارين والمسائل ويبدأ الطالب في حل المسائل الموجوده على الموضوع ، وبعد النأكد مـــن أن الطالب حل التمارين والمسائل يذهب الطالب للتأكد من صحة الحل كم هو مبين في ملحق ( 5 ) وَ إِصْلَاحِ الإخطاءِ .وهنا قد تكون الحصة انتهت مع إنتهاء الموضوع . الجزء الثالث :-

يعود الطالب على الدرس الاول ويجري مراجعه سريعه على الدرس السابق ثم يبدأ فـــي حـــل الاسئله الاضافيه إلى الموضوع ، ويحتاج الطالب في المراجعه والاسئله الاضافيه حوالي(20 ) دقيقه ، ثم البدء في إختيار الدرس الثاني وهكذا ، فيحتاج كل درس إلى حصة ونصف تقريبـــا ، و في( 8 ) دروس يحتاج الطالب إلى( 12 ) حصة .وبعد إجراء النجربه قام الباحث بتطبيـــق الاختبار المعد للتجربه ، ولكن في كل مدرسه يوم بسبب الاوضاع الــذي يمـــر بهـــا الشـــعب الفلسطيني من إغلاق الطرق فيصعب على المواطنين التحـــرك بـــين المـــدن بســـهوله ، أمـــا المجموعة التجريبية " الحاسب " فكانت مباشره وبعدها المجموعة الضابطه الاولى ، وبعــدها بيوم المجموعة الضابطة الثانيه .

**-:ƑƄƒŮšřƃŒŧœŕřŤƙŒ 2.4.3**

**:ƑŪŒŧťƃŒ¾ƒŮšřƃŒŧœŕřŤŒŻŮƍ 1.2.4.3** أعد الباحث اختبار اً تحصيلياً معتمداً على جدول المو اصفات لقياس مدى إكتساب مفهوم وحدة المساحه الوحدة العاشره في الفصل الثاني لطلبة الصف الخامس الأساسي . وفَّد اشتمل الاختبار على ( 8 أسئله ) مقسمه على النحو النالبي :-

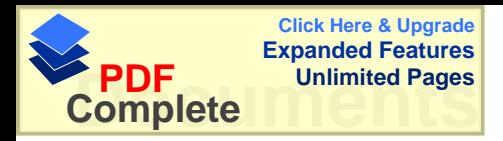

| الاهداف     | العلامه | الفر ع   | السؤال  | الاهداف     | العلامه | الفرع    | السؤال  |
|-------------|---------|----------|---------|-------------|---------|----------|---------|
| تطبيق       | 6       |          | السؤال  | تطبيق       | 4       |          | السؤال  |
| تحليل       | 6       | <u>ب</u> | الخامس  | تطبيق       | 4       | <u>ب</u> | الأول   |
| تحليل       | 8       |          | السادس  | تطبيق       | 4       | ج        |         |
| فهم واستعاب | 3       |          | السؤ ال | تحليل       | 6       |          | السؤال  |
| فهم واستعاب | 3       | $\div$   | السابع  | تحليل       | 6       | ب        | الثاني  |
| فهم واستعاب | 3       | ج        |         | فهم واستعاب | 6       |          | السؤ ال |
| فهم واستعاب | 3       | د        |         | فهم واستعاب | 6       | <u>ب</u> | الثالث  |
| فهم واستعاب | 3       | و.       |         | فهم واستعاب | 6       | ج        |         |
| تحليل       | 6       |          | السؤال  | تذكر        | 4       |          | السؤال  |
| تحايل       | 6       | ب        | الثامن  | تذكر        | 4       | ب        | الرابع  |

 $(4)$  جدو ل توز بع علامات الإختبار التحصبلي وتحدبد مستوبات الإختبار

وكانت مجموع علامات الاختبار = 100 علامه موزعه كما في الجدول . وكانت الاسئله موزعة على جميع المادة ونحوى كافة المستويات .

**-:ŧœŕřŤƙŒžťŮ 2.2.4.3**

تم عرض الاختبار على عدد من المحكمين منهم أعضاء هيئة تدريس الرياضيات في جامعـــة النجاح ، و معلمي مادة الرياضيات ، ومشرفي الرياضــيات فــي محافظــة رام الله ، وبعــض المشرفين التربويين ، وتم تصحيح الاخطاء وإلغاء بعض الاسئله غير الملائمه ، وقــد راعـــي الباحث في اعداد الفقرات المستوى المعرفي للأهداف الموضوعه في المنهاج . كما قام الباحث بحساب معامل الصعوبه والتمييز كما هي موضحه في الملحــق (4 ) حيــث ƉƔŗŕƈŚţƏŔũśŧƂžŪƔƔƈśƅŔŚƜƈŕŸƈŕƈŌ ( % 89.6 - % 19.7 )ƉƔŗŚţƏŔũś

. % 59.61 - % 76.8 % ) وقد بلغ منوسط معاملات الصعوبه = 59.61 % .

حيث يشير جرولاند ان متوسط معاملات الصعوبه يجب أن يكون ( 50 % ) ، وبعــد حســـاب متوسط معاملات الصعوبه فوجد أنه 59.61 % وهو قريب من المؤشر الذي وضعه جرولاند .

وكما يشير عوده (1993 ) في هيدموس إلى أن معاملات النمييز يتم الحكم عليها وفق الاسس التالمه :-

1- الفقرات ذات معامل التمييز من (صفر – 10 % ) تعتبر صعبه ويجب تعديلها .

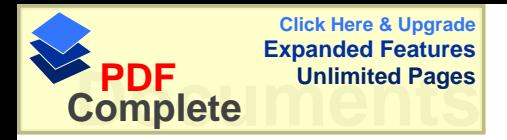

2− وقد اعتمد الباحث معامل الصعوبة الذي يتراوح بين ( 10 % - 90 % ) ومعامل التمييز أعلى من ( 10 % ) فلم يتم حذف أي سؤال من أسئلة الاختبار .

3.2.4.3 ثبات الاختبار :

ولمعرفة ثبات الاختبار تم تطبيقه على مجموعة من الطلاب خارج عينــــة الدراســــة ، وبعـــد أسبوعين أعيد تطبيق الاختبار مره أخرى حيث تم حساب معامل سبيرمان وكانت تساوى . (0.80 ) و هي مناسبه لأغر اض الدر اسة .

5.3 إجراء الدراسة : -

بعد اختيار المدارس التي سوف يتم فيها تطبيق التجربه ، واختيار مدرسة لاتين الطيبه لتطبيق المجموعة التجريبية الحاسوب ، حيث تم توزيع كل طالب على جهاز واحد حيــث أن المدرســـه تحوي( 23 )جهاز حاسوب وكان عدد الطلبة( 21 )طالباً إي بالامكان جلوس كل طالـــب علـــي جهاز حاسوب . **و**وزعت ثلاث مجموعات إثنتان ضابطه وهي شعبة إناث والاخرى مختلطــه والتجريبية هي شعبه مختلطه .

درست المجموعتان الضابطتان موضوع المساحه " الوحدة العاشرة " من كتاب الصف الخامس الأساسي ، مجموعة درست الموضوع بالطريقة الاعتياديـــة ، والاخـــري درســت الموضـــوع بالطر يقة الاعتيادية لكن بالاعتماد على أور اق العمل وكانت قد جهزت مسبقاً .

أما المجموعة التجريبية قد درست المادة بإستخدام برنامج خاص في وحدة المســاحه ، وكانــت الاسئله الاضافيه الموجوده في الحاسوب هي نفسها أسئلة أوراق العمل .

وكانت المعادة المشروحة هي نفسها في الكتاب المقرر ، والتدريبات الصفيه والتمارين والمســائل هي نفسها في الكتاب وقد درست لجميع المجموعات .

وقد استغرق الباحث في إجراء التجربه إسبوعين ونصف بمعدل ( 12 ) حصـــة بواقـــع ( 5 ) حصص في الاسبو ع .

وقد طبق الاختبار التحصيلي لجميع المجموعات .

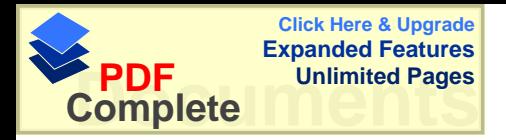

 **:ƊŪŒŧťƃŒƅƒƆŮř 6.3**

-:ƌƔƅŕśƅŔŚŔũƔżśƈƅŔƑƆŷřŬŔũŧƅŔŚƆƈśŮŔŧƁƏ .ƌƆƂśŬƈŚŔũƔżśƈ (Ō -:ƓƍƏūƔũŧśƅŔřƂƔũų ƌƔƈƔƆŸśƌƆƔŬƏƄ ŖƏŬŕţƅŔƇŔŧŦśŬŏ¿ƈŷƀŔũƏŌŘŧŷŕŬƈŗƌƔŧƔƆƂśƅŔƌƂƔũųƅŔƌƔŧƔƆƂśƅŔƌƂƔũųƅŔ \* (ƑŝƊŌũƄŨ )ƉŕƔƏśŬƈƌƅƏ :ūƊŠƅŔ \* -: řŸŗŕśŚŔũƔżśƈ (Ŗ "ƓœŕƎƊƅŔũŕŗśŦƛŔƓžřŗƆųƅŔ¿ƔŰţś " -:řųƏŗŲƈŚŔũƔżśƈ (Ş "ƓŬŕŬƗŔūƈŕŦƅŔŽŰƅŔ "ŖƜųƉƈřŗƆųƅŔŶƔƈŠƉŌŜƔţƓƈƔƆŸśƅŔƐƏśŬƈƅŔ \* ƓŬŔũŧƅŔƐƏśţƈƅŔ \*

## **-:ŗƒőœŮšƗŒŗŞƃœŶƆƃŒ 7.3**

تم إستخدام البرنامج الاحصائي الخاص( SPSS) وذلك بإستخدام المعالجــات الاحصـــائيه التاليه : -. تم حساب المتوسطات الحسابيه والانحراف المعياري للتأكد من تكافؤ المجموعات . وح استخدم ( Independent – T – Test) بين المجمــوعتين لفحــص الفــروق بــين (Independent – T – Test المجموعه الضبابطه والتجربيبيه . 5- استخدم ( One – Way Anova) بين شـلاث مجموعــات لفحــص الفــروق بــين المجموعتين الضابطه والتجريبيه لقياس أثر وسيلة التعليم .

4− وقد إستخدم معامل الارنتباط( Seberman ) لحساب قيمة ثبات للاختبار التحصيلي .

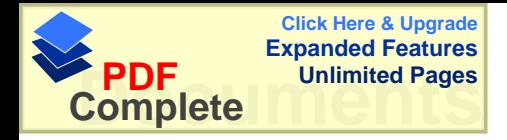

# الفصل الرابع تحليل نتائج الدراسه

- النتائج المتعلقه بالفرضيه الاولي
- ـ النتائج المتعلقه بالفرضيه الثانيه
- النتائج المتعلقه بالفرضيه الثالثه
- النتائج المتعلقه بالفرضيه الرابعه

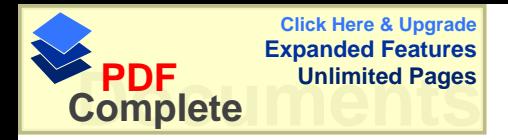

# الفصل الرابع تحليل نتائج الدر اسه

هدفت هذه الدراسة إلى إستقصاء أثر إستخدام الحاسوب كوسيلة تعليميـــة علـــي طلبـــة الصـــف الخامس الأساسي في وحدة المساحه ، مقارنه مع طريقتين " الطريقه التقليديـــه مصـــــاحبه أو راق العمل " وطريقة " الندريس النقليديه " . نكونت عينة الدراسة من ( 86 ) طالباً وطالبة من طلبـــة الصف الخامس الأساسي من طلبة المدارس الخاصة في محافظة رام الله والذين تــم إختيـــار هم عشوائياً ، منهم ( 34 ) طالبة مجموعة ضابطه اولى و(31 ) طالبة وطالب مجموعة ضــــابطه ثانيه و( 21 ) طالب وطالبة مجموعة تجربيبة من مدارس راهبات ماربوسف ، مدرسة الكليــه الاهليه ، لاتين الطبيه الثانويه .

وللتأكد من نكافؤ المجموعات أخذت علامات الفصل الاول للمجموعات الثلاث حيث يبين الجدول النالي الوسط الحسابي والانحراف المعياري للمجموعات :-

#### الجدول ( 5 )

المتوسطات الحسابيه والانحرافات المعياريه للعلامات المدرسيه لمجموعات عينة الدراسه

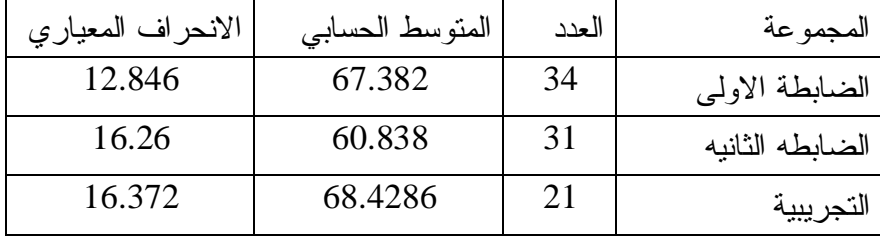

حيث أننا نلاحظ إختلافاً في الاوساط الحسابيه في علامات الطلبة وللتأكد أنه لاتوجد فروق ذات دلاله إحصائيه تم إستخدام ( One way anova ) ويبين الجدول ( 5 ) ملخــص نتـــائج تحليل النباين الاحادي للعلامات المدرسيه لعينة الدراسه .

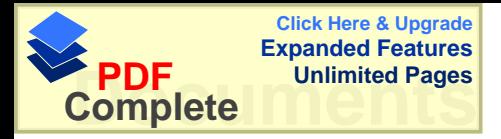

## الجدول (6)

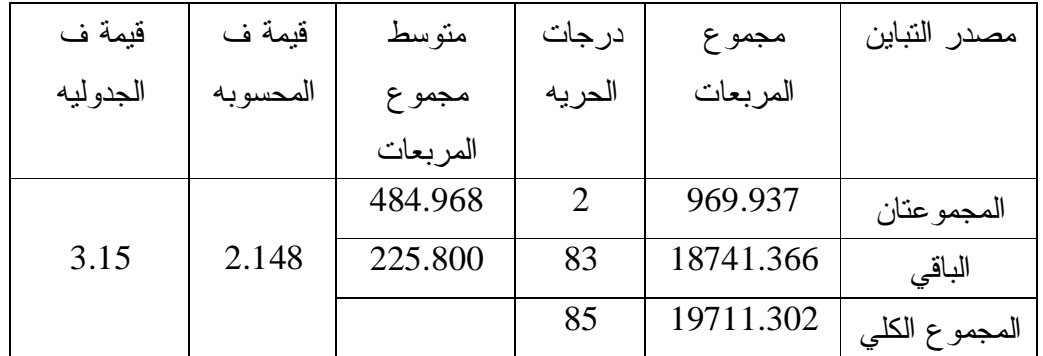

ملخص نتائج تحليل التباين الاحادي للعلامات المدرسيه لعينة الدراسه

يبين الجدول ( 6 ) أن قيمة " ف" المحسوبه ( 2.148 ) أقل من قيمة " ف" الجدوليه . هما يدل انه لاتوجد فروق ذات دلاله إحصائية بين المجموعات . وفيما يلي نتائج الدراسة الني نوصل إليها الباحث :-**-:ƏƃƍƙŒŗƒŰŧŽƃŒ 1.4**

 Śŕų»ŬƏśƈƓ»ž ( 0.05 = Į) ƌ»ƅƛŧƐƏś»ŬƈŧƊŷ řƔœŕŰţŏƌƅƛŧŚŔŨƀƏũžŧŠƏśƛ **"** تحصيل طلبة الصف الخامس الاساسي في مبحث الرياضيات في المجموعة الضابطة الاولي " الطريقه التقليديه " والمجموعة التجريبية " الحاسوب " . وتم إستخدام ( Independent – sample T test ) وكانت النتائج كما هي في الجدول -: النتالي  $( 7 )$ 

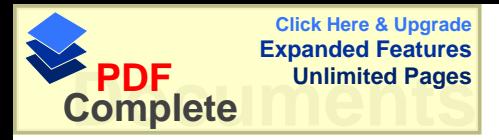

## الجدول (7)

# نتائج اختبار "ت " للمقارنه بين متوسطى علامات الطلبه في المجموعه الضابطه الاولى والتجريبية على اختبار التحصيل الدراسي .

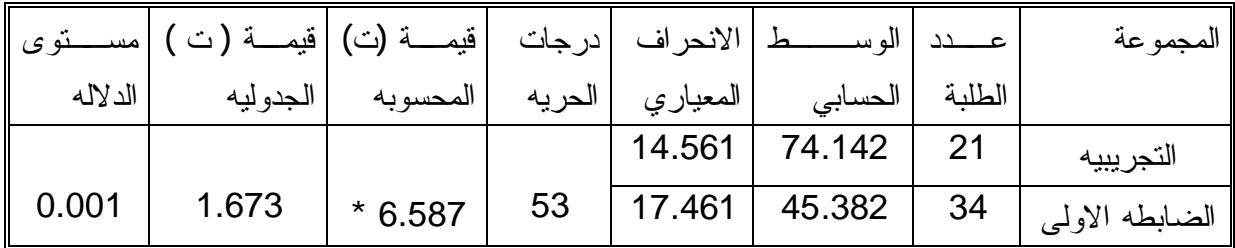

نلاحظ من الجدول (  $\,$ 7 ) أن قيمة " ت " المحسوبه (  $6.587$  ) أكبــر مــن قيمــة " ت" الجدوليه ( 1.673 ) مما يعني أنه توجد فروق ذات دلاله إحصائية عند مستوى دلاله . فنزى لصالح الندريس بوساطة الحاسوب  $(0.05 = \alpha)$ ونستتتج أن نتيجة الفرضية الاولى هي : $i$ نوجد فروق ذات دلاله إحصائية عند مستوى دلاله  $(0.05 = 0,05)$  في متوســـطات تحصــــيل

طلبة الصف الخامس الاساسي في مبحث الرياضيات في المجموعة الضابطة الاولى " الطريقــه النقليديه " والمجموعة النجريبية " الحاسوب " لصالح المجموعة النجريبية الحاسب . **-:ƊƒƈœśƃŒŗƒŰŧŽƃŒ 2.4**

فزيجد فروق ذات دلاله إحصائية عند مستوى دلالـــه ( 0.05 = 0.05 )فـــ متوســطات " تحصيل طلبة الصف الخامس الاساسي في مبحث الرياضيات في المجموعة الضابطه الثانيه " أور إق عمل " و المجمو عة النجر ببية " الحاسوب " . وتم إستخدام ( Independent – sample T test ) وكانت النتائج كما هي في الجدول -: التالي) (8 )

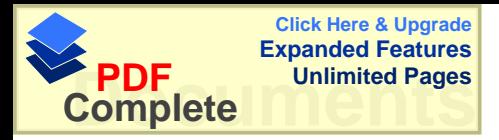

 $(8)$  الجدول نتائج اختبار " ت " للمقارنه بين متوسطى علامات الطلبه في المجموعه الضابطه الثانيه والتجريبية على اختبار التحصيل الدراسي .

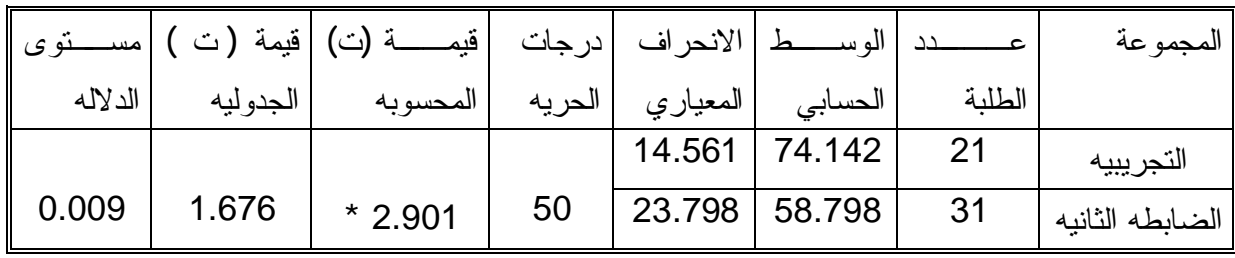

نلاحظ من الجدول ( 8 ) أن قيمة " ت " المحســوبه ( 2.901 ) أكبــر مــن قيمــة " ت" الجدوليه ( 1.676 ) مما يعني أنه توجد فروق ذات دلاله إحصائية عند مستوى دلاله . فنغزى لصالح التدريس بوساطة الحاسوب (  $0.05 = \alpha$  ) ونسنتنج أن نتيجة الفرضية الثانيه هي :-نوجد فروق ذات دلاله إحصائية عنــد مســـتوى دلالــــه ( O.05 = a ) فـــ<sub>ي</sub> متوســـطات " تحصيل طلبة الصف الخامس الاساسي في مبحث الرياضيات في المجموعة الضابطه الثانيــه " أوراق عمل " والمجموعة النجريبية " الحاسوب " لصالح المجموعة النجريبية .

**-:ƊśƃœśƃŒŗƒŰŧŽƃŒ 3.4**

لا توجد فروق ذات دلاله إحصائية عند مســتوى دلالـــه ( 0.05 = 0.05 ) فـــي متوســـطات " تحصيل طلبة الصف الخامس الاساسي في مبحث الرياضيات يعزى إلى وسيلة التعليم " حيث بين الجدول النالي الوسط الحسابي والانحراف المعياري للمجموعات :-

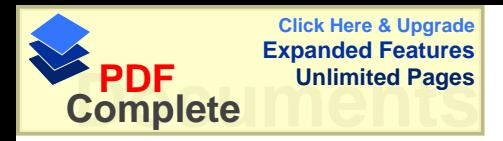

## الجدول ( 9 )

المتوسطات الحسابيه والانحرافات المعياريه لعلامات الاختبار التحصيلي لمجموعات عينة الدر اسه الدر اسه

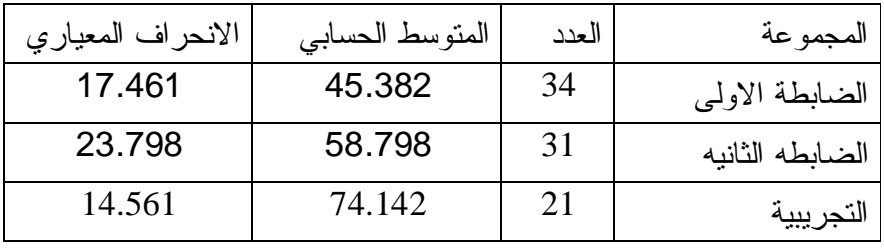

حيث أننا نـلاحظ إختلافاً في الاوساط الحسابيه في علامات الطلبة وللتأكد أنه توجد فـــروق ذات دلاله إحصايه تم إستخدام ( One way anova ) ويبين الجــدول (10) ملخــص نتــائج تحليل التباين الاحادي للعلامات المدرسيه لعينة الدراسه .

## $(10)$  الجدول

ملخص نتائج تحليل التباين الاحادي لعلامات الاختبار التحصيلي لعينة الدراسه

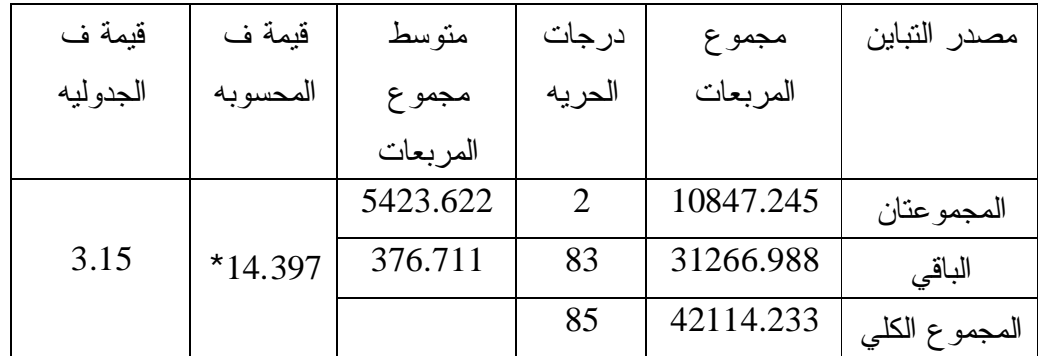

يبين الجدول ( 10 ) أن قيمة " ف" المحسوبه ( 14.397 ) اكبر من قيمة " ف" الجدوليه ƌ»ƂƔũųƅŔŜƜŝ»ƅŔŚŕŷƏƈŠƈƅŔƉƔŗřƔœŕŰţŏƌƅƛŧŚŔŨƀƏũž ŧŠƏśƌƊŔ¿ŧƔŕƈƈ ( 3.15 ) التقليديه ، طريقة التدريس بأوراق العمل والندريس بوساطة الحاسوب حيث أن الف\رق كـــان لمصالح المجموعة التي تم تدريسها بواسطة الحاسوب . ونستتتج أن نتيجة الفرضية الثالثه هي :-
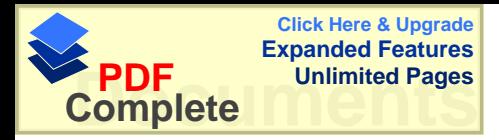

¿ƔŰţś ŚŕųŬƏśƈƓž ( 0.05 = Į )ƌƅƛŧƐƏśŬƈŧƊŷ řƔœŕŰţŏƌƅƛŧŚŔŨƀƏũžŧŠƏś **"** طلبة الصف الخامس الاساسي في مبحث الرياضيات يعزى لوسيلة التعليم " الحاسوب " . **-:ƊŶŕŒŧƃŒŗƒŰŧŽƃŒ 4.4**

 $^{\circ}$  لا توجد فروق ذات دلاله اِحصائية عند مستوى دلاله ( 0.05 = 0.05 ) في متوسطات تحصيل " طلبة الصف الخامس الاساسي في مبحث الرياضيات في المجموعة النجريبية " الحاسـوب " يعزى لمتغير الجنس .

وتم إستخدام ( Independent – sample T test ) وكانت النتائج كما هي في الجــدول التالي : -

( 11 )¿ƏŧŠƅŔ ƌƔŗƔũŠśƅŔƌŷƏƈŠƈƅŔƓžƌŗƆųƅŔŚŕƈƜŷƓųŬƏśƈƉƔŗƌƊũŕƂƈƆƅ "Ś "ũŕŗśŦŔşœŕśƊ **.**ƓŬŔũŧƅŔ¿ƔŰţśƅŔũŕŗśŦŔƑƆŷũƏƄŨƅŔƏŜŕƊƛŔ "ŖƏŬŕţƅŔ "

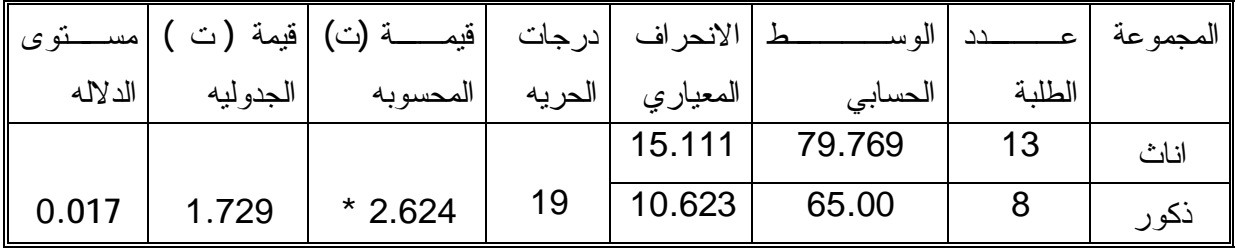

نلاحظ من الجدول ( 11 ) أن قيمة " ت " المحسوبه ( 2.624 ) أكبر من قيمة " ت" الجدوليه ( 1.729 ) مما يعني أنه توجد فروق ذات دلاله إحصائية عند مستوى دلاله . يعزى لمتغير الجنس ي $(0.05 = \alpha)$ 

ونستتتج أن نتيجة الفرضية الرابعه هي :-أ نوجد فروق ذات دلاله إحصائية عند مستوى دلاله ( a) = 0.05 ) في متوسطات تحصيل " طلبة الصف الخامس الاساسي في مبحث الرياضيات في المجموعة النجريبيــة " الحاســوب " يعزى لمتغير الجنس لصالح الاناث .

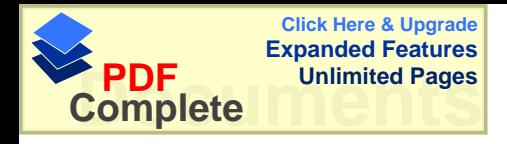

## الفصل الخامس

مناقشة نتائج الدراسه والتوصيات

- مناقشة فرضيات الدراسه

### - التوصيات

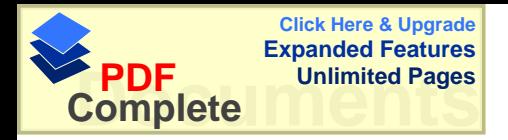

#### مناقشة النتائج المتعلقه بالفرضيات

 **:ƊŪŒŧťƃŒŝőœřƈŗŬſœƈƆ 1.5**

هدفت هذه الدراسه إلى استقصـاء " أثر استخدام الحاسوب كوسيلة تعليمية في تحصيل طلبة الصف الخامس الأساسي في وحدة المساحة " وقد تم فحص فرضيات الدراسة وفيما يلي النتائج التي تم التوصل إليها :-

**-:ƏƃƍƙŒŗƒŰŧŽƃœŕ ŗƀƄŶřƆƃŒŝőœřƈƃŒ 1.1.5**

نتص فرضية الدراسه الاولى " لا توجد فروق ذات دلاله إحصائية عند مستوى دلاله ŚŕƔ»ŲŕƔũƅŔŜ»ţŗƈƓž ƓŬŕŬƛŔ ūƈŕŦƅŔŽŰƅŔřŗƆų¿ƔŰţś ŚŕųŬƏśƈƓž ( 0.05**=** Į) في المجموعة الضابطة الاولى والمجموعة التجريبية " الحاسوب " . ويبين الجدول ( 7 ) نتائج اختبار " ت " تبين أنه توجـد فــروق ذات دلالـــه إحصـــائية بـــين المجموعة الضابطة الاولى " التقليديه " والمجموعة النجريبية " الحاسوب " لصالح المجموعـــة التجريبية " الحاسوب " ويستنتج الباحث سبب ذلك إلى أن استعمال الحاسوب في التدريس يقسوم علي :-

تسهيل عملية التعليم والتعلم ، حيث يستطيع الطالب استيعاب مفهوم معين بطريقــه متسلســــذ بة ، بحيث يعرض الحاسوب المادة التعليمية بطريقة جذب الطالب لهذه المادة ، من خـــلال عـــر ض الصوت والصور التي نرتبط بهذه المادة ، و جعل الطالب محور العمليه التعليميـــة مـــن خــــلال إناحة الفرصه اللازمة لجعل الطالب ، يكتشف المعلومات بنفسه والاعتماد على النفس في البحث والنقصبي ، و يستطيع الطالب نقييم نفسه بوساطة الحاسوب ، حيث نشتمل المادة المشروحه في المحاسوب على أسئله إضافيه ومن خلال إجابة الطالب عن هذه الاسئله يستطيع أن يحـــدد مـــدي فهمه ، ومن ثم يقوم بتقييم نفسه ، يستطيع الحاسوب النعامل مع كافة مســـنويات الطلبـــة مـــن الضعيف إلى القوى ، مما يعز ز الثقه بالنفس لدى الطالب .

وقد انفقت هذه الدراسة مع دراسات منها هيدموس(2001 ) والكرش( 1999) و الرفاعي ( 1999 ) و الشقر ان ( 1999 ) و إقبال العلمي ( 1997) وحوارنه(1997 ) و الغامدي ( 1996 ) و القاعود وجوارنه ( 1996 ) و العجلوني ( 1994 )

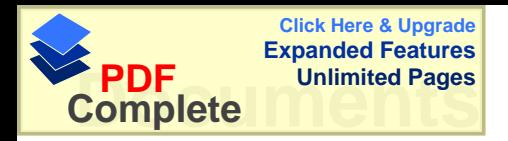

الهمشري ( 1993 ) و المناعي ( 1992 ) و عليي والنكريتي ( 1991 ) و أورنيز ( 1993 ) و ليجفارد ( 1993 ) و دراسة وبستر ( 1991 ) و أولسن (1987 ) و لندغرين( 1987 ) و لقد أثبتت هذه الدراسات أنه نوجد فروق ولصالح المجموعة النجريبية " الحاسوب " .

ƒŧŕƊƔũƏ ( 1995 )ƃƜƈ Ə ( 2001 )ƒŧŕŗřŬŔũŧŶƈřŬŔũŧƅŔƋŨƍşœŕśƊŚſƆśŦŔŧƁƏ . ( 1993 )ūŕƈƏŝ Ə ( 1991)ũƄũŕŗ Ə ( 1997 ) ř»ƂƔũųƉ»ƈ¿»ŲžŌşœŕśƊƓųŸƔ ŖƏŬŕţƅŔřųŕŬƏŗūƔũŧśƅŔƉŌŢŲśƔşœŕśƊƅŔƋŨƍ'nƏŲƓžƏ .ƓŬŕŬƗŔūƈŕŦƅŔŽŰƆƅƌţŕŬƈƅŔŘŧţƏƓžřƔŧŕƔśŷƛŔƌƂƔũųƅŕŗūƔũŧśƅŔ

**-:ƊƒƈœśƃŒŗƒŰŧŽƃœŕƊƀƄŶřƆƃŒŝőœřƈƃŒ 2.1.5**

نتص الفرضيه الثانيه على أنه " لا توجد فروق ذات دلالة إحصائية عند مستوى دلاله  $\zeta \in 0.05$  ) في متوسطات تحصيل طلبة الصف الخامس الأساسي في مبحث الرياضـــيات في المجموعة الضابطه الثانيه " أوراق العمل " و المجموعة النجريبية " الحاســوب " . ويبــين الجدول (8 ) نتائج تحليل " ت " أنه توجد فروق ذات دلاله إحصائية بين المجموعـــة الضــــابطه الثانيه " أوراق عمل " والمجموعة التجريبية " الحاسوب " لصـــالح المجموعـــة التجريبيـــة " الحاسوب ".

ويعزى الباحث السبب لما يلي:-قدرة الحاسوب على عرض مجموعة من الاسئله المختلفه لإي مفهـوم كـــان ويمكـــن توضــــيح الاسئله بواسطة أشكال نتعلق بالمادة التعليمية ، حيث لاتبقى المادة جامده ، ويراعـــي الحاســـوب الفروق الفرديه لدى الطلبة ويتمشى مع مستويات الطلبة ، فالاستفاده نتم لجميع الطلبة .

أما بالنسبه لأور اق العمل فهي طريقه جيده و هي إحدى وسائل التعليم ، ولكن كان تفاعل الطلبه مع الحاسوب أكثر لموجود وسيله تعليم جديده والخروج عن الروتين .

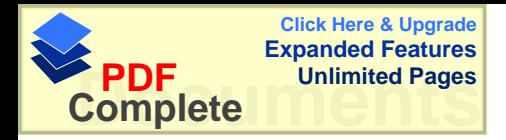

**-: ƊśƃœśƃŒŗƒŰŧŽƃœŕƊƀƄŶřƆƃŒŝőœřƈƃŒ 3.1.5**

تنص الفرضيه الثالثه على أنه " لا نوجد فروق ذات دلاله إحصائية عند مستوى دلالة ŚŕƔ»ŲŕƔũƅŔŜ»ţŗƈƓž ƓŬŕŬƛŔ ūƈŕŦƅŔŽŰƅŔřŗƆų¿ƔŰţś ŚŕųŬƏśƈƓž ( 0.05 **=** Į) بعز ي إلى وسيلة التعليم " . يبين الجدول ( 10 ) نتائج تحليل التباين الأحادي أنه توجد فروق ذات دلالــــه إحصــــائية عنـــد هستوى دΔ'4 (0.05 ± 0.05) في متوسطات تحصيل طلبة الصف الخامس الأساسي في مبحــث الرياضيات يعزى إلى وسيلة النعليم ولصالح الندريس بوساطة الحاسوب كوسيله نعليميـــه ، وقد انفقت نتائج هذه الدراسه مع نتائج دراســــة الــــبطش ( 1997 ) و أنــــان وروز ( 1987 ) وسنو ( 1994 ) و جيجيد ( 1990 ) . واختلفت مع دراسة كراكوليس ( 1996 ) ، وبعد تحليل الدراســـات التــــى ناقشـــت طــــريقتين الندريس بوساطة الحاسوب وطريقه أخرى مثل الشفافيات أو طريقة الندريس غيـــر النقليديـــه وبدون الحاسوب تبين تفوق الحاسوب مقارنة مع الطرق الأخرى التقليديه ، وكما حدث في هــذه الدراسة حيث قورن الحاسوب مع الطريقه النقليديه المزوده بأوارق عمل وبينت تفوق الحاسوب علمي الطريقه النقليديه المزودة بأوراق عمل .

#### **-: ƊŶŕŒŧƃŒŗƒŰŧŽƃœŕƊƀƄŶřƆƃŒŝőœřƈƃŒ 4.1.5**

نتص الفرضية الرابعة على أنه " لا توجد فروق ذات دلاله إحصائية عند مستوى دلاله ŚŕƔ»ŲŕƔũƅŔŜ»ţŗƈƓ»ž ƓŬŕŬƗŔūƈŕŦƅŔŽŰƅŔřŗƆų¿ƔŰţś ŚŕųŬƏśƈƓž ( 0.05**=** Į) بإستخدام " الحاسوب " يعزى إلى الجنس " يبين الجدول ( 11 ) نتائج اختبار " ت" أنه توجد فروق ذات دلاله إحصائية عنــد مســـتوي دلاله (0.05 ± 0.05) في متوسطات تحصيل طلبة الصـــف الخـــامس الاساســـي فـــي مبحـــث الرياضيات بإستخدام " الحاسوب " يعزي إلى الجنس . و نبين نفوق الاناث على الذكور في التحصيل في مادة الرياضيات للصف الخامس الأساسي في وحدة المساحه ويعزى الباحث السبب :-

1- لكون المادة المبرمجه في الحاسوب نحتوى على أشكال هندســيه كثيــره ممـــا تجــذب الطالبات أكثر من الطلاب لإهتمام الطالبات بالرسوم والاشــكال الهندســيه أكثـــر مـــن الطلاب .

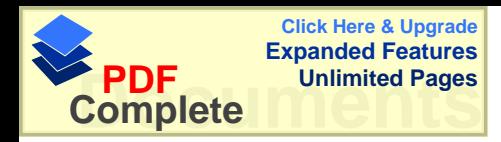

2− و لاحظ الباحث في أثناء اجراء التجربه إهتمام الطالبات في ترتيــب المـــادة التعليميـــة وخوض البرنامج خطوه خطوه والرجوع إلى أي موضوع لم يفهم وأخذ الموضوع بجديه أكثـــر منها من الطلاب فكانوا يخوضون التجربه ببعض الاستهتار ، ولم يكترثوا بالاشكال الموجوده في البرنامج ، مما أدى إلى إنخفاض علاماتهم في الامتحان التحصيلي بعد إنهاء التجربة .

ومن الدراسات التي أيدت هذه الفرضية دراسة أبو يونس(1996) ومِن الدراسات التي عارضت هذه الفرضية دراسة هيدموس ( 2001 ) ودراسة جبيلي . ( 1999 ) و در اسة الشقر ان ( 1998 ) و در اسة أقبال (1997 )

ونلاحظ من عرض بعض الأبحاث التي بينت تفوق الإناث على الذكور ، والبعض الاخر بين تفوق الذكور على الاناث ، والبعض الاخر وهو الاكثر لم يظهـــر اي إخـــتلاف بـــين الـــذكور والاناث ، ويعزي الباحث السبب في اختلاف البرامج التعليمية المحوسبه ، وطريقة عرض هــذه البرامج على الحاسوب ، وإختلاف طريقة تصميم المادة التعليمية وترتيبها وإســـتخدام إمكانيـــات الحاسوب مثل الصور والأشكال والصوت ، كل ذلك نؤثر على كلا الطرفين الذكور والاناث في التحصيل والاتجاهات .

#### **-: ŗƆœŵ ŗŬſœƈƆ 2.5**

وبعد تحليل نتائج هذه الدراسة تبين أنه توجد فروق ذات دلاله إحصائية للمجموعات السثلاث وكانت لصالح المجموعة التي درست بوساطة الحاسوب على المجموعتين . وأظهرت التجربه وجود فروق ذات دلاله إحصائية بين الطلاب والطالبات الذين تعلموا بوساطة الحاسوب وكان الفارق لصالح الطالبات ، وأظهرت النتائج فاعلية إستخدام الحاسوب في العملية التعليمية .

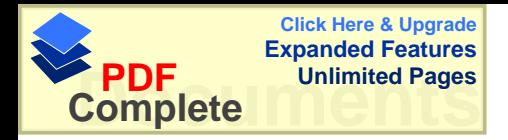

**-:ŘœƒŮƍřƃŒ 3.5**

في ضوءِ النتائج التي توصل إليها الباحث ، فإن الباحث يوصي بما يلي :-

**-:ƊƒƃœřƃŒŘœŪŒŧťƃŒŇŒŧŞŎহœŕƃŒƑŮƍƒƍƇƒśšœŕƄƃŘœƒŮƍř 1.3.5**

- 1 إجراء دراسات حول إستخدام الحاسوب في التعليم في مادة الرياضيات للمرحله الأساسيه Power ) إجراء دراسات حول مقارنة الحاسوب كوسيله تعليميه بإستخدام برنامج (Power) Point ) بوسائل أخرى ، مثل الندريس الجماعي ، طريقة الندريس بوساطة الكتاب المبرِمج ، بوساطة الشفافيات وغيرِ ها من الطرق . 3− لجر اء در اسات حول أثر التدريس بوساطة الحاسوب الجماعي أو الفر دي . 4- إجراء در اسات حول أثر التدريس بوساطة الحاسوب في الندريس في التحصيل الفوري
	- والمؤجل في مادة الرياضيات .
		- **:ƇƒƆƄŶƆƃŒƍƅƒƄŶřƃŒƍƊƒŕŧřƃŒŖŧŒŨƍƃŘœƒŮƍř 2.3.5**
- 1- البدء بإعطاء دورات ندريبيه لكافة المعلمين عامــــنومعلمــــى الرياضـــيات خاصـــ ة ، وإعطائهم المفاتيح الأساسيه في الحاسوب و وضع برنامج خاص لندريب المعلمين على الحاسوب لاستخدامه كأداة في التعليم.
- 2- عقد ورشات عمل في مديريات النربية والنعليم من أجل نفعيـــل دور الحاســـوب فــــي العملية التعليمية واستخدامه في إنتاج الوسائل التعليمية.
- 5− ادخال برنامج (Power Point)وبرامج التصميم المختلفة في المراحــل الدراســية للطلبة لخلق روح الابداع.
- 4- تفعيل دور مراكز الحاسوب المنتشرة في المدارس في إنتــاج الوســائل وتفعيــل دور الحاسوب في النشاطات المنهجية واللامنهجية وعدم اقتصارها في تــدريس الحاســوب فقط .
	- 5 تحديد مواصفات عامة لبرامج الحاسوب التعليمية من أجل اقتتائها لأن الاسواق مليئة بالبر لمج المهادفة وغير المهادفة.

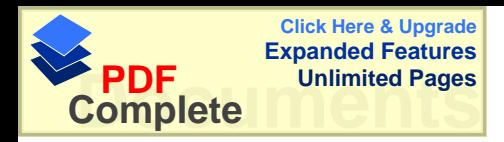

وَ< العمل على إيجاد مختبر خاص للحاسوب ، يساعد المواد التعليمية الأخرى ، كوسيله تعليميه وقد يستخدم لعرض مادة تعليمية، أو مساعده المعلم في إجراء تجربه ما ، أو وسيله تعليميه أثناء الشرح .

7- تشكيل دوائر خاصه في وزارة النربيه والنعليم بتطوير الوسائل النعليمية ومن ضـــمنها الحاسوب ، حيث نقوم هذه الدوائر بتصميم برامج تعليميه مرافقه للكتاب المدرسي .

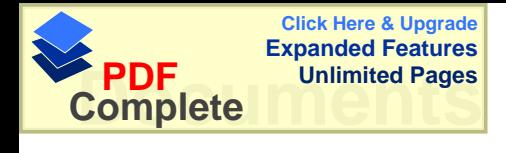

المراجع

المراجع العربيه

المراجع الاجنبيه

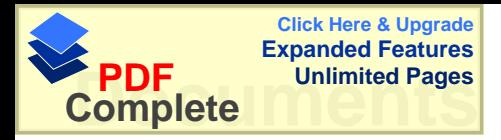

المراجع

المراجع العربيه : –

- 1 بادي ، عبد الله ضامن ( 2001 ) ، أثر إ**ستخدام الحاسوب التعليمي على تحصيل الاتي و المؤجل لطلبة الصف العاشر الأساسي في مبحث الكيمياء في محافظة سلفيت** ، رسالة ماجستير غير منشوره ، جامعة النجاح الوطنيه ، نابلس ، فلسطين .
- 2− برنامج التعليم المفتوح ( 1995 ) ا**لحاسوب في التعليم** ، منشــورات جامعـــة القـــدس المفتوحه ، فلسطين .
- 3 البطش ، خالد سعدات عبد القادر ( 1997 ) ، أ**ثر التفاعل بين النمط المعرفي وإستخد**ام الحاسوب والشفافيات على تحصيل طلاب الصف الاول الثانوي فسي مسادة الاحيساء ، **وإتجاهاتهم نحوها بدولة قطر** ، رسالة دكتوراه غير منشوره ، جامعة طنطا ، قطر .
- 4 الجابري ، نهيل محمد رجب ( 1993 ) ، أ**تجاهات طلبة الصف الاول الثــــانوي نحـــو** ما**دة الحاسوب في دولة الامارات العربيه المتحده** ، رسالة ماجستير غيـــر منشـــوره ، الجامعه الاردنيه ، عمان
- 5 جامل ، عبد الرحمن عبد السلام ( 1998 ) ، الكفايات ا**لتعليمية في القيـــاس والتقـــوي**م **و إكتشافها بالتعليم الذات**ى ، دار المناهج.
- 6 جامل ، عبد الرحمن عبد السلام ( 1998 ) ، ا**لتعليم الذاتي بالموديلات التعليميـــة** ، دار المضاهج ، عمان ، الاردن
- 7 جبيلي ، إبراهيم محمد على ( 1999 ) أ**ثر تدريس الحاسوب التعليمي على التحصــيل** <mark>المباشر والمؤجل عند طلبة الصف الخامس الأساسي في الرياضيات</mark> ، رسالة ماجستير غير منشوره ، جامعة اليرموك ، اربد ، الاردن .
- 8 حسين ، سعيد أحمد حسين أحمد ( 2000 ) **" أثر تدريس الرياضيات المعزز بالحاســـوب** في إتجاهات الطلبة وتحصيلهم في المادة في الصف الثان*ي* الثانوي العل*مي* في الدوحــــه **"،** رسالة ماجستير غير منشوره ، جامعة القديس بوسف ، بيروت ، لبنان .
- 9- أبو حمود ، فسطندي نيقولا( 1976 ) ، **الوسائل في عملية التعلم والتعلــيم** ، الطبعـــه الثالثه ، جمعية عمان المطابع التعاونيه ، عمان .
- 10  **ال**حيله ، محمد محمود ( 1998 ) **تكنولوجيا التعليم بــين النظريـــه والتطبيــق ،** دار المسيره للنشر والقوزيع والطباعه .

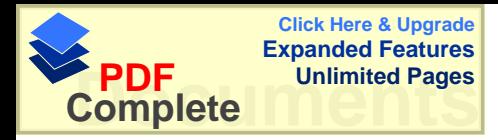

- 11 الحيله ، محمد ومرعى نوفيق ( 1998 ) ، **تفريد التعلي**م ، دار الفكر للكباعه والنشر ، عمان ، الاردن .
- 12 -الرشدات ، عبد الله وجعنيني نعيم ( 1997 ) **المدخل إلــــي التربيـــــه والتعلـــيم** ، دار الشروق للنشر والتوزيع ، عمان الاردن .
- 13 الرفاعي ، اسماعيل خليل ( 1999 ) **" فاعلية ت**سدريس **ق**واعسد ا**للغ**سه الإنجليزيسه المبرمجه بالكتاب والحاسوب دراسة تجريبية على طلاب الصف الثامن الاعدادي فسي <mark>مدارس مدینـۀ دمشق "</mark> ، رسالـۀ دکتوراه غیر منشوره ، جامعـۀ دمشق ، سوریا
- 14-زينون ، عايش محمود ( 1993 ) أ**ساليب تدريس العلوم** ، دار الشروق للنشر والنوزيع 15 - أبو سريس ، صـالح قاسم ( 1998 ) ، ا**لواجبات البيتيه وأثرها في تحصيل الطلبة ف***ي* <mark>الرياضيات</mark> ، رسالة ماجستير غير منشوره ، جامعة النجاح الوطنيه ، نابلس ، فلسطين .
- 16 -سلامه ، عبد الحافظ محمد ( 1996 ) **وسائل الاتصال والتكنولوجيا في التعلــي**م ، دار الفكر للطباعه والنشر والنوزيع ، عمان .
- 17 سلامه عبد الحافظ محمد ( 1996 **) تشغيل الاجهزه التعليمية وصيانتها** ، دار الفكـــر للطباعه والنشر والنوزيع ، عمان
- 18 الشقران ، عبد الله عبد الكريم خميس ( 1998 ) ، أ**ثر تدريس التربيه الفنيه بوســـاطة** الحاسوب " برنامج الرسم " في اكتساب طلبة الصف العاشر لأســـس التصـــميم الفنـــي <mark>مقارنـة مـع الطريقه التقليديـه</mark> ، رسالـة مـاجستير غير منشوره ، جامعة اليرموك ، أربد ، عمان .
- 19 -العجلوني ، محمد خير ابراهيم ( 1994 ) أ**ثر التعليم بوساطة الحاســـوب فـــ***ي* **تنميـــة** ا**لتفكير الناقد لدى عينة من طلبة الصف الاول الثانوي في مبحث الجغرافيـــا ،** ر ســـالة ماجستير غير منشوره ، الجامعه الاردنيه ، عمان .
	- .auف ، سعى ( 1997 ) **مبادئ الحاسوب الاكتروني** ، مطبعة المعارف ، القدس .
- ( 1996 ) ، صالح أرشيد ، البلشه ، خالد أمـــين ، المــــدنبي ، علــــي محمـــود ( 1996 ) ا**لحاسوب – المعدات – البرمجيات ، الطبعه الثالثه ،** دار الشروق للنشــــر والتوزيــــع ، عمان ، الاردن .
- 22− العيسى ، عادل موسى محمد ( 1993 ) ،أثر إ**ستخدام أستراتيجية المحاكاه المنفذه من** خلال الحاسوب المساعد في التدريس في التحصيل الفوري والمؤجل لدى طلاب الصف العاشر الأساس*ي* في مبحث العلوم التطبيقيه ".

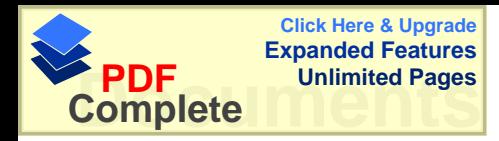

23 − الغامدي ، مني سعد ( 1996 ) " أثر اِ**ستخد**ام بيئة أفكار ل**وغو لتدريس بعض المفاهيم** الهندسية لطلبة الصف الثامن على مستويات التفكير الهندس*ي* و التحصيل ف*ي* الهندسه" ، رسالة ماجستير غير منشوره ، جامعة البرموك ، أربد ، عمان . 24−فتح الله ، مندور عبد السلام ( 1998 ) ، **برنـامج تعليم التكنولوجيا** ، مجلة التربيه الـعدد .  $310 - 292\omega$  ( 127 ) 25-الفرا ، عبد الله عمر ( 1997 ) ، **تكنولوجيا التعليم والاتصال** ، مكتبة الجيــل الجديــد صنعاء .  **žŧºű** ( 1989 ) ŧ»ƈţƈšƏŧƈƈƉŕƈƔƆŬƏƉƔƈŌŧƈţƈƓśſƈƅŔřƈŠũś "ƃũŧƔũž -26 **تدريس الرياضيات** ، الطبعه الثانيه ، الدار العربيه للنشر والتوزيع . 27- كراجه ، عبد القادر ( 1997 ) ، **سيكولوجية التعل**م ، دار اليازوري العلميـــه للنشـــر والنوزيع ، عمان . 28- الكرش ، محمد أحمد محمد ( 1999 ) **" أثر تدريس وحده هندسيه بمساعدة الحاسوب** řƅŕŬũ **"ƐƍƈœśƃŒ¾ƍƙŒŻŮƃŒŔƚűƎťƃƑŰœƒŧƃŒƇœƋŧŕƃŒŘŒŧœƌƆŗƒƆƈřƍ¾ƒŮšřƃŒƑż** . 49-15 ألخليج العربي ، عدد ( 70 ) ، ص15-29- الكلوب ، بشير عبد الرحيم( 1993 ) ، **التكنولوجيا في عمليـــة الـــتعلم والتعلـــيم** ، الطبعه الثانيه ، دار الشرق للنشر والتوزيع ، عمان . 30-ملاك ، حسن على حسين ( 1995 ) ، أثر إ**ستخدام طريقـــة الـــتعلم بالحاســـوب فـــ***ى* تحصيل طلبة الصف الاول الثانوي العل*مي* في مبحـث الكيميـــاء ، وإتجاهـــاتهم نحـــو ا**لحاسوب ،** جامعة اليرموك ، اربد ، الاردن 31- الهادي ، محمد محمد( 1989 ) ، **تكنولوجيا المعلومات** ، دار الشروق ، القاهر ه 32 – الهمشري، فه*مي* جبر خميس ( 1993 ) ، أثر إ**ستخدام الحاسوب التعليمي في تحصيل** طلاب ا**لصف الثامن في الرياضيات** ، رسالة ماجستير غير منشوره ، جامعة اليرمــوك ، أربد ، عمان .. 33-هيدموس ، ياسر مصطفى يوسف ( 2001 ) ، أ**ثر إستخدام الحاسوب كـــأداة مســــاعده** في التعليم في تحصيل طلبة الصف العاشر الأساس*ي* في الفيزيـــاء وإتجاهـــاتهم نحـــو إ**ستخدامه** ، رسالة ماجستير غير منشوره ، جامعة النجاح الوطنيه ، نابلس ، فلسطين. 34-أبو يونس ، ألياس يوسف ( 1996 ) ، **فاعلية** إ**ستخدام الحاسوب في تدريس** <mark>الهندسه الفراغيه</mark> – دراسة تجريبية في الصف الثاني الثانوي العلمي ، رسالة ماجستير غير منشوره ، جامعة دمشق ، سوريا .

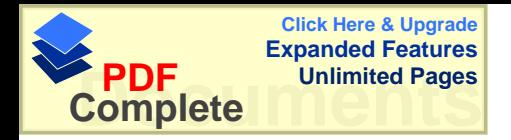

المرا**ج**ع الاجنبيه

- 1- Anannd , P.G, & Ross ,S. M. ( 1987 ). **Using computer Assisted Instruction to personalize Arithmetic Materials for Elementary school Children** Journal of Education Psychology , 79(1),72-78 .
- 2- Ayers, Thomas , davis , George , dubinsky & Lewin ,

 ( 1987), **Computer Experiences in learning Composition of Functions** , Journal of Research in Mathematics Education 19(3)-p (246-259).

- 3- Clyton,I.D.( 1993 )**.The relationship between computer ainstruction in reading and mathematics Achievement and student arable**, Ph.D Thesis Univ of southern Mississippi DAI Vol 53 No 8 p(2777 A).
- 4- Cracolice , M. S, & Abraham , M. R.(1996). **Computer Assisted Semi-programming , and teaching Assistant Led Instruction In General Chemistry School Science and Mathematics** Vlo 4
- p( 215-221) .
- 5- Cromick , D. M & Ross, S. M .( 1990) .**Effect of Computer Access and Flowcharting on students Attitudes and Performance in learning Computer** Programming Journal of Education Computing Research ,6(2) 203-213 .
- 6- Jegede , and Others(1990) , **Attitud to the use if computer for learning Biological Convepts and Achievement of students inan Enviroment Dominated by Indigenous Technology** , apaper present at the 63 rd Annual Meeting of the National Association for Research in secience Teaching ( NARST) .
- 7- Kelly and Grawford ( 1996**), Astudents Interaction with computer Representaion Analysis if Discourse in laboratory Groups** ,National Aaaociation for research in secience teaching ,vol (33) , No(7) P(693-707)
- 8- Lindgren , C .A(1985 ). **A Comparison of the Effects of programmed Instruction and Computer assisted Instrucion on Achievement in english Grammer** , PI Journal Vol ( 27) p(1-9) .
- 9- Munger , G. F & Loyed,B. H.(1989),**Gender And Attitudes Toward Computers And Calculators Their Relationshio To Math Performance**,Journal Education Computing Researge , Vol 5 (2) ,P(167-177).
- 10- Olesen ,J.(1992**) . Evaluating young children ,s cognitive capacities through Computer versus hand drawing Scandinavian** , Journal of Psychology ,33 p( 193-203).

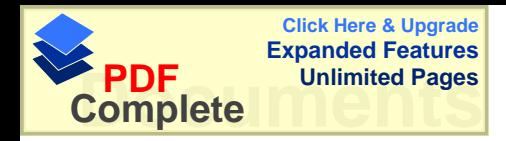

- 11- Parker , R. H. ( 1991 ) , **A study of the effects of computer assisted instrucion Managament system on mathematics achievement** , Disseration Abstracts International Vol(52) P(2451)
- 12- Rinaldi , I. L.( 1997), **study of effects of Computer Assisted Instruction and Teacher Instruction on Achievement in Mathematics** ,Dissertation Abstract International M A T .
- 13- Shashaan,L.(1995) ,**Gender differences in mathematics experience and attitude** , Education Technology 16(6), p (16).
- 14- Snow , M. F. ( 1994 ),**The Effect of computer assisted instruction and focused ttutorial services on the achievement of marginal learners** ,Dissertation Abstract International Vol 54 ,P(3666) .
- 15- Thomas, B. R .( 1994 ) ,**Effects of computer assisted instruct both students learning and student perception of instruct methods** . EDD Thesis Univ of Alabama
- ( 1993 ) D A I ,Vol 54,p(3372 A) .
- 16- Webster ,A. H. ( 1990), **The Relationship of Computer ± Assisted Instruction to Mathematics Achievements , student Cognitive Styles , and student and teacher Attitudes ( Fifth grade)** , Dissertation Abstract International P.3331 .

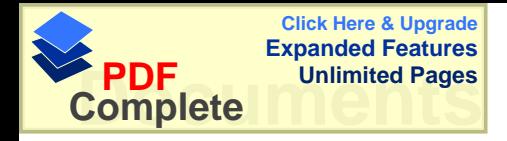

الملاحق

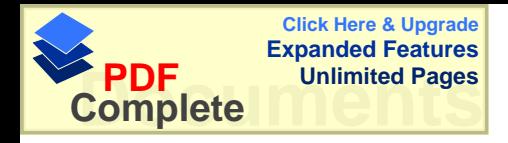

الملحق (1) تحليل الوحده العاشر ه "المساحه " للصف الخامس الأساسى

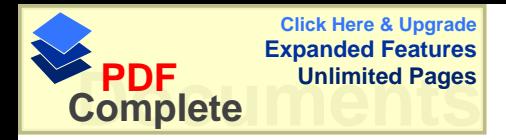

الاهداف المراد تحقيها في وحدة المساحه هي :-

ƓŬŔŧŬƅŔƑśţŚŕŸƆŲƈƅŔƏŜƆŝƈƅŔƏ¿ƔųśŬƈƅŔųƔţƈŖƅŕųƅŔŧŠƔƉŌ -1 .ƇŴśƊƈƅŔŶƆŲƈƅŔųƔţƈŖƅŕųƅŔŧŠƔƉŌ -2 .ųƔţƈƅŔƑƆŷƌƆœŬŌŖƅŕųƅŔ¿ţƔƉŌ -3 .ƌƔŬŕƔƁũƔŻƌŸŗũƈƋŧţƏƇŔŧŦśŬŐŗƓŬŧƊƍ¿ƄŮřţŕŬƈŖƅŕųƅŔŖŬţƔƉŌ -4 .ũśƈƅŔũśƈŬƔŧƅŔũśƈśƊŬƅŔƌţŕŬƈƅŔŚŔŧţƏƑƆŷŖƅŕųƅŔŽũŸśƔƉŌ -5 .ŶŗũƈƅŔƏ¿ƔųśŬƈƅŔřţŕŬƈŖƅŕųƅŔŖŬţƔƉŌ -6 .ŚŕţŕŬƈƅŔƑƆŷ¿œŕŬƈ¿ţƔƉŌ-7

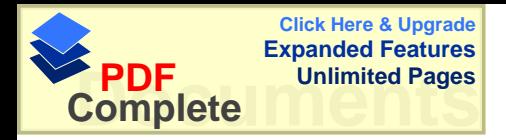

الوحده العاشر ه القباس الدرس الاول : محيط المضلع الاهداف :-ان يحسب الطالب محيط المستطيل والمضلعات غير المنتظمه حتى السداسي الاساليب والوسائل :-استعمال البرنامج الخاص المبرمج على ( Power pint) ، واستعمال اللوح والطباشير الملونه الشرح : مراجعة الطلبة بالمفاهيم والافكار الأساسيه في المستطيل والمضلعات من خلال عرض رسومات و أشكال لـها . يقوم الطلبة بتشغيل البرنامج الخاص لمهذه المادة ويقومون بإختيار الدرس الاول وهو محيط المضلع . يختار الطالب أولاً طريقة الشرح وينظر اليها جيداً حتى يقوم بإستيعاب الموضوع أكثر . ينظر الى الاشكال الهندسيه الموضوعه على الحاسوب والتركيز عليها . وبعدها يختار الطالب موضوع الامثله المشروحه على الحاسوب وينظر إليها بشكل جيد و بعد الانتهاء من الشرح والامثله يختار الندريبات الصفيه ، ومن ثم يحاول حل الاسئله الموجوده في الندريبات الصفبه . بعد الانتهاء من حل التدريبات الصفيه على الدفتر يختار الطالب من الحاسوب طريقة حل التدريبات الصفيه للتأكد من صحة الحل .

> وبعدها بحاول حل التمارين والمسائل والتأكد من صحة الحل . ثم يذهب إلى بند المسائل الاضافيه ومحاولة الحل في البيت .

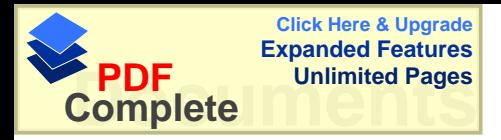

الدرس الثان*ي* : محيط المضلع المنتظم الاهدا**ف :** ان يجد الطالب محيط المضلع المنتظم ، ويربط العلاقه بين عدد الاضلاع وبين محيط المضلع . الإساليب والوسائل : -استعمال البرنامج الخاص المبرمج على ( Power pint) ، واستعمال اللوح والطباشير الملونه الشرح : مراجعه سريعه في درس محيط المضلع وذلك بنتبع الاشكال الموجوده في الحاسوب ، والنأكد من أن الطلبة قد حلوا الاسئله الاضافيه الموجوده في الحاسوب . ثم يقوم الطلبة بتشغيل البرنامج الخاص لهذه المادة ويقومون باختيار الدرس الثانبي وهو محيط المضلع المنتظم . يختار الطالب أولاً طريقة الشرح وينظر عليها جيداً حتى يقوم بإستيعاب الموضوع أكثر . ينظر الى الاشكال الهندسيه الموضوعه على الحاسوب والنركيز عليها . وبعدها يختار الطالب موضوع الامثله المشروحه على الحاسوب وينظر إليها بشكل جيد و بعد الانتهاء من الشرح والامثله يختار الندريبات الصفيه ، ومن ثم يحاول حل الاسئله الموجوده في الندريبات الصفيه . بعد الانتهاء من حل التدريبات الصفيه على الدفتر يختار الطالب من الحاسوب طريقة حل التدريبات الصفيه للتأكد من صحة الحل . وبعدها يحاول حل النمارين والمسائل والنأكد من صحة الحل . ونَمبيز الفرق في ايجاد محيط مضلع منتظم وغير منتظم . وإستتتاج أن محيط المضلع = عدد الاضلاع × طول الضلع ثم يذهب إلى بند المسائل الاضافيه ومحاولة الحل في البيت . إذا لم يستوعب الطالب بنداً في أحد البنود يعود مره أخرى إلى البند السابق ويعود بدراسة البند من

جديد حتى يستوعب البند أكثر .

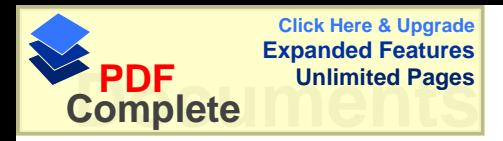

الدرس الثالث : حل المسأله **-:ŻŒťƋƙŒ** أن يحل الطالب مسائل على المحيط المنتظم وغير المنتظم ، مع نوضيح المعطيات والمطلوب ونتفيذ الحل . الا**ساليب والوسائل :-**استعمال البرنامج الخاص المبرمج على ( Power pint) ، واستعمال اللوح والطباشير الملونه الشرح : ر اجع الطلبة بالمفاهيم والافكار الأساسيه في محيط المضلع المنتظم وغير المنتظم . يقوم الطلبة بنشغيل البر نامج الخاص لمهذه المادة ويقومون بأختيار الدرس الثالث وهو حل المسأله . يختار الطالب أولاً طريقة الشرح وينظر إليها جيداً حتى يقوم بإستيعاب الموضوع أكثر ينظر إلى طريقة حل الامثله المحلوله في الكتاب بعد قراءة الامثله جيداً وينتبع طريقة حل المثال ، بتحديد المعطيات والمطلوب ثم تتفيذ الحل . وبعدها يختار الطالب التدريبات الصفيه وينظر إليها بشكل جيد . ويحاول الطالب البدء بحل الندريبات الصفيه . بعد الانتهاء من حل التدريبات الصفيه على الدفتر يختار الطالب من الحاسوب طريقة حل التدريبات الصفيه للتأكد من صحة الحل . وبعدها بحاول حل النمارين والمسائل والنأكد من صحة الحل . ثم يذهب إلى بند المسائل الاضافيه ومحاولة الحل في البيت .

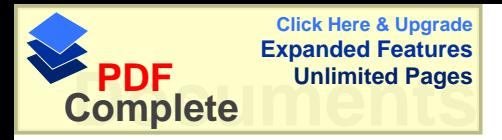

للدرس الرابع : المساحه **-:ŻŒťƋƙŒ** أن يحسب الطالب مساحة شكل هندسي بإستخدام وحدة مربعه غير قياسيه . الا**ساليب والوسائل :-**استعمال البرنامج الخاص المبرمج على ( Power pint) ، واستعمال السبوره والطباشير الملونه الشرح :-مر اجعة الطلبة بالمفاهيم و الافكار الأساسيه في طريقة إيجاد محيط المضلعات المنتظمه وغير المنتظمه . يقوم الطلبة بتشغيل البر نامج الخاص لمذه المادة ويقومون باختيار الدرس الرابع المساحه يختار الطالب أو لاً ً طريقة الشرح ويقوم الحاسوب بعرض شكل مفصل ومكبر كما هو موجود في الكتاب ليستطيع الطالب عد المربعات الموجوده في كل قسم وينظر إليها جيداً حتى يقوم بإستيعاب الموضوع أكثر . وبعدها يستتتج الطلاب أن عدد الوحدات المربعه هي التي تشكل مساحة الشكل . ثم يختار بند التدريبات الصفيه ، وتعرض له الاشكال بصوره مكبره ومنظمه ، ويقوم الطالب في إيجاد مساحة كل شكل و التأكد من صحة الحل من الحاسوب . بعد الانتهاء من حل التدريبات الصفيه على الدفتر يختار الطالب من الحاسوب طريقة حل التمارين والمسائل التبي يعرضها الحاسوب ، والنأكد من صحة الحل . ثم يذهب إلى بند المسائل الاضافيه ومحاولة الحل .

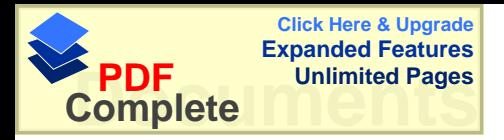

للدرس الخامس : وحدات المساحه **- :ŻŒťƋƙŒ** ان يتعرف الطالب وحدات المساحه التاليه : المقر المربع ، الديسمتر المرينغ السنتمتر المربع ، ويجد العلاقه فيما بينهم . الا**ساليب والوسائل :-**استعمال البرنامج الخاص المبرمج على ( Power pint) ، واستعمال اللوح والطباشير الملونه الشرح : مراجعة الطلبة في العلاقه بين المنر والديسمنر والسنتمنر . ثم يقوم الطلبة بتشغيل البرنامج الخاص لمهذه المادة ويقومون باختيار الدرس الخامس وهو وحدات المساحه . يختار الطالب أولاً طريقة الشرح وينظر إليها جيداً حتى يقوم بإستيعاب الموضوع أكثر ، والنظرإلى الاشكال الموجوده على الحاسوب حتى يتمكن الطالب من إستيعاب مساحه المربعه . بعد الانتهاء من الشرح والامئله يختار الندريبات الصفيه ، ومن ثم يحاول حل الاسئله الموجوده في التدريبات الصفيه . بعد الانتهاء من حل التدريبات الصفيه على الدفتر يختار الطالب من الحاسوب طريقة حل التدريبات الصفيه للتأكد من صحة الحل . وبعدها بحاول حل التمارين والمسائل والتأكد من صحة الحل . وقبل الذهاب إلى بند المسائل الاضافيه يجب التأكد من أن الطالب يستطيع التمييز بين المساحه المربعه وبين المحيط وبين السنتمتر والممتر والديسمتر وطريقة التحويل من المتر والديسمتر والسنتمتر . ثم يذهب إلى بند المسائل الاضافيه ومحاولة الحل في البيت .

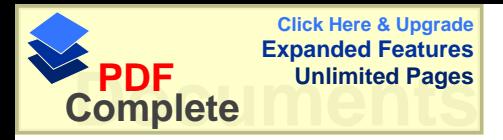

الدرس السا*دس* : مساحة المستطيل **-:ŻŒťƋƙŒ** ان يحسب الطالب مساحة المستطيل . **-:¾őœŪƍƃŒƍŔƒƃœŪƙŒ** استعمال البرنامج الخاص المبرمج على ( Power pint) ، واستعمال اللوح والطباشير الملونه الشرح : مراجعة الطلبة في وحدات المساحه . يقوم الطلبة بتشغيل البرنامج الخاص لمهذه المادة ويقومون باختيار الدرس السادس وهومساحة المستطيل يختار الطالب أو لاٌ طريقة الشرح ثم ينظر إلى الاشكال الموجوده في الحاسوب ويحاول ربط مساحة المستطيل بعلاقة الطول والعرض . بعد الانتهاء من الشرح والامثله بختار التدريبات الصفيه ، ومن ثم يحاول حل الاسئله الموجوده في الندريبات الصفيه ، و هي عبار ه عن جدول يحاول الطالب إكمال الجدول على الدفتر ، ثم يقوم بالتأكد من الحل بوساطة الحاسوب . وبعدها بحاول حل النمارين والمسائل والتأكد من صحة الحل . ثم يذهب إلى بند المسائل الاضافيه ومحاولة الحل في البيت .

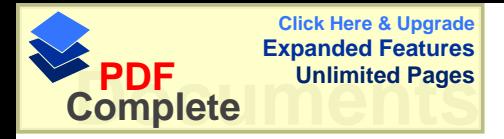

الدرس السابع : مساحة المربع **-:ŻŒťƋƙŒ** ان يحسب الطالب مساحة المربع . **-:¾őœŪƍƃŒƍŔƒƃœŪƙŒ** استعمال البرنامج الخاص المبرمج على ( Power pint) ، واستعمال اللوح والطباشير الملونه الشرح : مراجعة الطلبة في مساحة المستطيل . يقوم الطلبة بتشغيل البرنامج الخاص لمهذه المادة ويقومون باختيار الدرس السابع وهومساحة المربع . يختار الطالب أو لاّ طريقة الشرح ثم ينظر إلى الاشكال الموجوده في الحاسوب ويحاول ربط مساحة المربع بعلاقة الطول والعرض ويحاول المقارنه بين مساحة المستطيل والمربع . بعد الانتهاء من الشرح والامثله بختار الندريبات الصفيه ، ومن ثم بحاول حل الاسئله الموجوده في الندريبات الصفيه ، وهي عباره عن شكل فيه مساحة مستطيلات ومربعات ويحاول الطالب إيجاد مساحة الشكل كاملاً ، ثم التأكد من الحل بوساطة الحاسوب . وبعدها يحاول حل النمارين والمسائل والتأكد من صحة الحل . ثم يذهب إلى بند المسائل الاضافيه ومحاولة الحل في البيت .

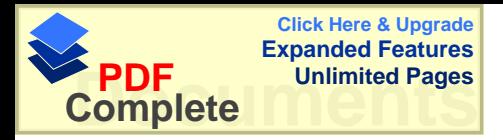

الدر س الثام*ن* : هل المسأله **-:ŻŒťƋƙŒ** أن يحل الطالب مسائل كلاميه على المساحات . الاساليب والوسائل :-استعمال البرنامج الخاص المبرمج على ( Power pint) ، واستعمال السبوره والطباشير الملونه الشرح : مر اجعة الطلبة في كيفية إيجاد مساحة المستطيل والمربع . يقوم الطلبة بنتنىغيل البرنـلمج الـخاص لـهذه المـادة ويقومون بـاختيار الدرس الثـامن وهوحل المسألـه . يختار الطالب موضوع الشرح ويحاول قراءة الامثله المحلوله ويحاول فهم المسائل المطروحه . بعد الانتهاء من الشرح والامثله بختار الندريبات الصفيه ، ومن ثم بحاول حل الاسئله الموجوده في الندريبات الصفيه ، و هي عبار ه عن أسئله كلاميه ، ومن ثم النأكد من صحة الحل وبعدها يحاول حل النمارين والمسائل والتأكد من صحة الحل . ثم يذهب إلى بند المسائل الاضافيه ومحاولة الحل في البيت .

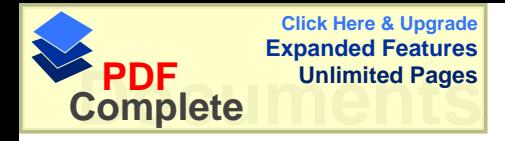

# ملحق ( 2 ) أوراق العمل حول وحدة المساحه

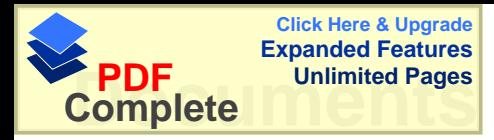

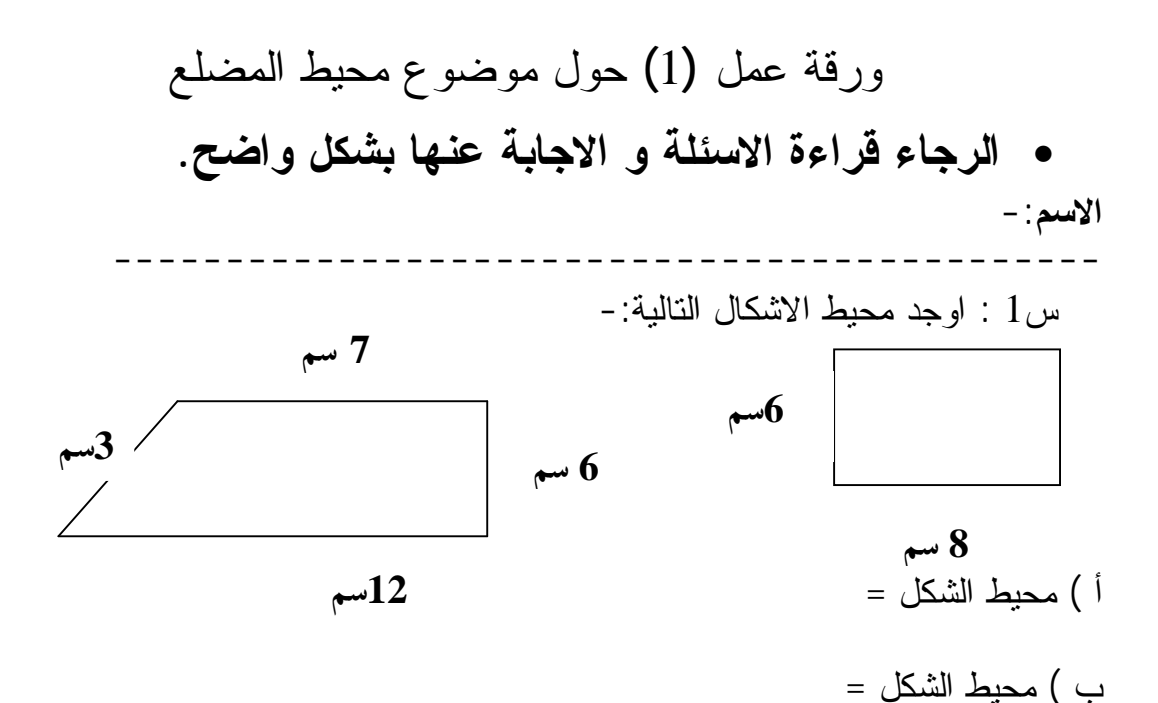

**ƊűƒšƆťŞƍŊƅŪ 4.5ƊŰŧŵƍƅŪ 8.5Ɗƃƍű¾ƒűřŪƆ :2ũ**

**œƌűƒšƆťŞƍŒƅ 731ƅ 68ƅ55œƌƃŒƍűŒ¾ƂŬƃŒŗśƄśƆůŧŒŗŶűſ :3ũ**

**¾ƍűťŞƍŒƅ12œƌŰŧŵƍƅ15œƌƃƍű¾ƂŬƃŒƊƄƒűřŪƆůŧŒŝƒƒŪřťƒŧƈ : 4ũ** السياج ؟

س5 : مربع طول ضلعه 5,5 سم اوجد محيطه ؟

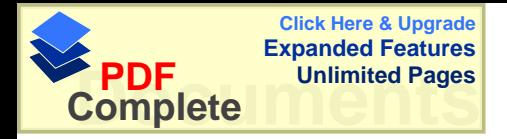

**ŗƄőŪƕŒ¾š¾ƍš "3"¾Ɔŵŗſŧƍ** الرجاء قراءة الأسئلة والإجابة ع*ن*ها بشكل واضح

**الإسم :** 

السؤال الأول): ملعب مستطيل الشكل ،طوله4.5من المتر وعرضه 31.2 من المتر ، يراد إحاطته بسياج من الأسلاك ،جد طول السياج . إذا كانت كلفة المتر الطول*ي* الواحد من السياج تساوى 10 دنانير ،فكم كلفة السياج ؟

**¾ƍűťŞƍŊƅŪ 6œƌŶƄŰ¾ƍűƅŲřƈƆƑŪŒťŪ¾ƂŬƏƄŵŗƀƒťš :(ƑƈœśƃŒ¾ŒŌŪƃŒ** المسافة التي ستقطعها إذا مشيت حول الحديقة ست مرات ؟

السوّال الثالث): حقلان الأول مربع الشكل والثان*ي* مستطيل الشكل حيث أن محيطهما متساو ،وطول الشكل المستطيل 40 متر ، وطول المربع نصف طول المستطيل ،أوجد عرض المستطيل ؟

السوّال الرابع ):مربع طول ضلعه 25 سم ،ير ادإحاطته بسياج كلفة المتر الطول*ي* منـه 5 دنـانير ،إذا أ**حيط نصف المربع أوجد كلفـة السياج** ؟

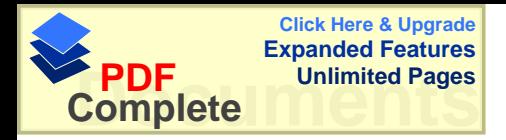

**ƊšœŪƆƃŒŘŒťšƍųƍŰƍƆ¾ƍš ( 4 )¾Ɔŵŗſŧƍ** الرجاء قراءة الاسئله بوضوح والاجابه عنها

**:ƅŪƙŒ**

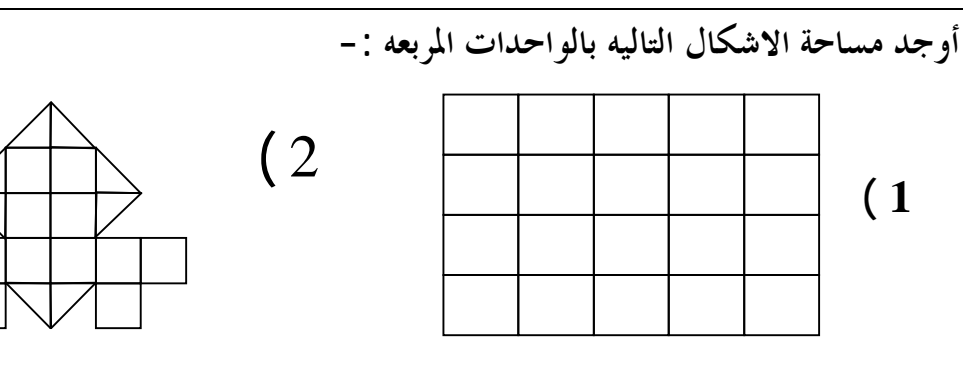

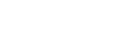

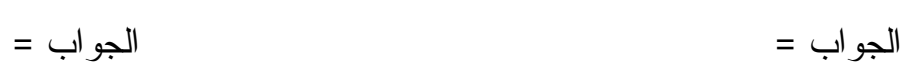

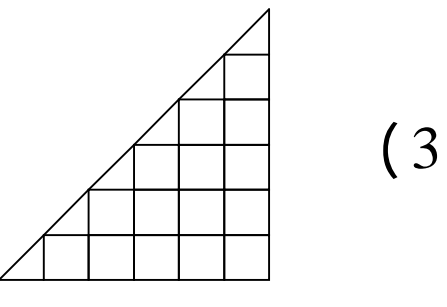

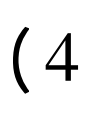

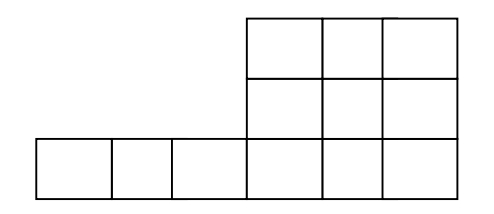

 $=$  الجواب $=$  الجواب $=$ 

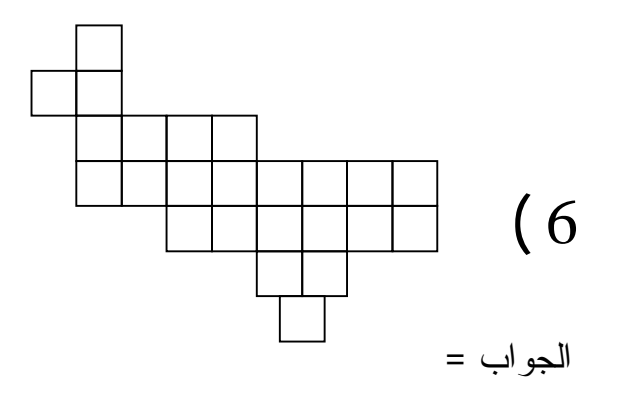

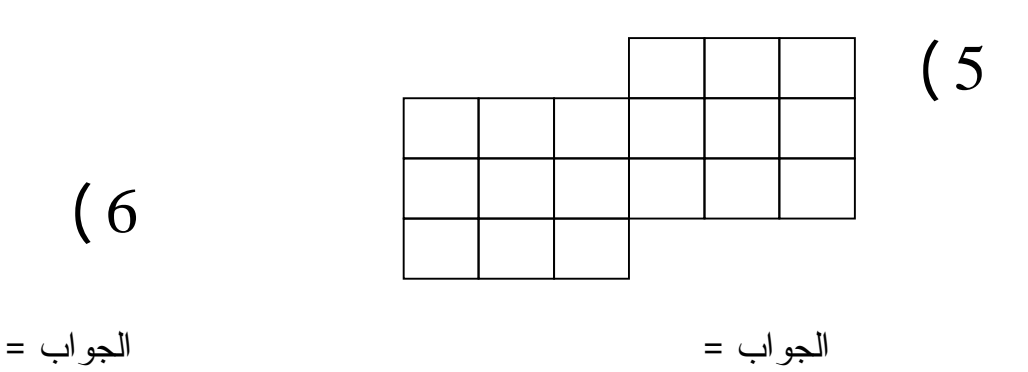

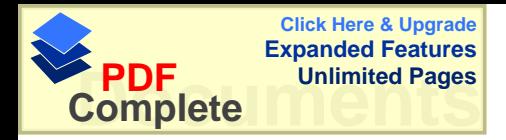

**ŗšœŪƆƃŒŘŒťšƍ¾ƍš¾Ɔŵ ( 5 )ŗſŧƍ** ŢŲŔƏ¿ƄŮŗ ŕƎƊŷřŗŕŠƛŔƏřƆœŬƛŔŘ'nŔũƁ'nŕŠũƅŔ -:ƇŬƛŔ

اوجد قيمة ما يلي :  $\begin{vmatrix} 2 + \frac{2}{3} & 12 + \frac{2}{3} & 1 \end{vmatrix}$  (1  $^2$  دسم  $\frac{2}{3}$ سم  $\frac{2}{3}$  =  $\frac{2}{3}$  2 -  $\frac{2}{3}$   $\frac{2}{3}$   $\frac{2}{3}$  $\ln 10$  (3 +  $\ln 14 + \ln^2 12 + \ln^2 10$  (3  $^{2}$ سم  $\begin{bmatrix} 2 \ 2 \ 4 \end{bmatrix}$  (4  $\begin{bmatrix} 4 \end{bmatrix}$  دسم  $\begin{bmatrix} 4 \end{bmatrix}$ دسم  $10.2 + 2,4.05$  (5  $\mu$  $^{2}$ دسم  $\frac{2}{\mu}$ سم  $\frac{2}{\mu}$ 18.45 +  $\frac{2}{\mu}$ دسم  $\frac{2}{\mu}$  =  $\frac{2}{\mu}$  سم  $\frac{2}{\mu}$ 

Ƈ22.5 (7 2 ƇŬŧ 820.8 – 2 ƇŬ = 2

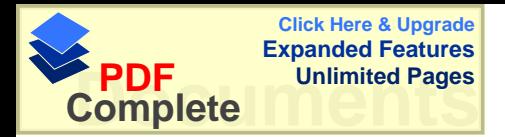

### ورقة عمل(6) حول مساحة المستطيل

الاسم :-س1 : أكمل الجدول التالي:-

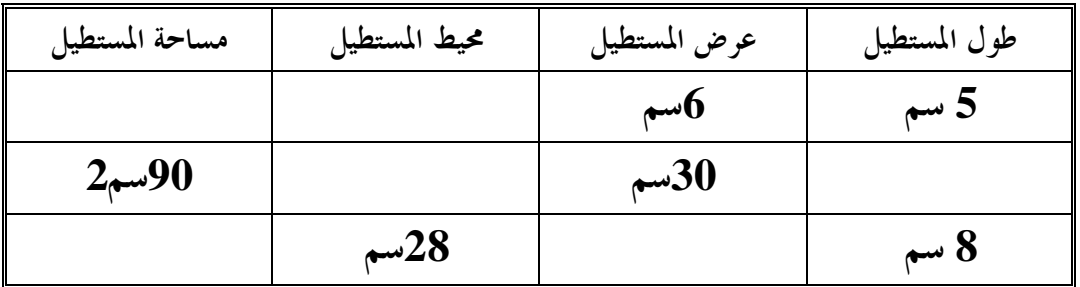

 $-$ س2 احسب مساحة المنطقة المظللة فيما يلي:  $2$ 

 $(2)$ 

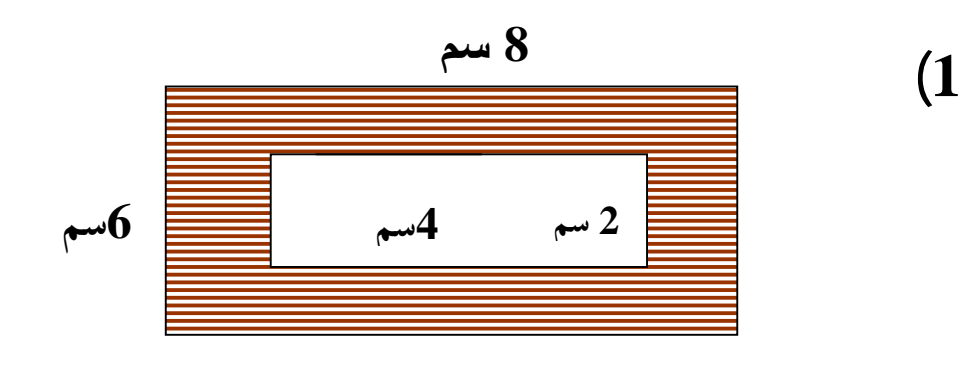

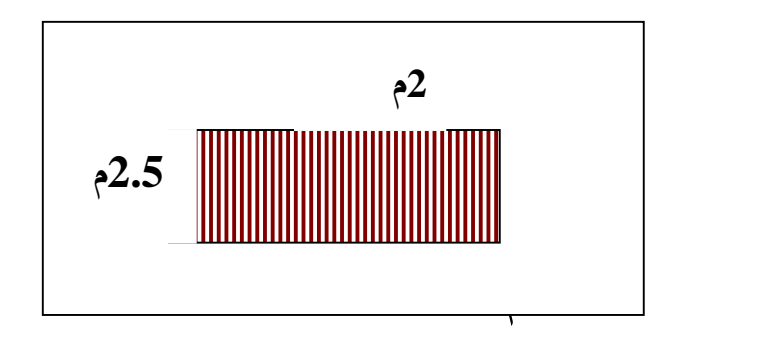

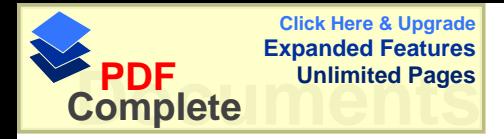

**ŴŕŧƆƃŒŗšœŪƆ¾ƍš (7)¾Ɔŵŗſŧƍ**

الاسم :-

------------------------------------------------

أوجد مساحة المنطقه المظللة في سم2 في الاشكال التاليه : -

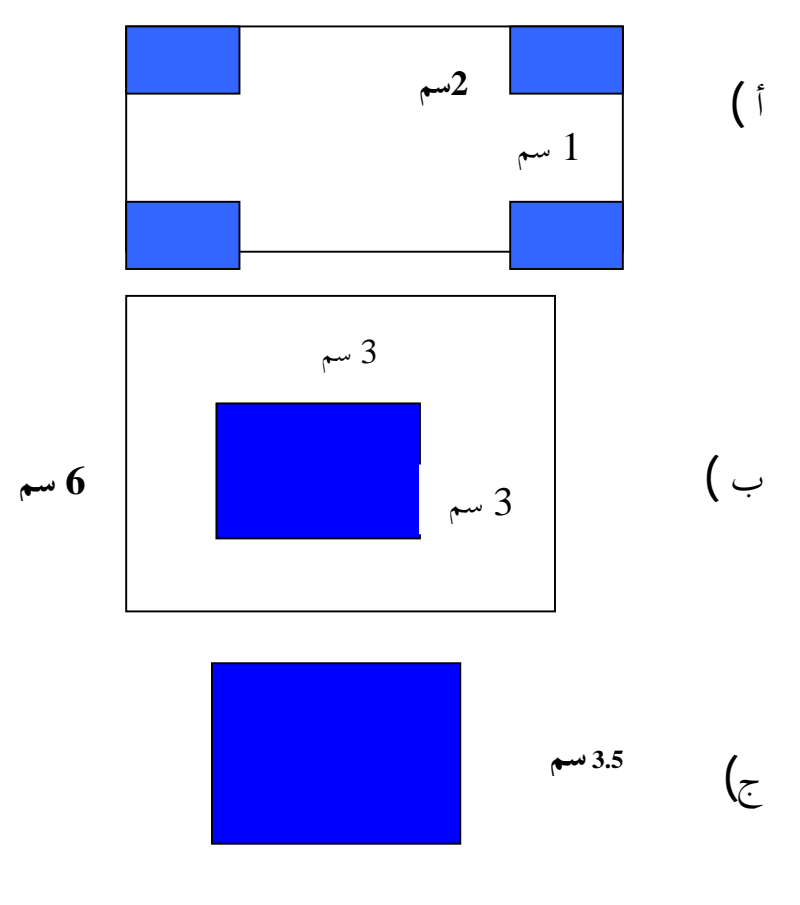

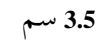

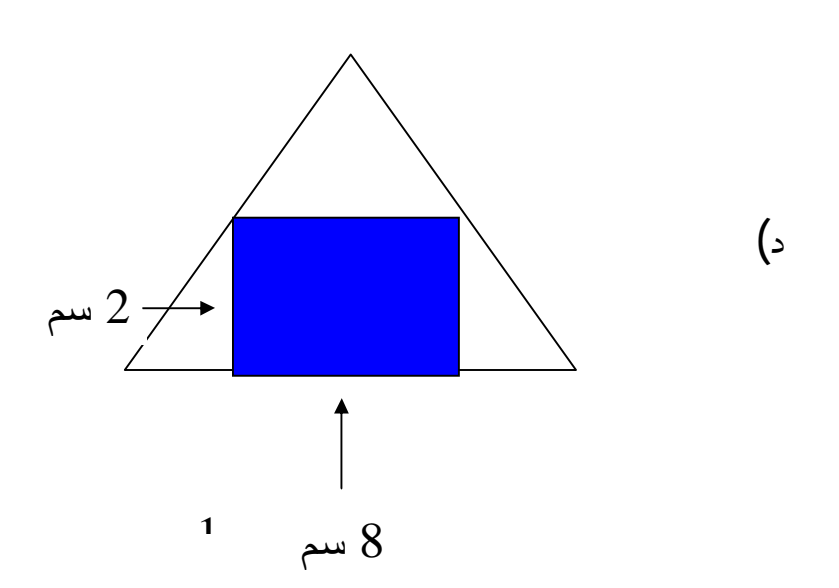

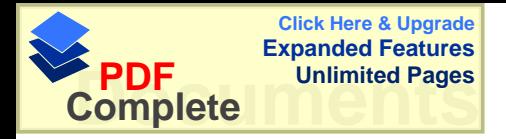

## **ŗšœŪƆƃŒųƍŰƍƆ¾ƍš ( 8 )¾Ɔŵŗſŧƍ** الرجاء قراءة الاسئلة والاجابة عنها بشكل واضح.

الأسم:

س1: ملعب مستطيل الشكل طوله 186م وعرضه 84م ، وإذا بلط الملعب ببلاط ، سعر المقر المربع 5 دنانير ، ما تكلفة البلاط؟

س2: ارض مربعة الشكل طول ضلعها 135م بيعــت بســعر المتـــر 8 دنـــانير ، احسب *اي* مساحة الارض وثمن البيع؟

س3: غرفة مربعة الشكل طولها 12م وارتفاع الجدار 10م،فاذا كانت كلفة المتـــر الواحد من الدهان 5 دنانير، اوجد/ي كلفة دهان الغرفه جميعها ؟

 ŔŨໞřƆƔųś»ŬƈƐũŦƛŔƏřŸŗũƈŕƈƍŔŧţŔųƔţƈƅŔƓžƉŕśƔƏŕŬśƈűũŔŕśŸųƁ :4ū :ƒ/ŖŬţŔƇ58ŕƎŲũŷƏƇ1124řƆƔųśŬƈƅŔřŸųƂƅŔ¿ƏųƉŕƄ řŸŗũƈƅŔűũƛŔųƔţƈ ( 1 ƉƔśŸųƂƅŔƉƈ¿ƄřţŕŬƈ ( 2

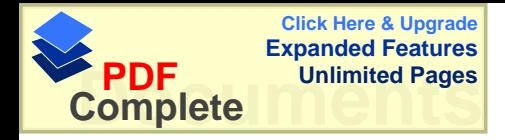

## ملحق (3) الامتحان التحصيلي لوحدة المساحه

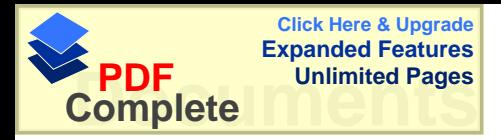

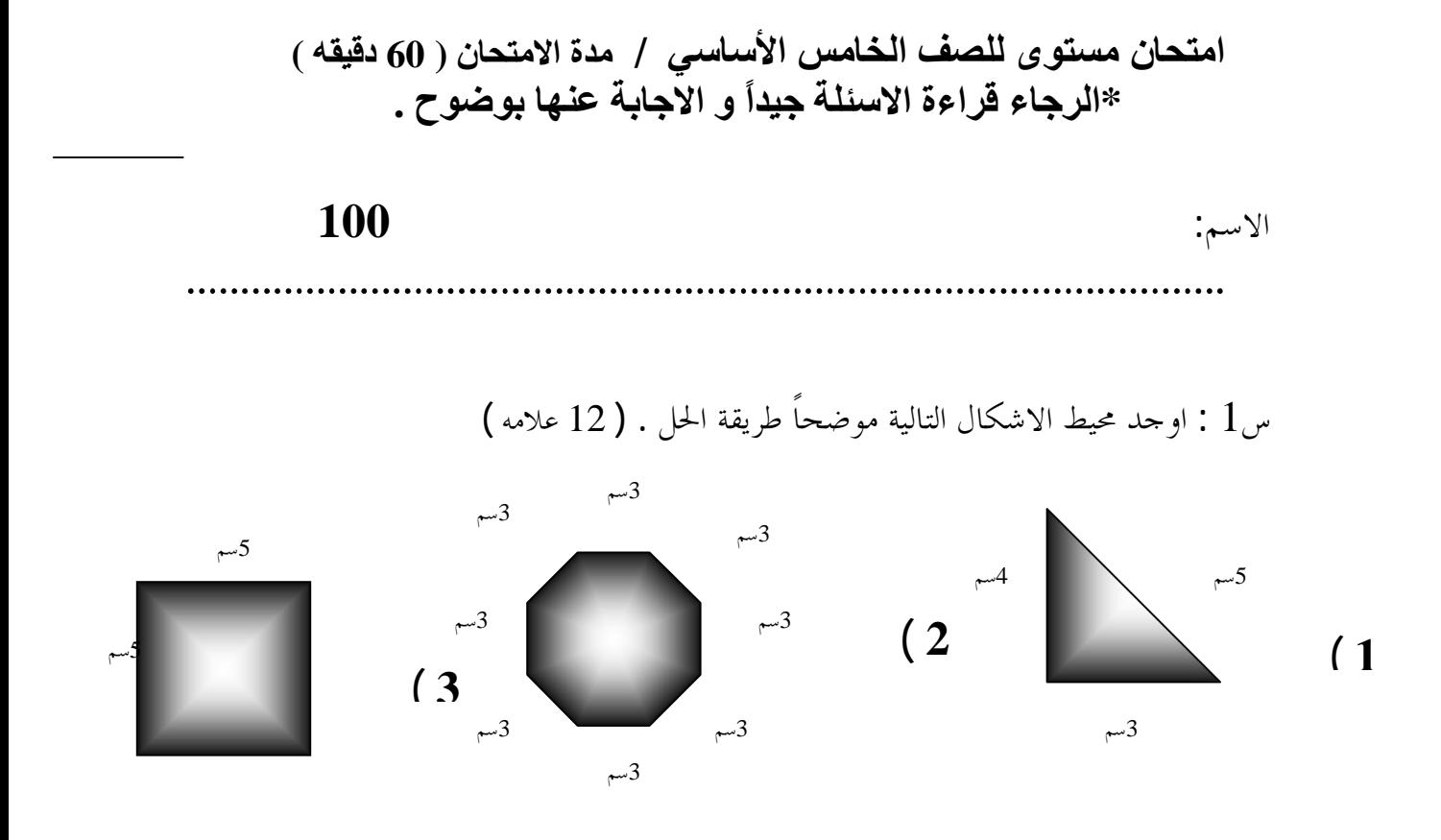

ا 
$$
3 \div 4
$$
 = 1  
\n-3  $3 \div 4$  = 2  
\n-4  $3 \div 5$   
\n-5  
\n-1  
\n-1  
\n-2  
\n-3  
\n-4  
\n-5  
\n-5  
\n-1  
\n-2  
\n-3  
\n-4  
\n-5  
\n-5  
\n-6  
\n-7  
\n-8  
\n-1  
\n-1  
\n-2  
\n-3  
\n-4  
\n-5  
\n-5  
\n-6  
\n-7  
\n-8  
\n-1  
\n-8  
\n-1  
\n-1  
\n-8  
\n-1  
\n-1  
\n-2  
\n-3  
\n-4  
\n-5  
\n-1  
\n-6  
\n-1  
\n-1  
\n-2  
\n-3  
\n-4  
\n-5  
\n-1  
\n-6  
\n-1  
\n-1  
\n-3  
\n-4  
\n-5  
\n-1  
\n-4  
\n-5  
\n-1  
\n-6  
\n-1  
\n-1  
\n-3  
\n-4  
\n-5  
\n-1  
\n-4  
\n-5  
\n-1  
\n-6  
\n-1  
\n-1  
\n-1  
\n-3  
\n-4  
\n-5  
\n-1  
\n-4  
\n-5  
\n-1  
\n-1  
\n-1  
\n-1  
\n-2  
\n-3  
\n-4  
\n-5  
\n-1  
\n-1  
\n-1  
\n-3  
\n-4  
\n-5  
\n-1  
\n-1  
\n-1  
\n-1  
\n-1  
\n-1  
\n-2  
\n-3  
\n-4  
\n-5  
\n-1  
\n-4  
\n-5  
\n-1  
\n-4  
\n-5  
\n-1  
\n-6  
\n-1  
\n-1  
\n-1  
\n-3  
\n-4  
\n-5  
\n-1  
\n-4  
\n-5  
\n-1  
\n-4  
\n-5  
\n-1  
\n-4  
\n-5  
\n-1  
\n-1  
\n-1  
\n-1  
\n-1  
\n-3  
\n-4  
\n-5  
\n-1  
\n-1  
\n-1  
\n-1  
\n-1  
\n-1  
\n-3  
\n-4  
\n-5  
\n-5  
\n-

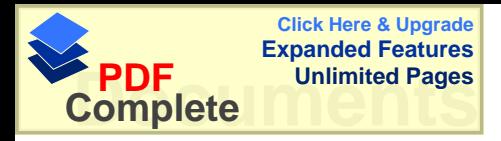

س3 : امازٔ الفراغات فيما يلي : (18 علامه)  
\n2  
\n
$$
=2
$$
\n
$$
\frac{2}{\mu} \cos \left(1 - \frac{2}{\mu} \cos \theta\right)
$$
\n
$$
= \frac{2}{\mu} \cos \theta - \frac{2}{\mu} \cos \theta
$$
\n
$$
= \frac{2}{\mu} \cos \theta - \frac{2}{\mu} \cos \theta
$$
\n
$$
= \frac{2}{\mu} \cos \theta - \frac{2}{\mu} \cos \theta
$$
\n
$$
= \frac{2}{\mu} \cos \theta - \frac{2}{\mu} \cos \theta
$$
\n
$$
= \frac{2}{\mu} \cos \theta - \frac{2}{\mu} \cos \theta
$$
\n
$$
= \frac{2}{\mu} \cos \theta - \frac{2}{\mu} \cos \theta
$$
\n
$$
= \frac{2}{\mu} \cos \theta - \frac{2}{\mu} \cos \theta
$$
\n
$$
= \frac{2}{\mu} \cos \theta - \frac{2}{\mu} \cos \theta
$$
\n
$$
= \frac{2}{\mu} \cos \theta - \frac{2}{\mu} \cos \theta
$$
\n
$$
= \frac{2}{\mu} \cos \theta - \frac{2}{\mu} \cos \theta
$$
\n
$$
= \frac{2}{\mu} \cos \theta - \frac{2}{\mu} \cos \theta
$$
\n
$$
= \frac{2}{\mu} \cos \theta - \frac{2}{\mu} \cos \theta
$$
\n
$$
= \frac{2}{\mu} \cos \theta - \frac{2}{\mu} \cos \theta
$$
\n
$$
= \frac{2}{\mu} \cos \theta - \frac{2}{\mu} \cos \theta
$$
\n
$$
= \frac{2}{\mu} \cos \theta - \frac{2}{\mu} \cos \theta
$$
\n
$$
= \frac{2}{\mu} \cos \theta - \frac{2}{\mu} \cos \theta
$$
\n
$$
= \frac{2}{\mu} \cos \theta - \frac{2}{\mu} \cos \theta
$$
\n
$$
= \frac{2}{\mu} \cos \theta - \frac{2}{\mu} \cos \theta
$$
\n
$$
= \frac{2}{\mu} \cos \theta - \frac{2}{\mu} \cos \theta
$$

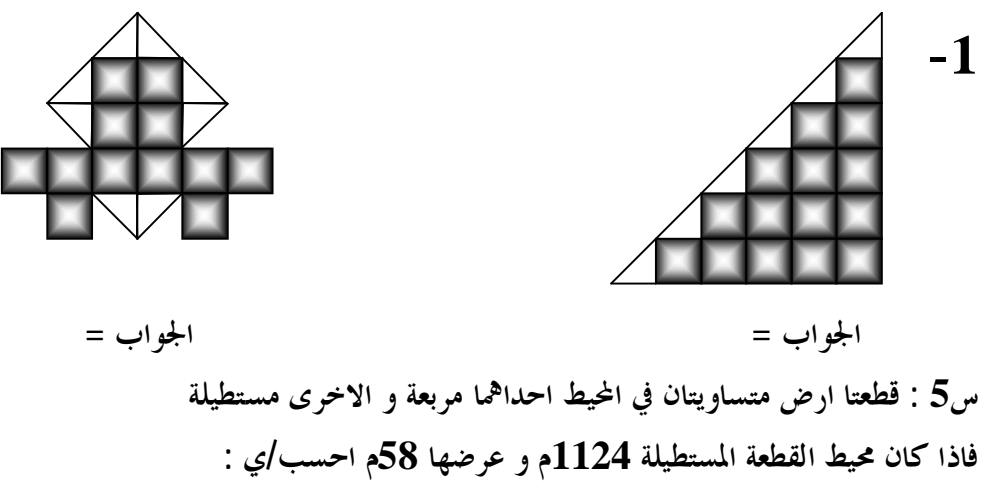

$$
\left(\begin{array}{ccc} \text{2} & \text{4} & \text{5} & \text{6} \end{array}\right)
$$

$$
(2 \text{ and } 6)
$$
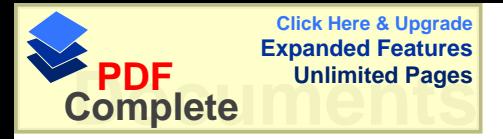

س6 : بلطت ارض مستطيلة ببلاط مربع الشكل ، و طول ضلع البلاطة الواحد 1 م احسب عدد البلاط المستخدم اذا كان طول الغرفة 10م و عرضها 8م ؟( 8 علامات )

 **(ƊƆƚŵ 18 ) -:ƑƃœřƃŒ¾ƍťŞƃŒ¾ƆƂŊ : 7ũ**

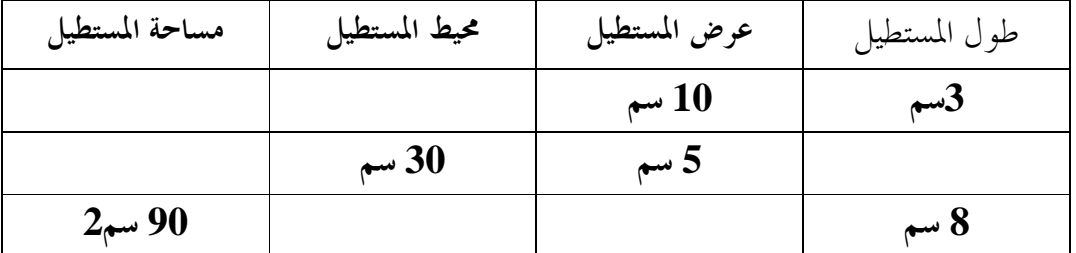

**DzǰnjdzơƨǠƥǂǷǑǁƗƢȀƦǻƢŝǂƬǷ 18ƢȀǓǂǟȁǂƬǷ 19ƢŮȂǗDzǰnjdzơƨǴȈǘƬLjǷǑǁƗ -: 8Dž** وينطبق طولها على عرض المستطيل أوجد  **(ǾǷȐǟ 12 ).ƨǴǷƢǯǑǁȋơǖȈŰ** ملاحظة :أرسم الشكل ثم حل .

أتمني لكم التوفيق

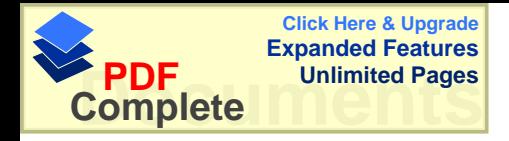

الملحق (4) جدول معاملات الصعوبه والتمبيز لفقرات الاختبار

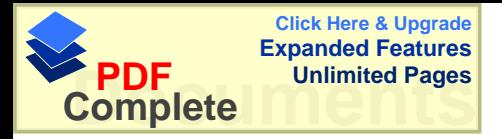

## جدول معاملات الصعوبه والتمييز لفقرات الاختبار التحصيل*ي*

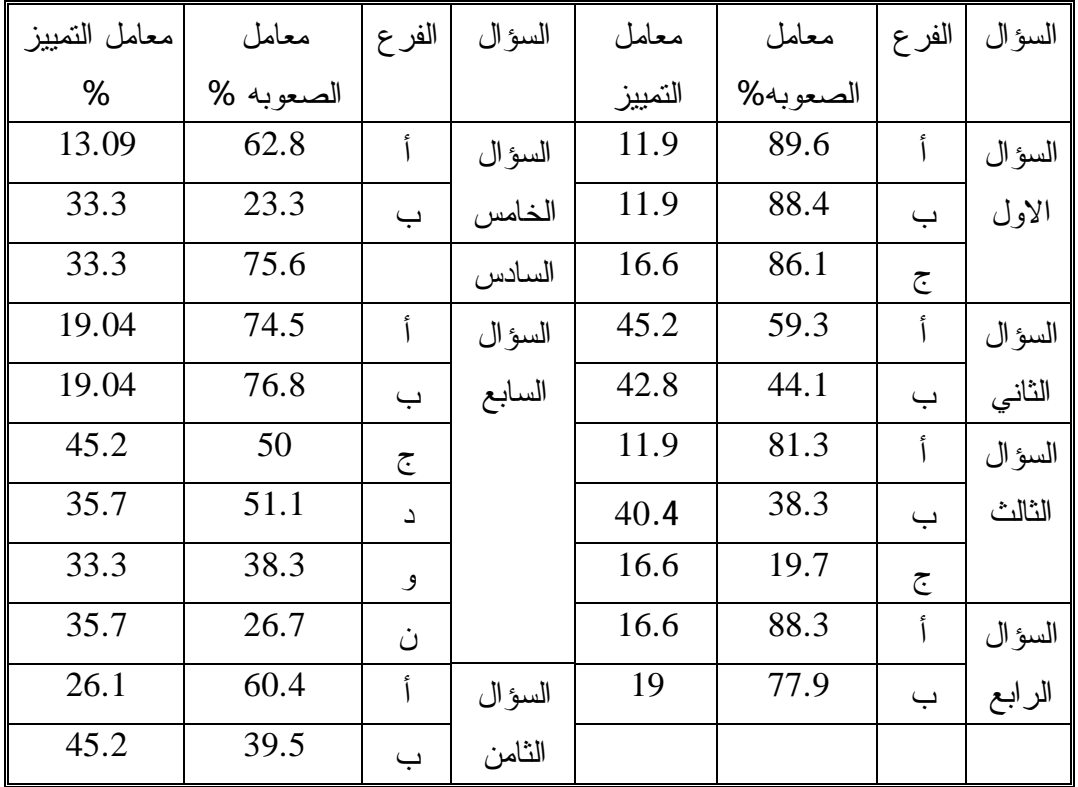

**59.61 =ƊŕƍŶŮƃŒŘœƆƚŵűŪƍřƆ**

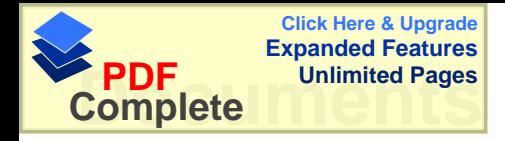

# ملحق ( 5 ) البرنامج التعليمي المحوسب

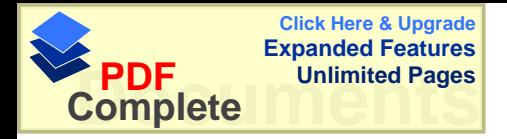

An-Najah National University Faculty of Graduate Studies

#### **The effect of using the computer as an educational teaching aid in the achievement of fifth grade students in a unit on Areas**

#### **Prepared by Wael Abdel Lateef Abdellah Afaneh**

#### **Supervised by Dr. Salah Alden Yasin**

Submitted in Partial Fulfillment of the Requirements for the Degree of master of mathematics Faculty of Graduate Studies,at An-Najah National University ,Nablus , Palestine .

2003/1424

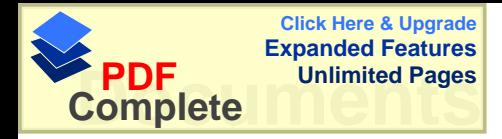

Abstract

### **The effect of using the computer as an educational teaching aid in the achievement of fifth grade students in a unit on Areas**

#### Prepared by Wael Abdel Lateef Abdellah Afaneh

 This study aimed at investigating the effect of using the computer as an educational teaching aid in the achievement of the fifth grade students in a unit on Areas , compared with two ways the traditional method with worksheets, and the method of traditional teaching .

This study fried to answer the following questions:

1- Are there any significant statistical differences at ( $\alpha = 0.05$ ) in the achievement of the elementary fifth grade students in mathematics between the first controlling group and the experimental group " the computer" .

2- Are there any significant statistical differences at ( $\alpha = 0.05$ ) in the achievement of the elementary fifth grade students in mathematics between the second controlling group " work sheets " and the experimental group " the computer" .

3- Are there any significant statistical differences at ( $\alpha = 0.05$ ) in the achievement of the elementary fifth grade students due to educational method .

4- Are there any significant statistical differences at  $(\alpha = 0.05)$  in the achievement of the elementary fifth grade students in mathematics by the use of " computer " due to sex .

 To answer all these questions, the sample of study consisted of (86) students from the students of fifth grade from ramalla private schools. Those students were randomly chosen with (3) schools.

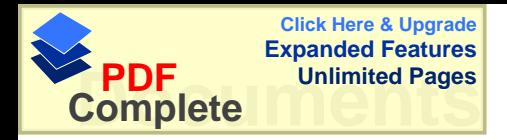

 Students were distributed into three group two controlling groups and the third experimental. Where mail and female students study in different classes, in two groups, the first controlling and the experimental, while the second controlling group consisted of female only.

 In this study an educational programmer prepared by the research was used within the program (Power Point), in which the material was presented as it is in the authorized book for fifth elementary grade. ( 8) lessens out of ( 10 ) in the area unit were explained in average ( 5 ) lessons every week , in real ( 12 ) lessons .

 All the group studied the same number of lessons and the same subject. The results of experimental shows the following:

- 1- The existence of significant statistical difference at ( $\alpha = 0.05$ ) in the achievement of the elementary fifth grade students in Mathematics in the first controlling group " the traditional " and second controlling group " work sheets " and experimental group " the computer " the points were in favor of experimental group " the computer " .
- 2- There are some significant statistical differences at ( $\alpha = 0.05$ ) in the achievement of the elementary fifth grade students in mathematics by using " the computer " due to sex , and this in favor of females .

 Because of the results the researcher found , the researcher advised of looking for especial computer laboratory that helps in the educational process in all subjects , and this can be used to present educational material or helping the Teacher in making any experiment or any educational method during explanation and the research advised in making additional studies on The educational methods in Mathematics and especially using ( Power Point ) as an Educational method in presenting the educational material .